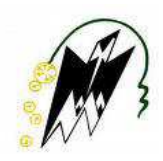

**REPUBLIQUE ALGERIENNE DEMOCRATIQUE ET POPULAIRE MINISTERE DE L'ENSEIGNEMENT SUPERIEUR ET DE LA RECHERCHE SCIENTIFIQUE**

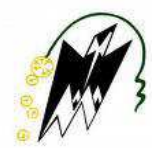

**UNIVERSITE MOULOUD MAMMERI DE TIZI-OUZOU FACULTE DE GENIE ELECTRIQUE ET D'INFORMATIQUE DEPARTEMENT INFORMATIQUE** 

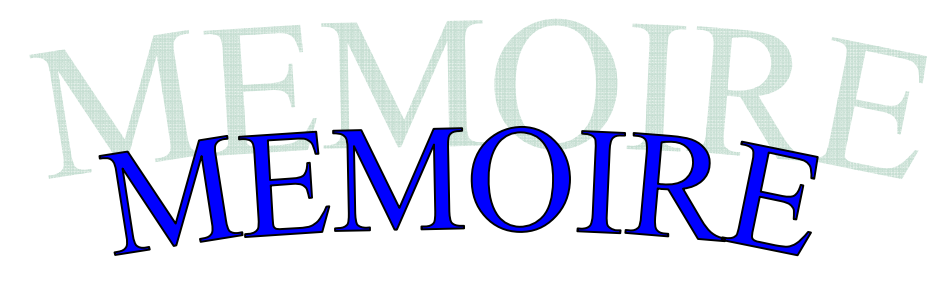

**De fin d'étude**

**En vue de l'obtention du diplôme de Master en informatique Option : Conduite de Projets Informatiques.** 

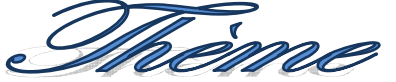

# Plateforme collaborative pour la *pédagogie*

**Proposé et dirigé par :** Réalisé par :

Mr S.HAMEG M<sup>elle</sup> BELOUCIF Lydia.

Melle ZEGROUR Sara.

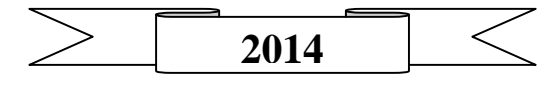

# *Remerciements*

*Nous remercions DIEU le tout puissant qui nous a donné la force, la volonté et le courage pour accomplir notre travail.*

*Nous tenons à exprimer nos vifs remerciements accompagnés de toute notre gratitude tout d'abord à notre promoteur S.Hameg Pour avoir accepté de nous encadrer.* 

 *Pour nous avoir donné l'opportunité de travailler sur ce projet, pour son grand soutien scientifique et moral, pour les conseils, les suggestions et les encouragements qu'il nous a apportés et pour sa totale disponibilité durant le long de notre projet.* 

*Nos plus vifs remerciements vont aussi à Mr.A.Achraf pour tout ce qu'il nous a apporté comme aide, connaissances, conseils et l'intérêt constant qu'il nous a prêté le long de ce travail. Aussi nous tenons à lui reconnaître le temps précieux qu'il nous a consacré.* 

*Nous tenons également à remercier les membres de jury de nous faire l'honneur de juger notre travail.* 

*Enfin nous exprimons notre profonde reconnaissance à toutes les personnes qui ont contribué à la réalisation de ce travail.* 

# *Dédicasse*

*Je dédie ce travail aux êtres qui me sont les plus chers au monde, ma chère mère et mon père à qui je dois mon existence et mes succès, Que Dieu le tout puissant les protège.* 

*A mon fiancé Rabah,* 

*Mes très chers frères et sœurs. Mes adorables neveux.* 

*Avec l'expression de tous mes sentiments de respect, Je dédie ce travail.* 

*Lydia.* 

# *Dédicasse*

*Je dédie ce travail aux êtres qui me sont les plus chers au monde, ma chère mère et mon père à qui je dois mon existence et mes succès, Que Dieu le tout puissant les protège.* 

*Mes très chers sœurs Lilia, Anissa, Nawel A toute ma famille,* 

*A Nassim*

*Avec l'expression de tous mes sentiments de respect, Je dédie ce travail.* 

*Sara.* 

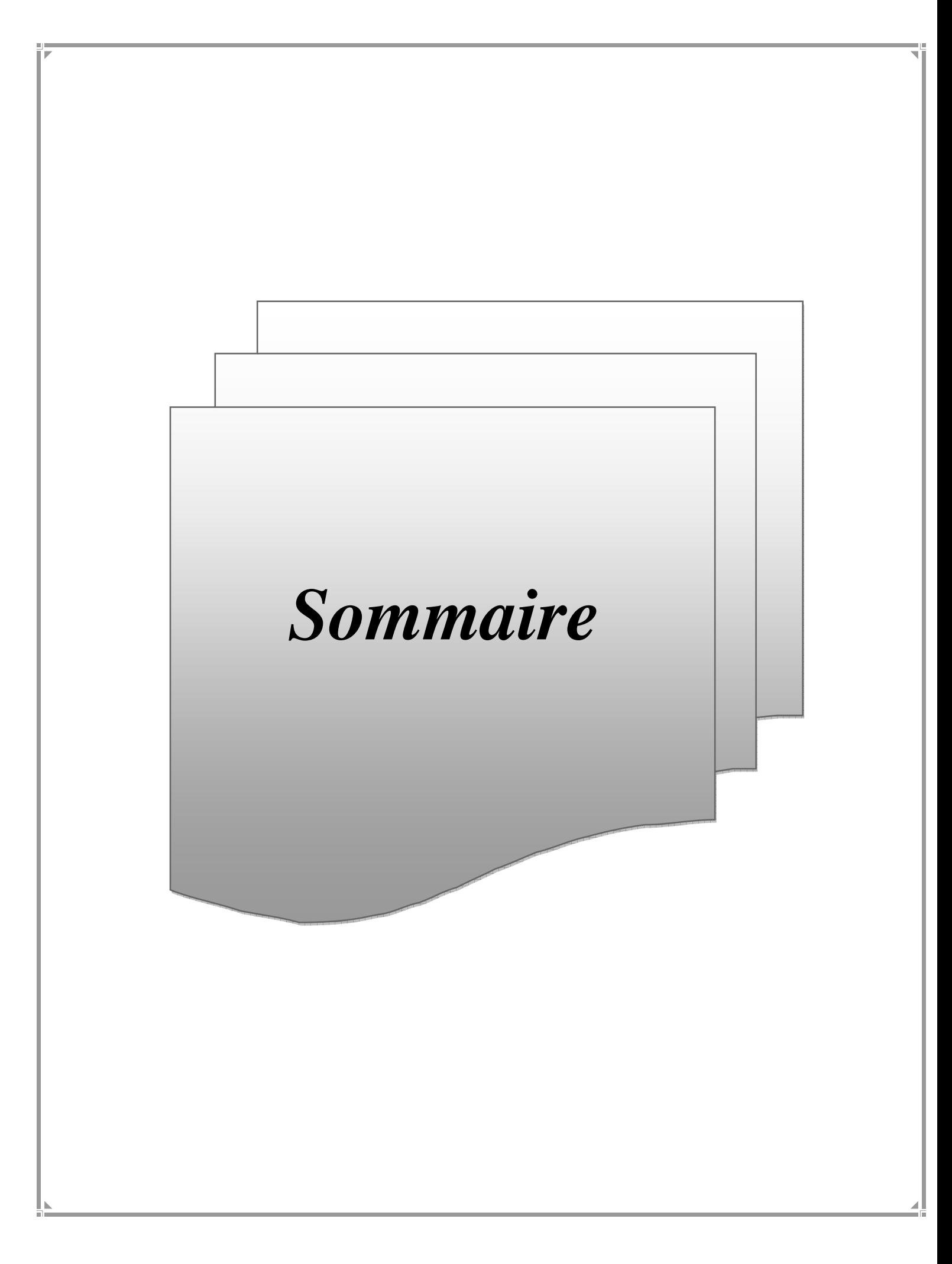

# Sommaire

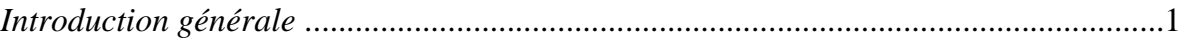

### Chapitre I : Les réseaux et les nouvelles technologies de l'information et de la communication

### Partie 1 : Généralité sur les réseaux

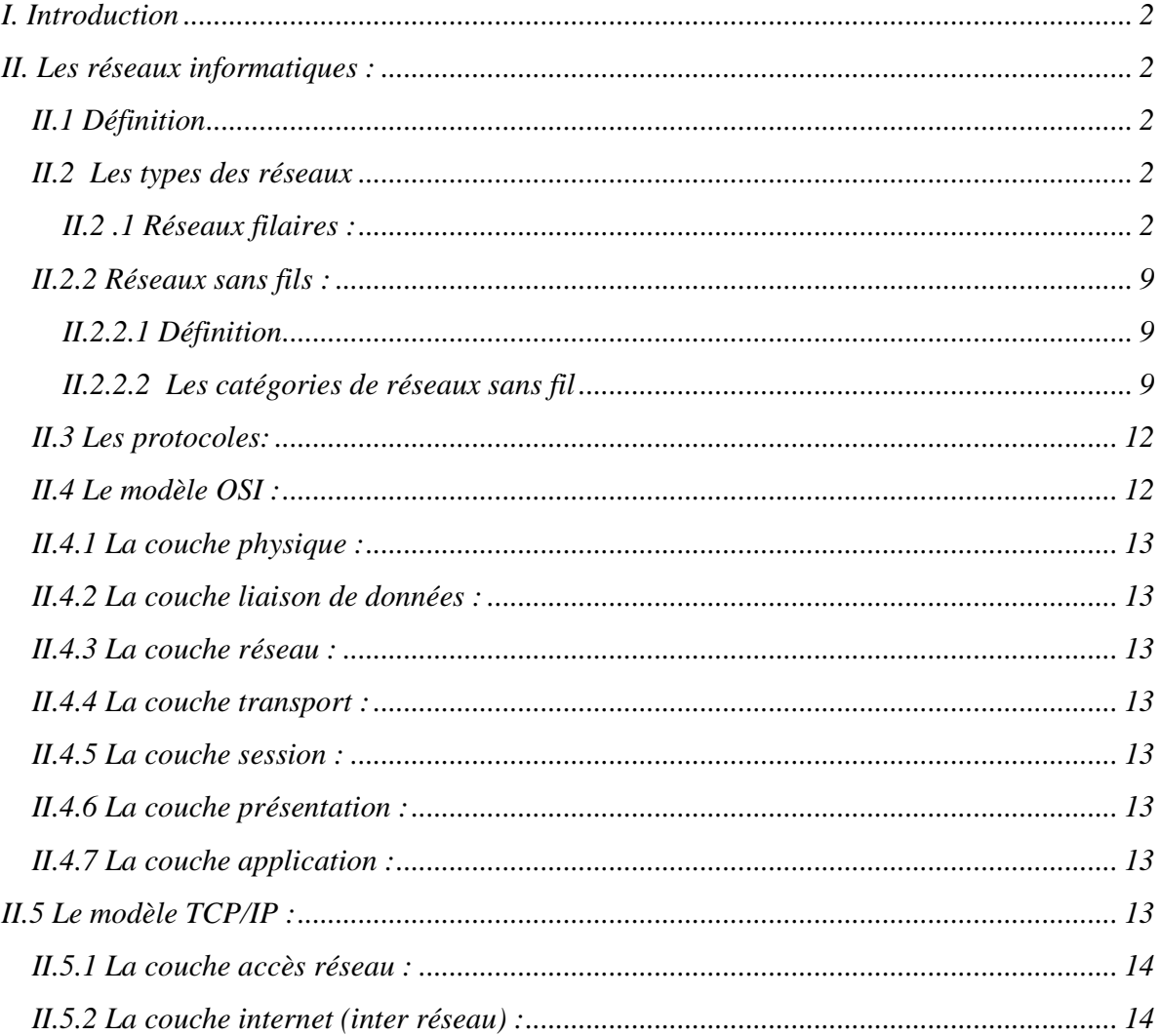

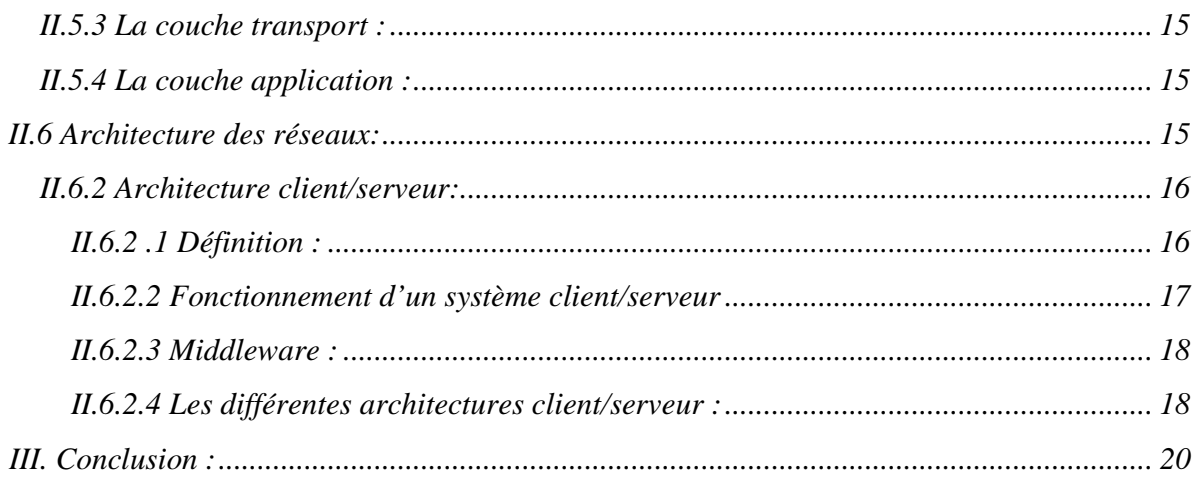

### Partie 2: Généralité sur internet

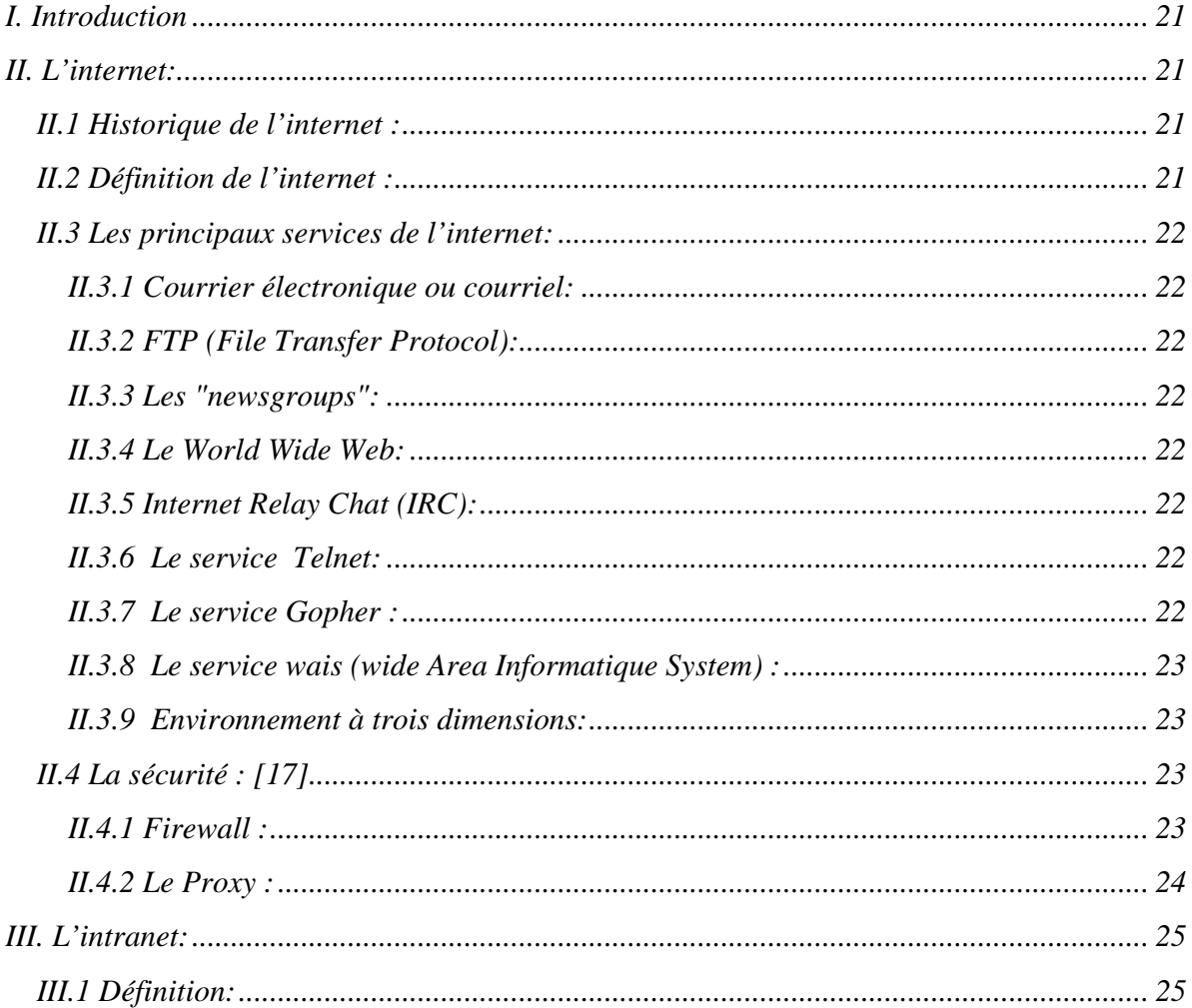

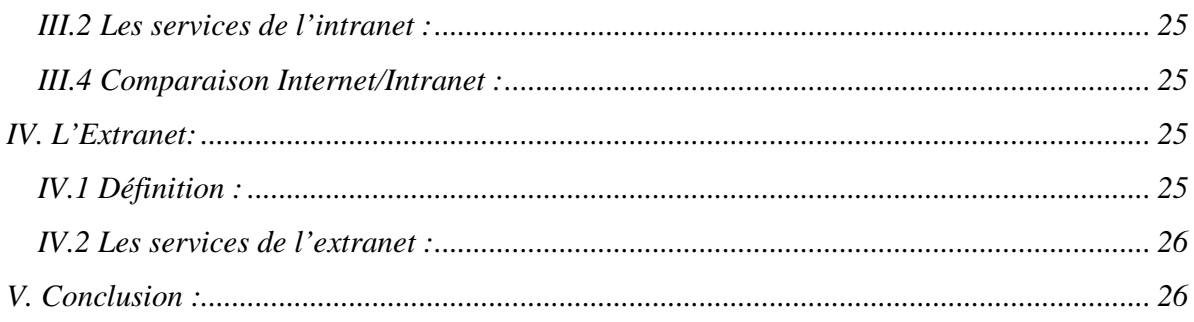

## Partie 3: Généralité sur le web

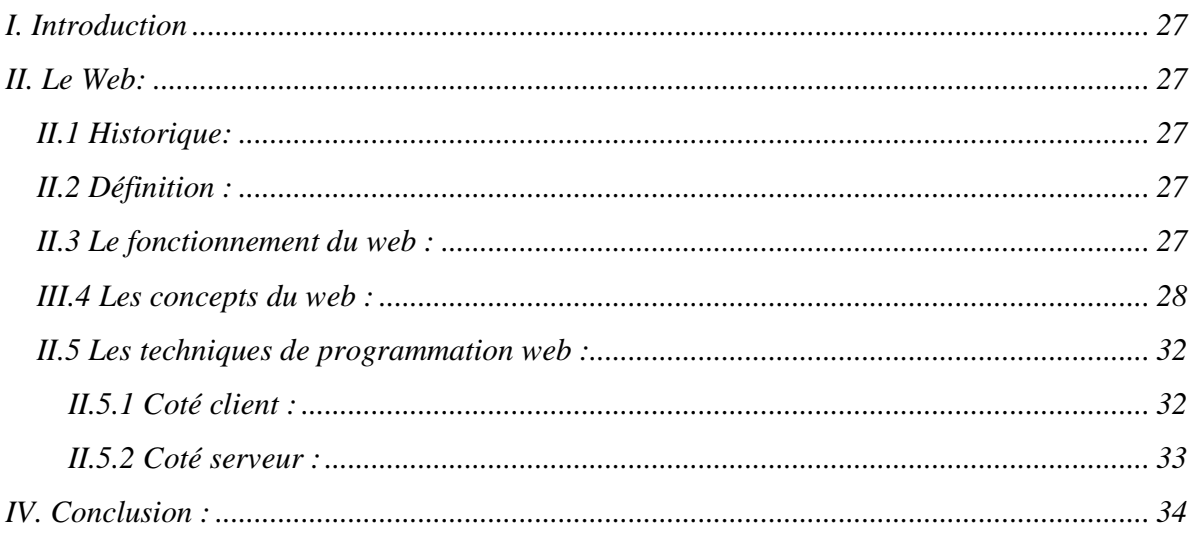

## Chapitre II: le travail collaboratif

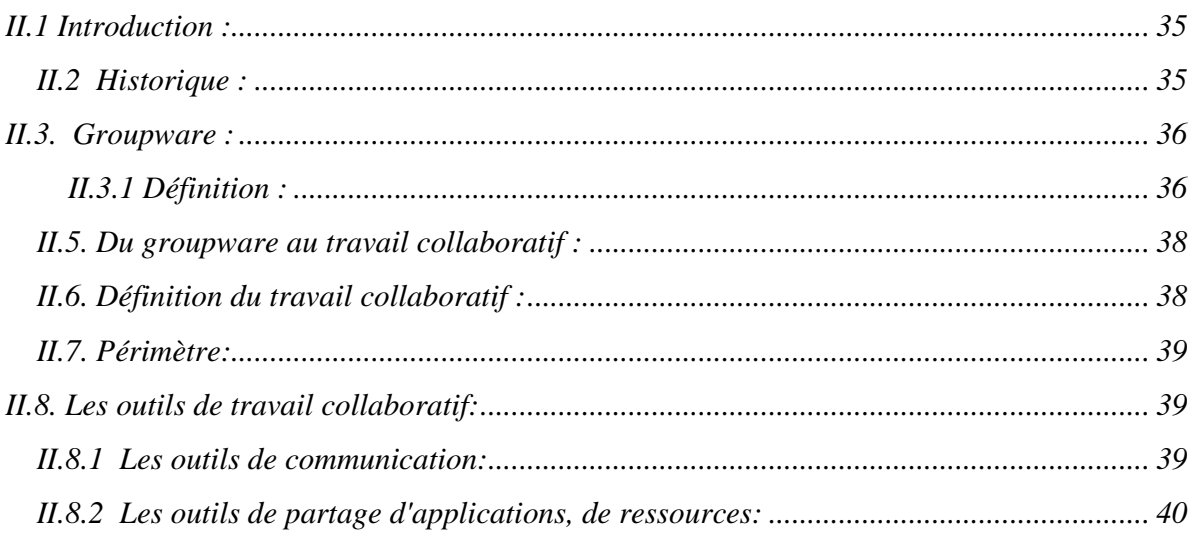

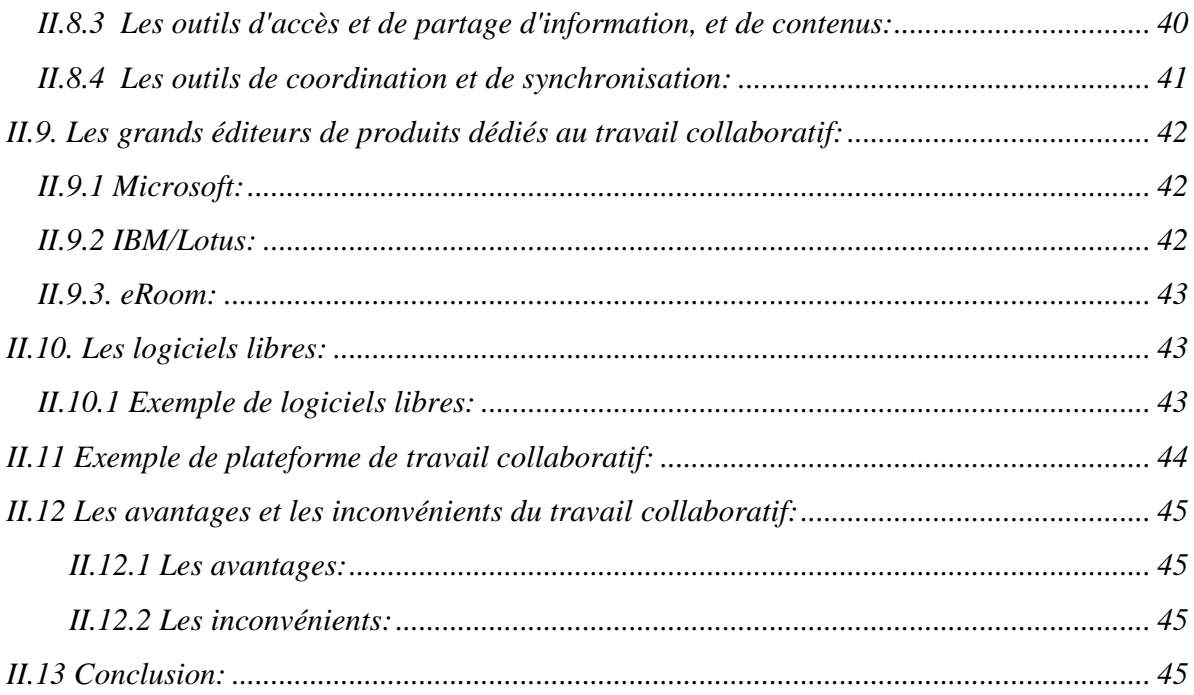

# **Chapitre III: Analyse et conception**

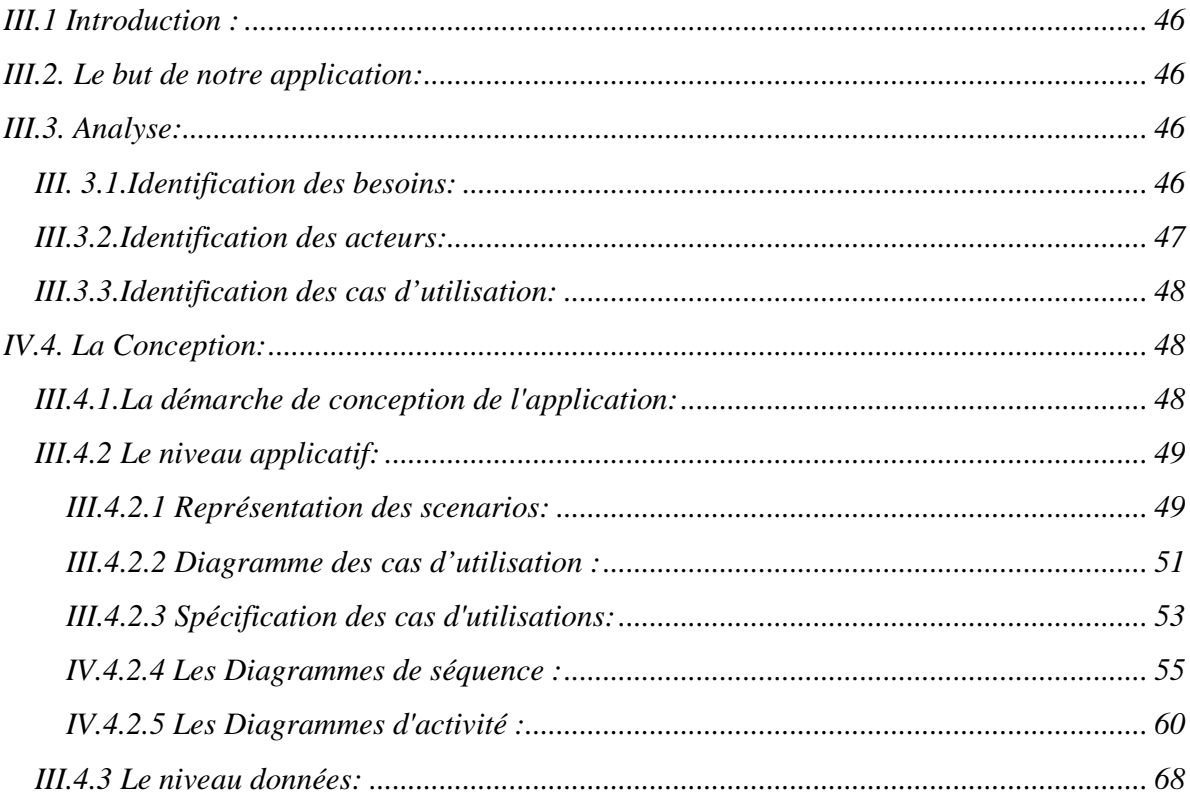

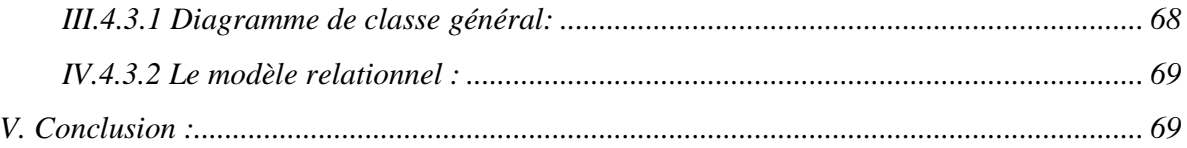

## **Chapitre IV: Réalisation**

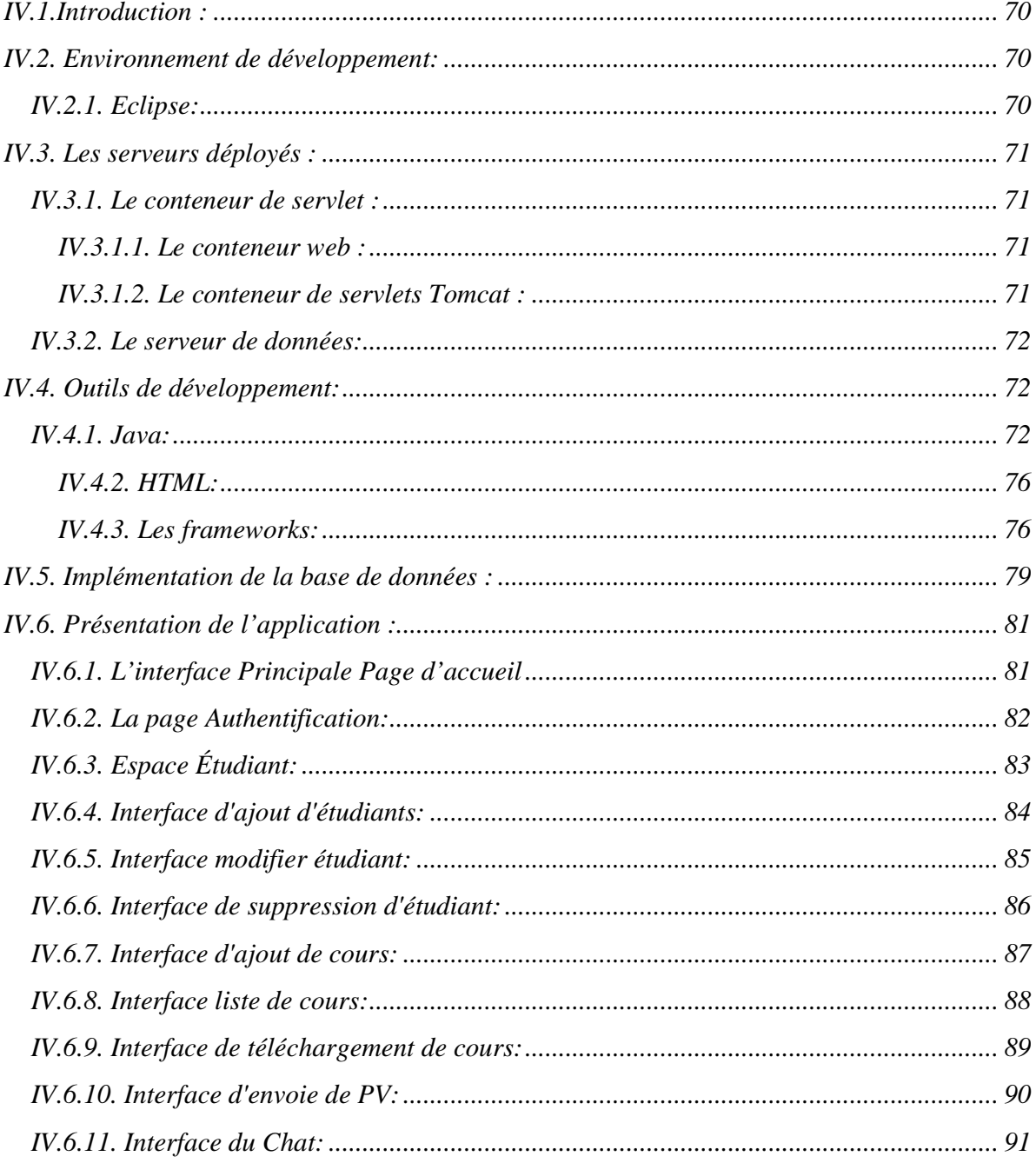

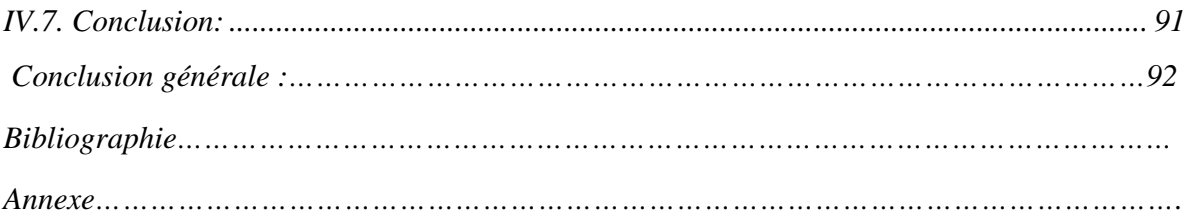

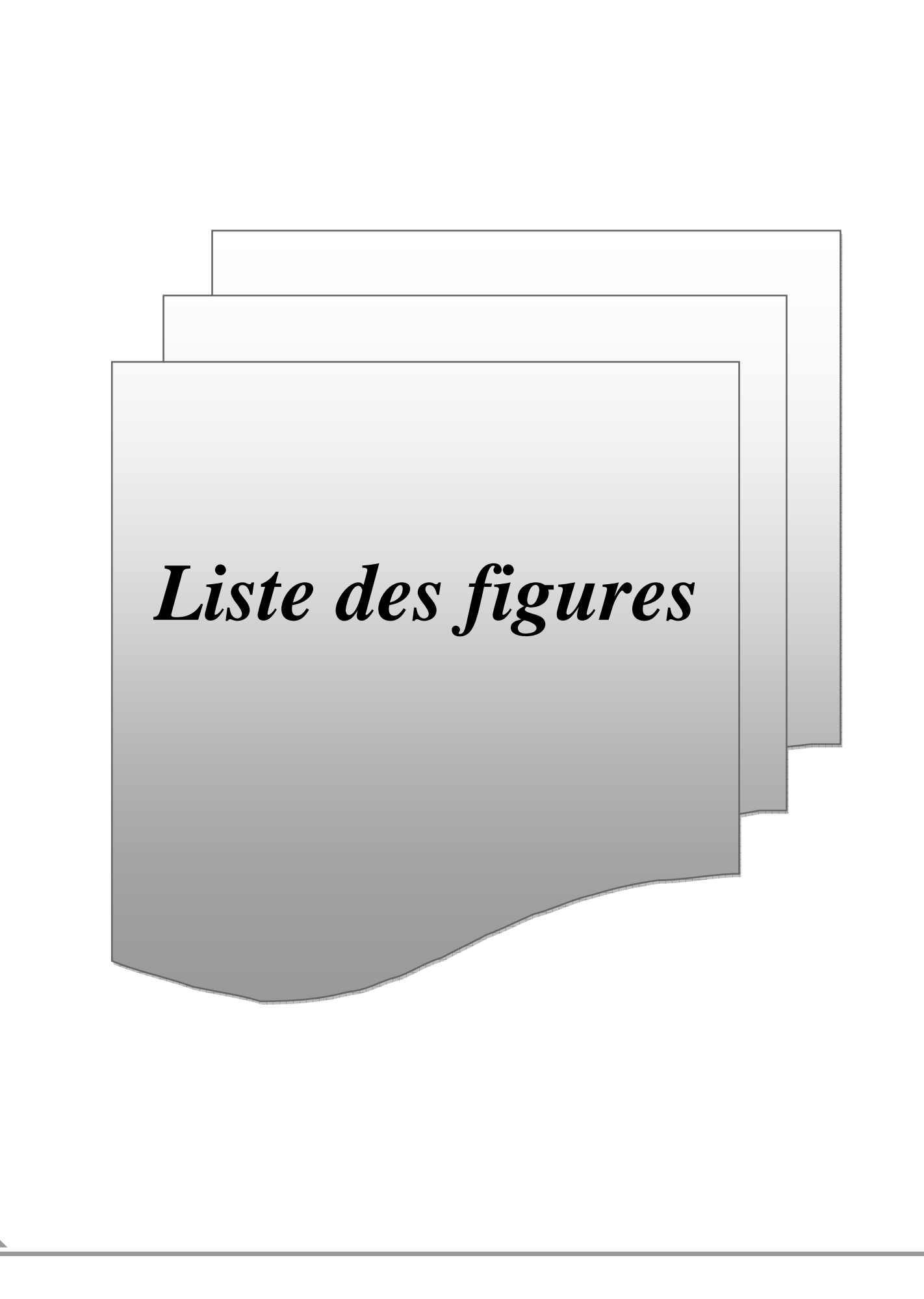

# *Liste des figures*

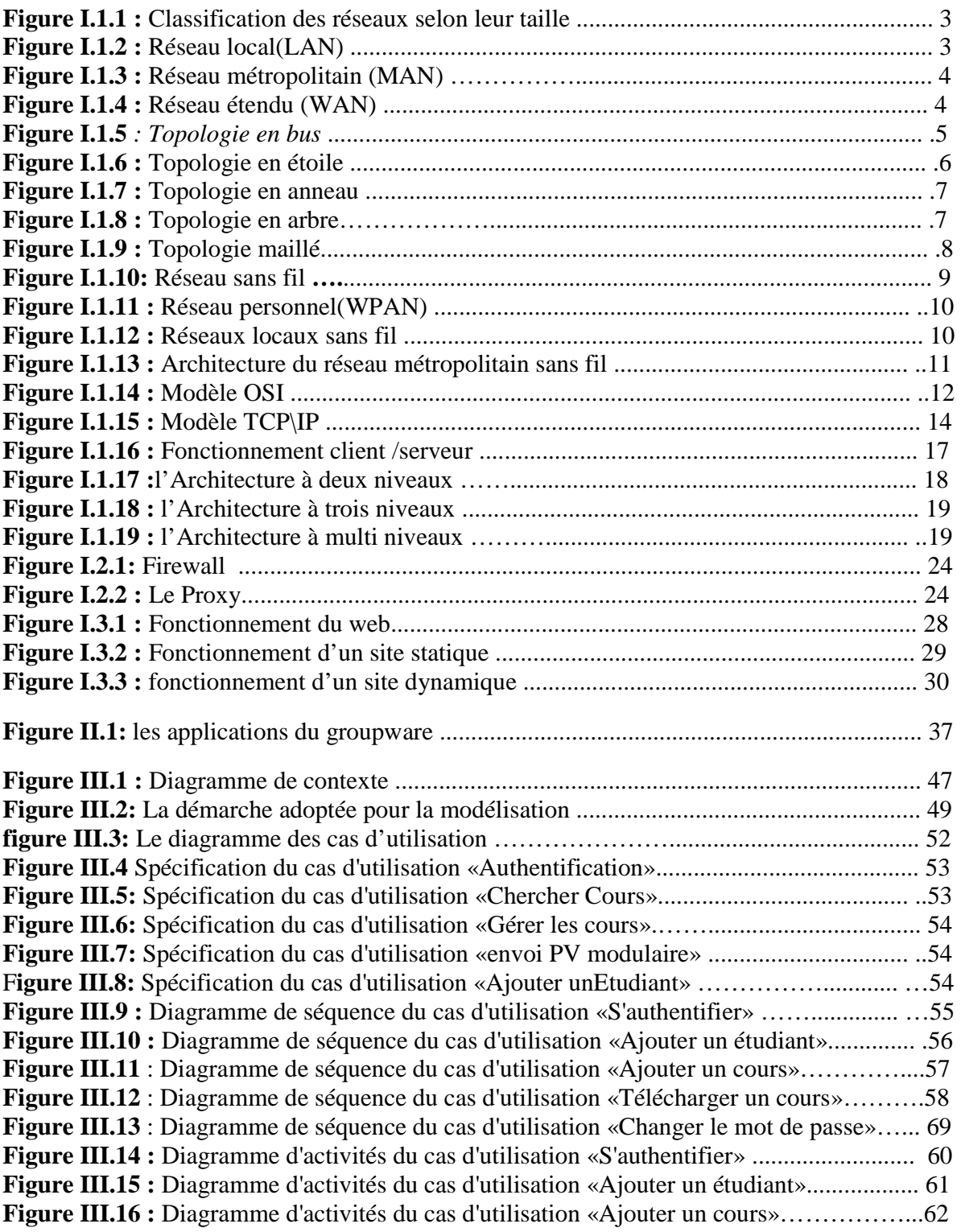

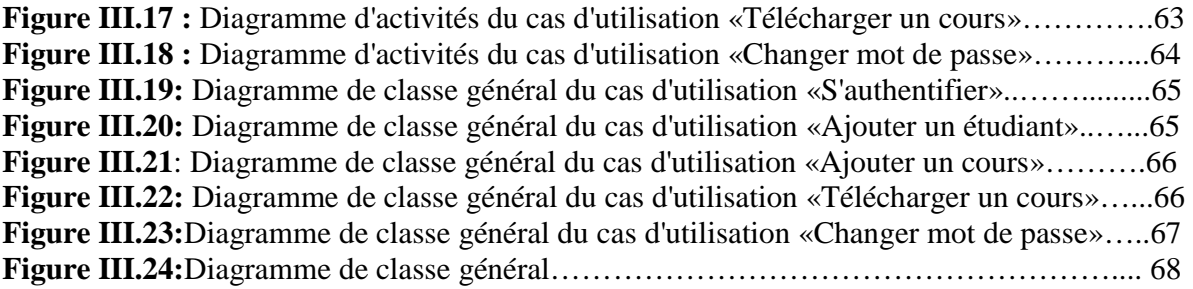

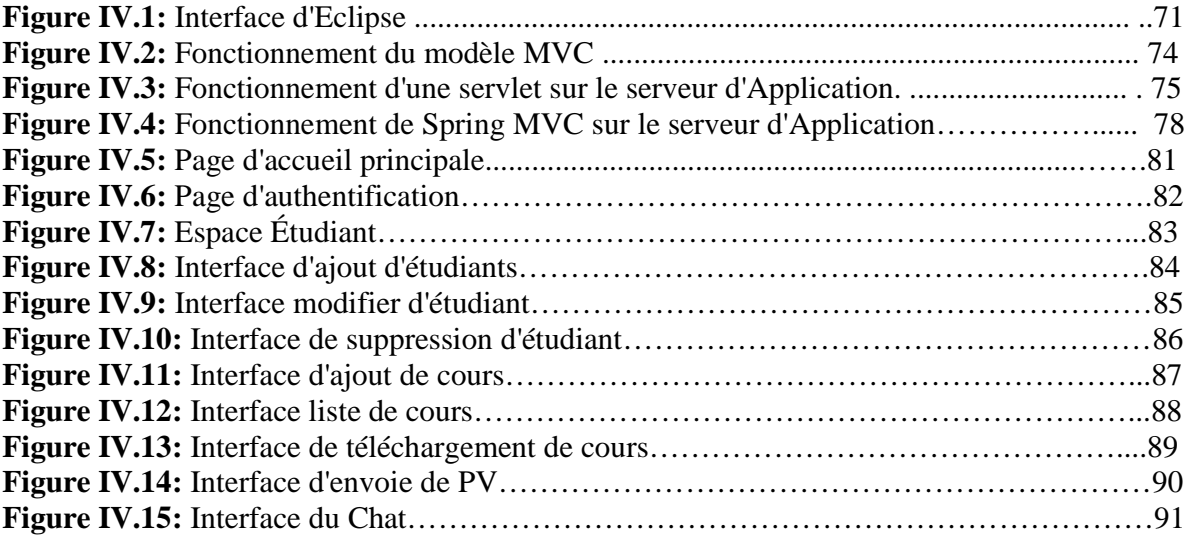

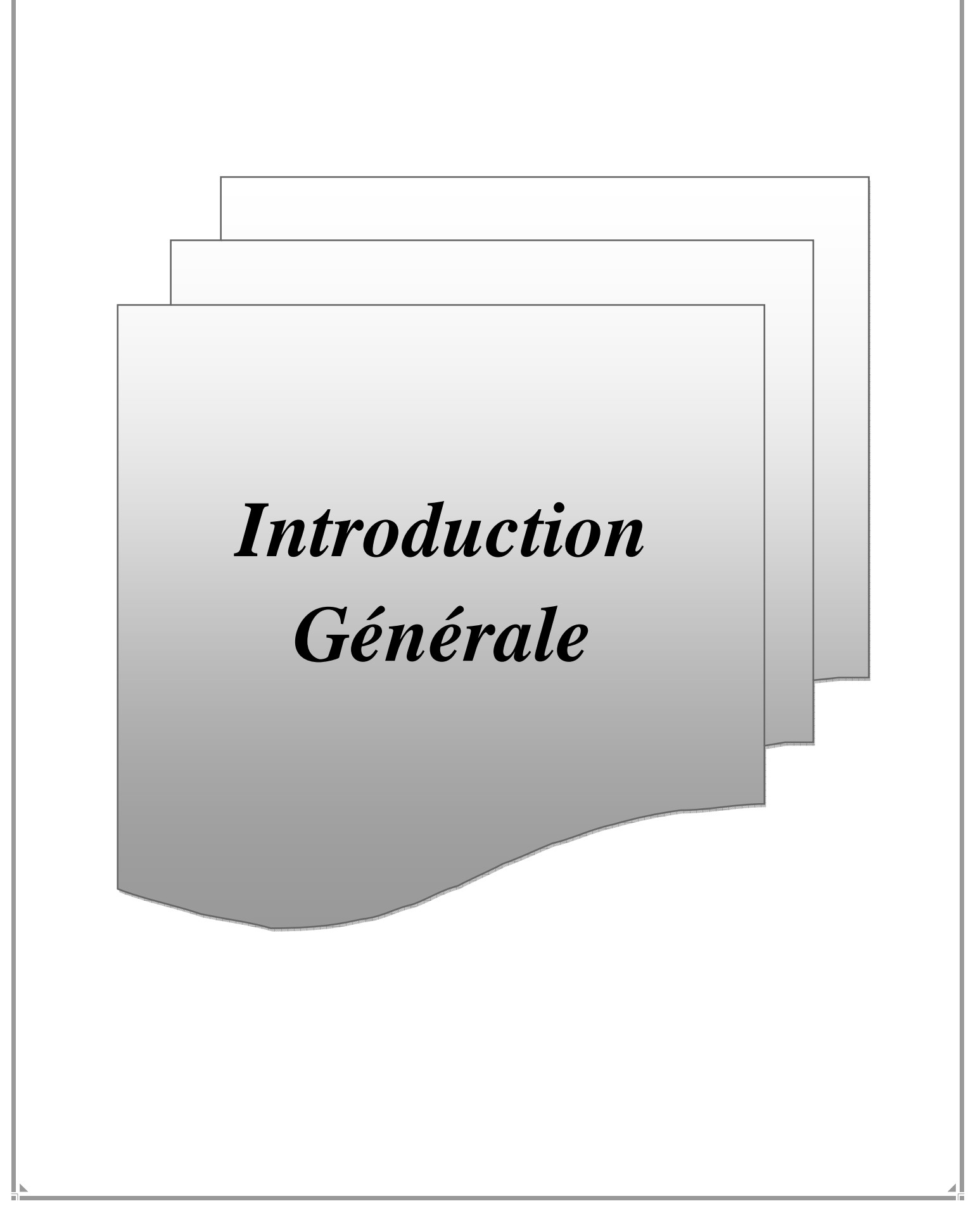

### *Introduction Générale*

 Les Nouvelles Technologies de l'Information et de la Communication (NTIC) sont utilisées dans presque tous les domaines de la vie, elles induisent d'importants changements dans nos pratiques quotidiennes en transformant les modalités de communications, de travail, de formation...etc.

Les établissements pédagogiques séduisaient par la fluidité et les différentes méthodes de communications engendrées par les NTIC, décident de les introduire dans leurs pratiques en collaboration avec les acteurs de cet établissement (enseignant, étudiant, scolarité), afin d'améliorer et de faciliter la communication entre ces acteurs.

En outre, les NTIC ont permit de mettre en place des plateformes de travail collaboratif, qui sont des espaces de travail virtuel. C'est un outil sous forme d'un site internet qui centralise tous les outils liés à un projet et les met à disposition des acteurs concernés.

Afin de faciliter et d'optimiser la communication entre les acteurs d'un établissement pédagogique dans le cadre du travail, nous essayons de réaliser une plateforme collaborative pour la pédagogie qui offre à l'ensemble des adhérents de cette plateforme un ensemble d'outils de collaboration.

 Pour mener à bien notre travail, on a organisé notre travail selon l'enchainement suivant:

Dans le premier chapitre, on parlera des réseaux et les nouvelles technologies de l'information et de la communication.

Le deuxième chapitre : Le travail collaboratif.

Le troisième chapitre est consacré à l'analyse et la conception de notre application.

La réalisation de notre application fera l'objet du quatrième et dernier chapitre dans lequel on décrit l'environnement de développement et l'implémentation de l'application

1

Enfin, nous terminerons ce projet par une conclusion générale.

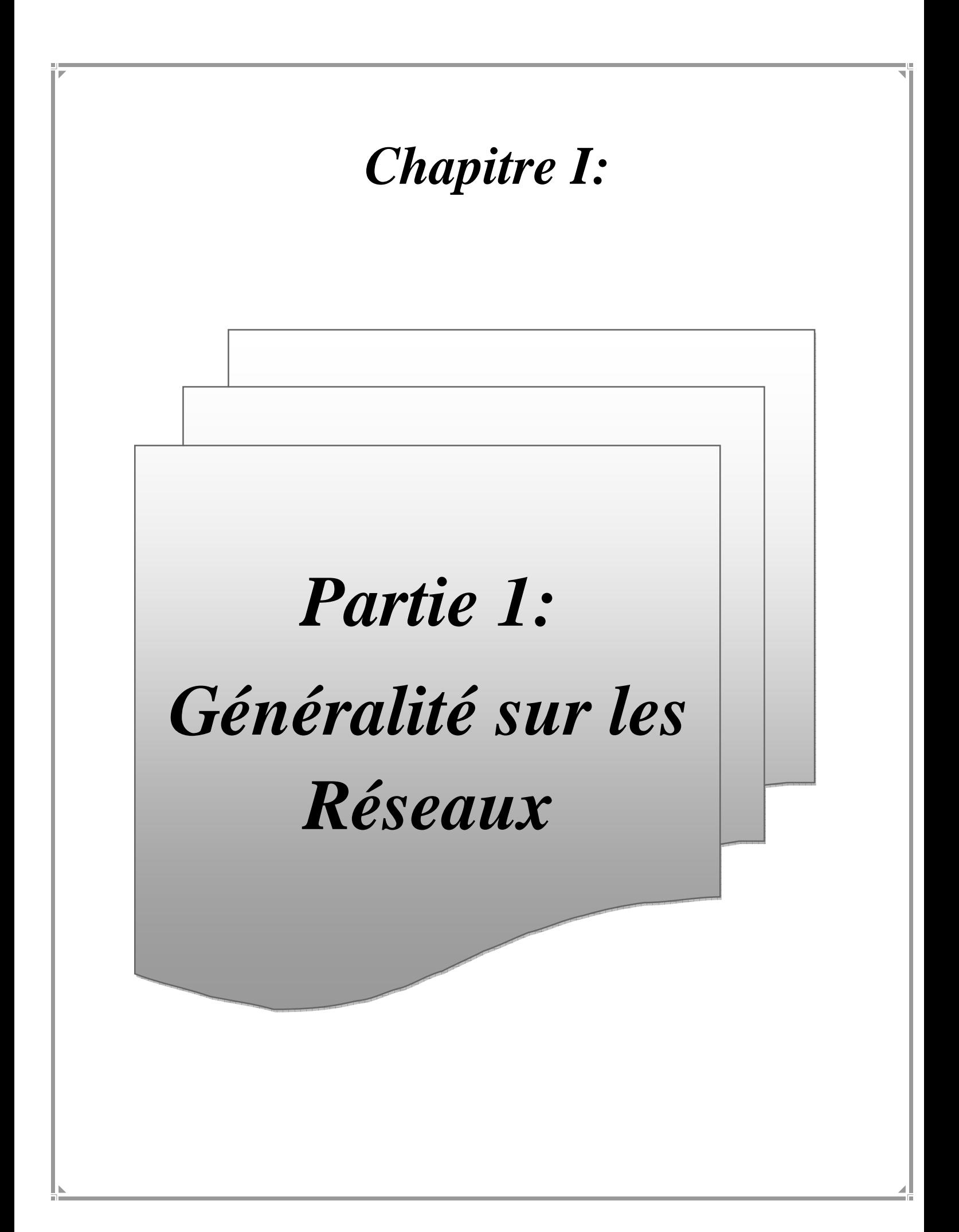

### *I. Introduction*

Les réseaux sont nés du besoin d'échanger des informations de manière simple et rapide entre des machines. Au début de l'utilisation de l'informatique, toutes les informations nécessaires aux traitements étaient centralisées sur la même machine. Pour des raisons de coût ou de performance, on a multiplié le nombre de machines.

Les informations devaient alors être dupliquées sur les différentes machines du même site. Cette duplication était facile mais elle ne permettait pas toujours d'avoir des informations cohérentes sur les machines. On a donc commencé à relier ces machines entre elles; on a vécu l'apparition des réseaux locaux.

Les réseaux étaient souvent des réseaux "maisons" ou propriétaires. Plus tard on a éprouvé le besoin d'échanger des informations entre des sites distants. Les réseaux moyennes et longue distance ont commencé à voir le jour. Aujourd'hui, les réseaux se retrouvent à l'échelle planétaire.

Le besoin d'échanger de l'information est en pleine évolution et ceci est constaté dans les modes de vie des sociétés modernes. Comment pourrait-on réserver un billet d'avion vers n'importe quelle destination, faire une transaction bancaire ou faire une inscription à distance ? Sans échange informatique, ceci serait très difficile, voire impossible.

### *II. Les réseaux informatiques : II.1 Définition :* [1]

Un réseau est l'interconnexion d'un ensemble de systèmes informatiques. Ces systèmes informatiques appelés « nœuds » du réseau sont aussi bien des ordinateurs, serveurs ou postes de travail, que des périphériques tels que les imprimantes ou des appareils réseau tels que les concentrateurs, commutateurs, routeurs, bornes WiFi et autres passerelles

### *II.2 Les types des réseaux*

Les réseaux sont généralement classifiés suivant le type de liaisons utilisées (la topologie) et la surface géographique qu'ils couvrent.

### *II.2 .1 Réseaux filaires :*

### *II.2.1.1 Classification des réseaux informatiques selon la taille: [2]*

 On distingue 5 grandes catégories de réseaux en fonction de la distance maximale reliant deux points (voir figure 1):

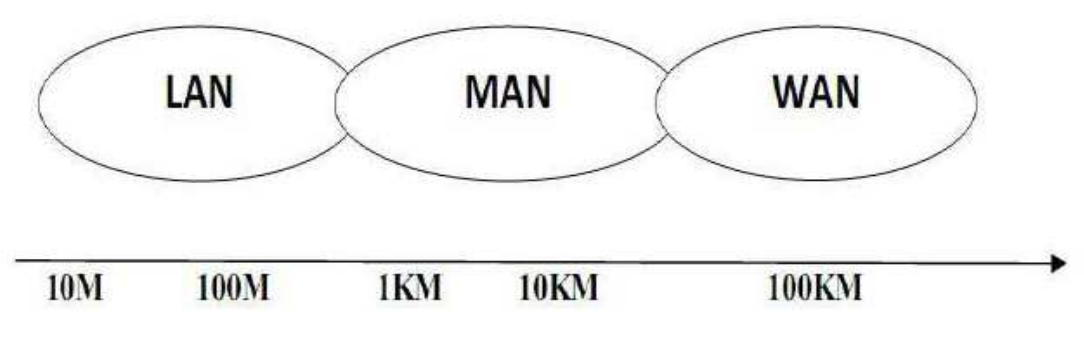

**Figure I.1.1 : Classification des réseaux selon leur taille** 

### **a)** *Les LANs (Local Area Network):*

 Un réseau local LAN (Local Area Network) est un ensemble d'ordinateurs appartenant à une même organisation et reliés entre eux dans une petite aire géographique (ne dépasse pas un kilomètres) par un réseau, souvent à l'aide d'une même technologie (la plus répandue étant Ethernet). La vitesse de transfert de données d'un réseau local peut s'échelonner entre 10 Mbps (pour un réseau Ethernet par exemple) et 1 Gbps (en FDDI ou Gigabit Ethernet par exemple). La taille d'un réseau local peut atteindre jusqu'à 100 voire 1000 utilisateurs.

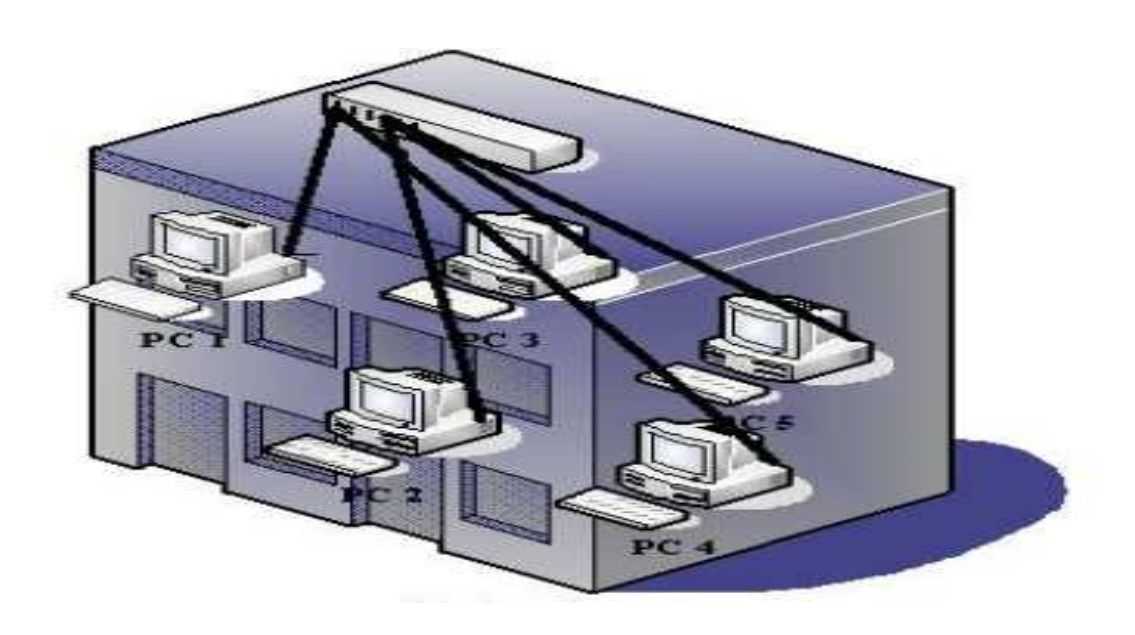

**Figure I.1.2 : Réseau local(LAN).** 

### *b) Les MANs (Metropolitain Area Network):*

Un réseau métropolitain MAN (Métropolitain Area Network) interconnecte plusieurs LAN géographiquement proches (au maximum quelques dizaines de km) à des débits importants. Ainsi un MAN permet à deux nœuds distants de communiquer comme si ils faisaient partie d'un même réseau local. Un MAN est formé de commutateurs ou de rout interconnectés par des liens hauts débits (en général en fibre optique). MAN permet à deux nœuds distants de communiquer comme<br>ême réseau local. Un MAN est formé de commutateurs ou de roi<br>liens hauts débits (en général en fibre optique). (au maximum quelques dizaines de km) à des débits<br>t à deux nœuds distants de communiquer comme si ils<br>ocal. Un MAN est formé de commutateurs ou de routeurs

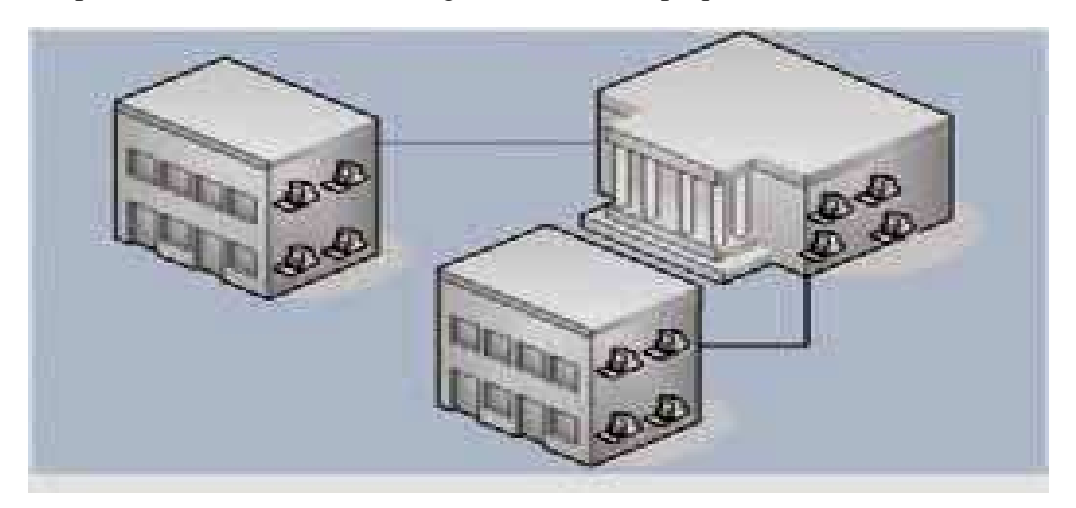

**Figure I.1.3 : Réseau métropolitain (MAN)**

### **c)** *Les WANs (Wide Area Network):*

Un réseau étendu WAN (Wide Area Network) interconnecte plusieurs LAN à travers de grandes distances géographiques. Les infrastructures physiques peuvent être terrestres ou de grandes distances géographiques. Les infrastructures physiques peuvent être terrestres ou spatiales à l'aide de satellites de télécommunications. Les débits disponibles sur un WAN résultent d'un arbitrage avec le coût des liaisons (qui augmente avec la distance) et peuvent être faibles. Les WAN fonctionnent grâce à des routeurs qui permettent de "choisir" le trajet le plus approprié pour atteindre un nœud du réseau. Le plus connu des WAN est Internet. le grandes distances géographiques. Les infrastructures physiques peuvent être terre patiales à l'aide de satellites de télécommunications. Les débits disponibles sur u<br>ésultent d'un arbitrage avec le coût des liaisons (qu

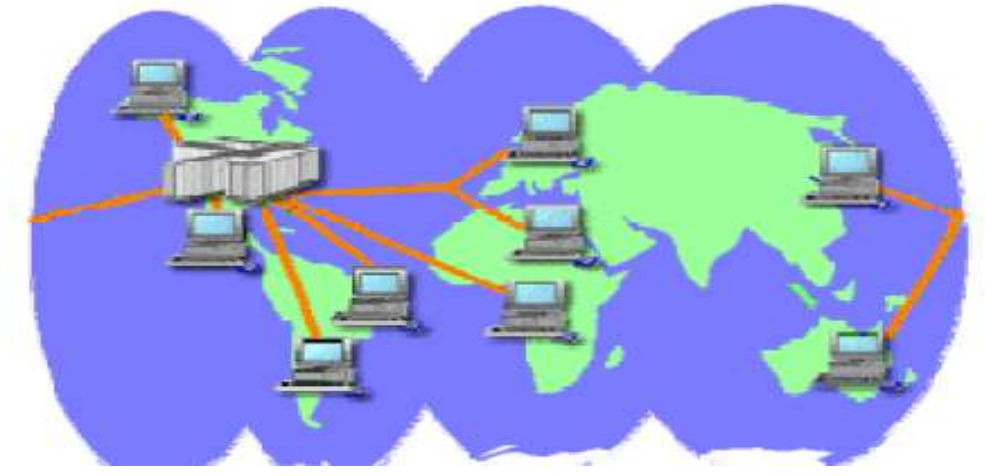

**Figure I.1.4: Réseau étendu (WAN).** 

### *Chapitre I*

### *II.2.1.2 Les réseaux informatiques selon la topologie informatiques topologie: [4]*

Il existe différentes manières de relier physiquement des ordinateurs et d'organiser leurs échanges de données. On appelle cela une topologie physique. Différentes topologies existent, elles ont chacune leurs avantages et inconvénients. ifférentes manières de relier physiqueme:<br>chacune leurs avantages et inconvénients.

### *a) Topologie en bus:*

Une topologie en bus est l'organisation la plus simple d'un réseau. En effet, dans une topologie en bus tous les ordinateurs sont reliés à une même ligne de transmission par topologie en bus tous les ordinateurs sont reliés à une même ligne de transmission par<br>l'intermédiaire de câble, généralement coaxial. Le mot « bus » désigne la ligne physique qui relie les machines du réseau.

Les réseaux en bus permettent de relier simplement de multiple clients, mais pose des l'intermédiaire de câble, généralement coaxial. Le mot « bus » désigne la ligne physique qui<br>relie les machines du réseau.<br>Les réseaux en bus permettent de relier simplement de multiple clients, mais pose des<br>problèmes qua bus.les systèmes qui utilisent une topologie en bus, ont normalement un gestionnaire d collision qui gère l'accès au ts veulent transmettre<br>t une topologie en bus.<br>bus. normalement un gestionnaire de

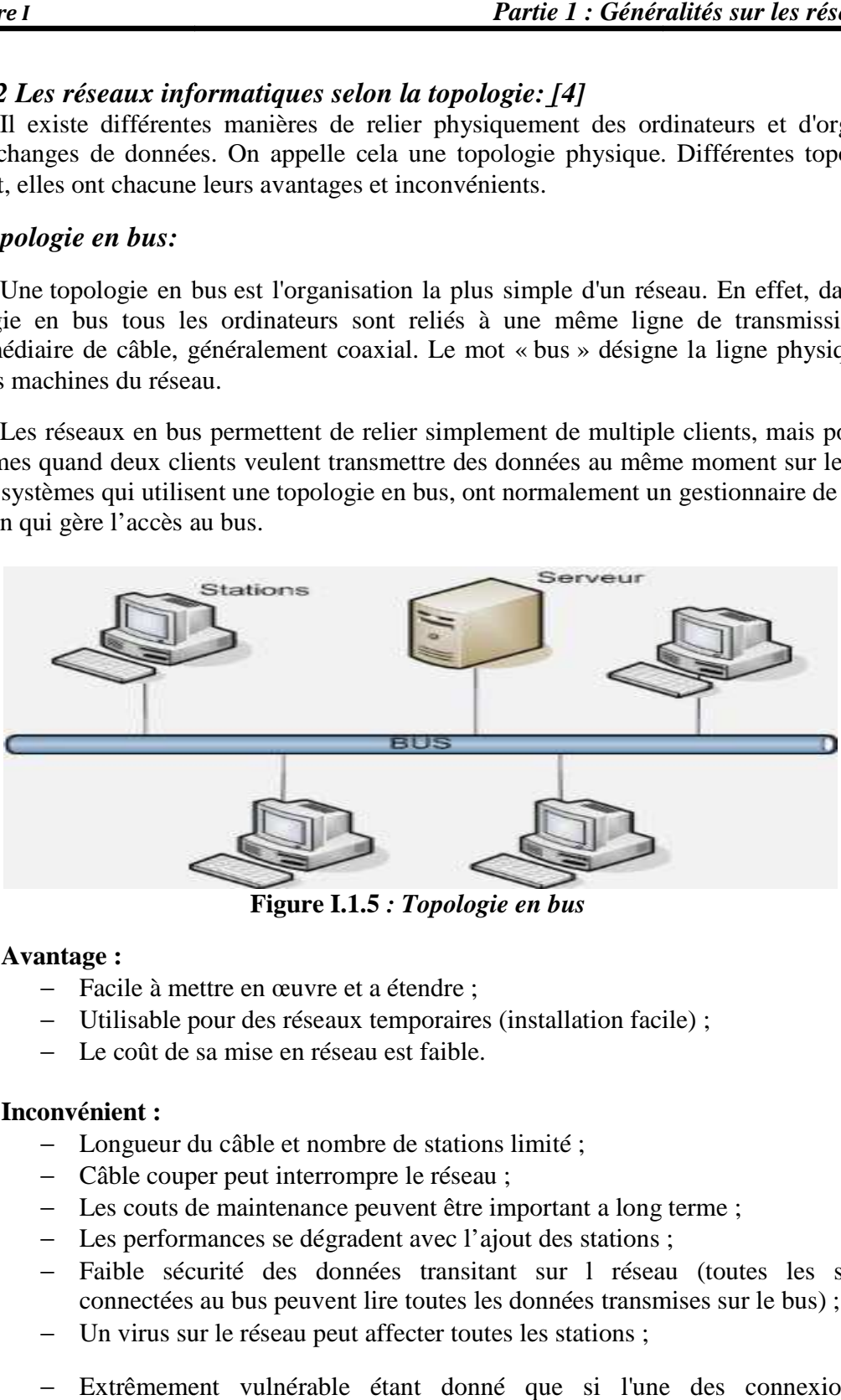

**Figure I.1.5** *: Topologie en bus*

### **Avantage :**

- − Facile à mettre en œuvre et a étendre ;
- − Utilisable pour des réseaux temporaires (installation facile) ;
- − Le coût de sa mise en réseau est faible.

### **Inconvénient :**

- − Longueur du câble câble et nombre de stations limité ;
- − Câble couper peut interrompre le réseau ;
- − Les couts de maintenance peuvent être important a long terme ;
- − Les performances se dégradent avec l'ajout des stations ;
- − Faible sécurité des données transitant sur l réseau (toutes les stations connectées au bus peuvent lire toutes les données transmises sur le bus); connectées au bus peuvent lire toutes les données transmises sur le bus)
- − Un virus sur le réseau peut affecter toutes les stations ;
- − Extrêmement vulnérable étant donné que si l'une des connexions est défectueuse, l'ensemble du réseau en est affecté.

### *Chapitre I*

### *b) Topologie en étoile: [5] : [5]*

C'est la plus utilisée. Un concentrateur (Hub, Switch, Routeur) représente un nœud du réseau. Les ordinateurs ou périphériques sont reliés à lui. Toute panne d'un périphérique n'entraine pas de panne du réseau. En revanche, la défaillance d'un concentrateur perturbera la En communication de tous les périphériques et ordinateurs qui en dépendent.

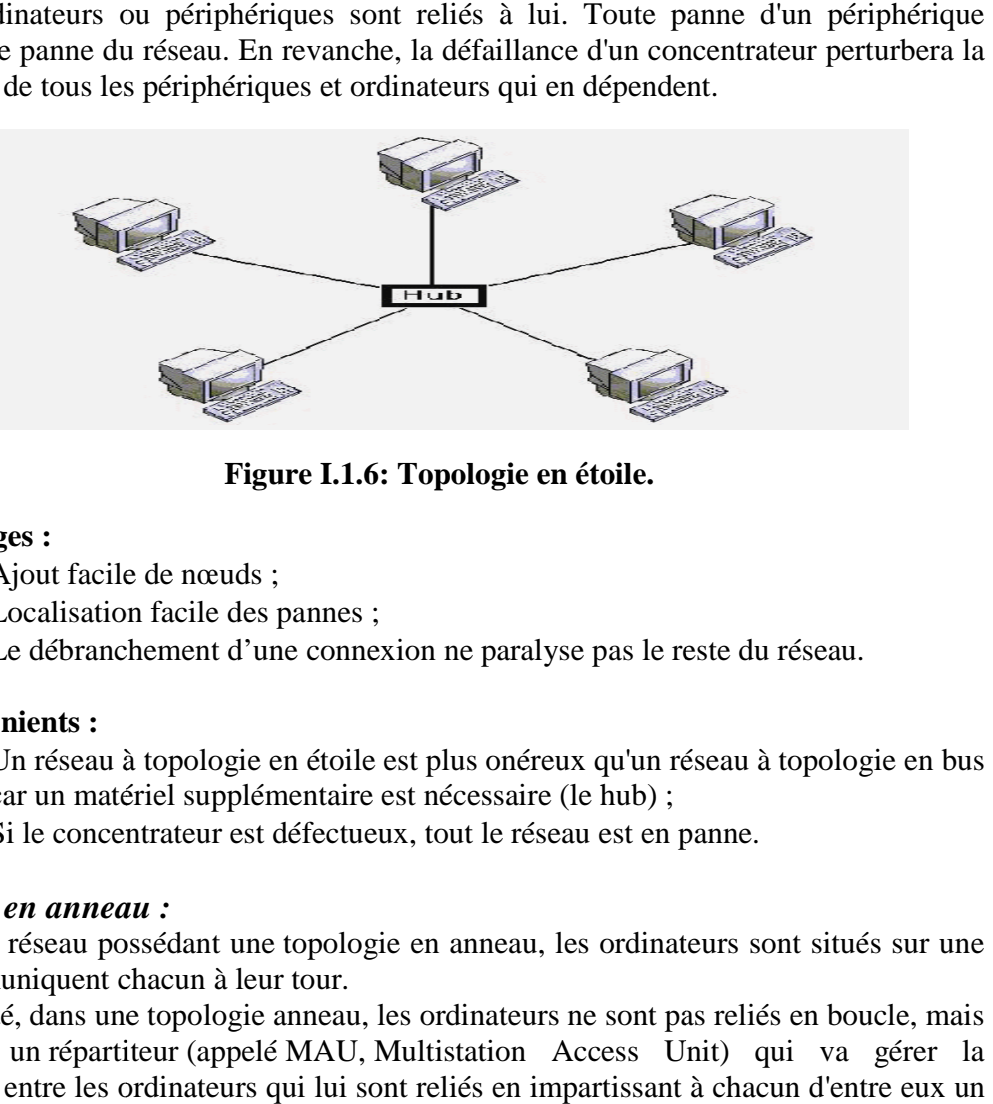

**Figure I.1.6: Topologie en étoile.** 

### **Avantages :**

- − Ajout facile de nœuds ;
- − Localisation facile des pannes ;
- − Le débranchement d'une connexion ne paralyse pas le reste du réseau.

### **Inconvénients :**

- − Un réseau à topologie en étoile est plus onéreux qu'un réseau à topologie en bus car un matériel supplémentaire est nécessaire (le hub) ;
- − Si le concentrateur est défectueux, tout le réseau est en panne.

### *c*) Topologie en anneau :

Dans un réseau possédant une topologie en anneau, les ordinateurs sont situés sur une boucle et communiquent chacun à leur tour.

En réalité, dans une topologie anneau, les ordinateurs ne sont pas reliés en boucle, mais En réalité, dans une topologie anneau, les ordinateurs ne sont pas reliés en boucle, mais<br>sont reliés à un répartiteur (appelé MAU, Multistation Access Unit) qui va gérer la communication entre les ordinateurs qui lui sont reliés en impartissant à chacun d'entre temps de parole.

La principale topologie logique utilisant cette topologie physique est Token **ring** (anneau à jeton).

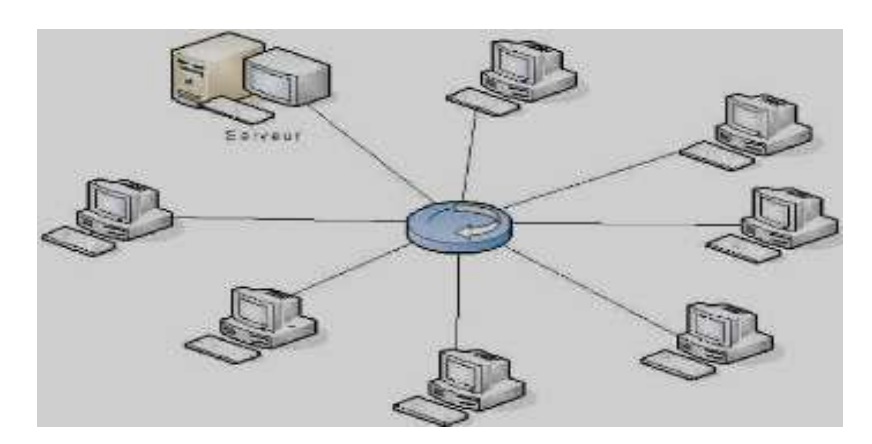

**Figure I.1.7 : Topologie en anneau.** 

### **Avantages :**

- − Minimisation de la quantité de Minimisation quantité câble nécessaire ;
- Simplicité du protocole, en évitant la gestion des collisions.

### **Inconvénients :**

- − Le retrait ou la panne d'une entité active, paralyse le trafic du réseau ;
- − Difficulté de planification et d'insertion des stations.

### *d) Topologie en arbre: :*

Aussi connu sous le nom de topologie hiérarchique, le réseau est divisé en niveaux. Le sommet, le haut niveau, est connectée à plusieurs nœuds de niveau inférieur, dans la hiérarchie. Ces nœuds peuvent être eux-mêmes connectés à plusieurs nœuds de niveau inférieur. Le tout dessine alors un arbre, ou une arborescence. ie hiérarchique, le réseau est divisé en niveaux.<br>À plusieurs nœuds de niveau inférieur, dans<br>mêmes connectés à plusieurs nœuds de nive

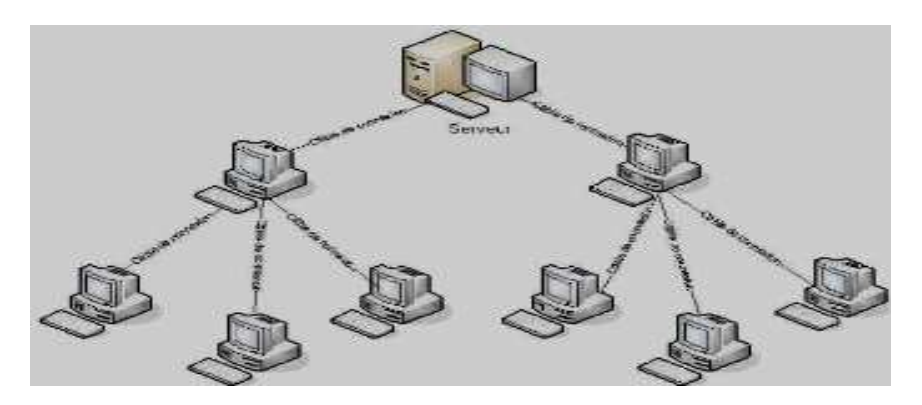

**Figure I.1.8 : Topologie en arbre.** 

- **Avantages :** 
	- − Les mêmes mêmes avantages que la topologie en étoile ;
	- Peut réunir plusieurs sous réseaux en étoile
- **Inconvénients :** 
	- − Plus d'utilisateurs, moins de performance performance ;

Si un poste tombe en panne tous les sous réseaux inférieurs de ce poste seront exclus du réseau.

### *e) Topologie maillée: [5]*

Une topologie maillée, est une évolution de la topologie en étoile, elle correspond à plusieurs liaisons point à point. Une unité réseau peut avoir (1, N) connexions point à point vers plusieurs autres unités. Chaque terminal est relié à tous les autres. sous réseaux inférieurs de ce poste seront<br>
la topologie en étoile, elle correspond à<br>
eut avoir (1, N) connexions point à point<br>
é à tous les autres.<br>
(aussi appelée topologie mesh). Issue de

Internet est basé sur une topologie maillée (aussi appelée topologie mesh). Issue de recherches militaires, il s'agit de pouvoir relier un hôte à tous les autres, de manière directe ou indirecte. Il n'y a pas de hiérarchie centrale. L'information peut ainsi parcourir des chemins différents pour arriver au même destinataire. Internet est basé sur une topologie maillée (aussi appelée topologie mesh). Issue de recherches militaires, il s'agit de pouvoir relier un hôte à tous les autres, de manière directe ou indirecte. Il n'y a pas de hiérarchie

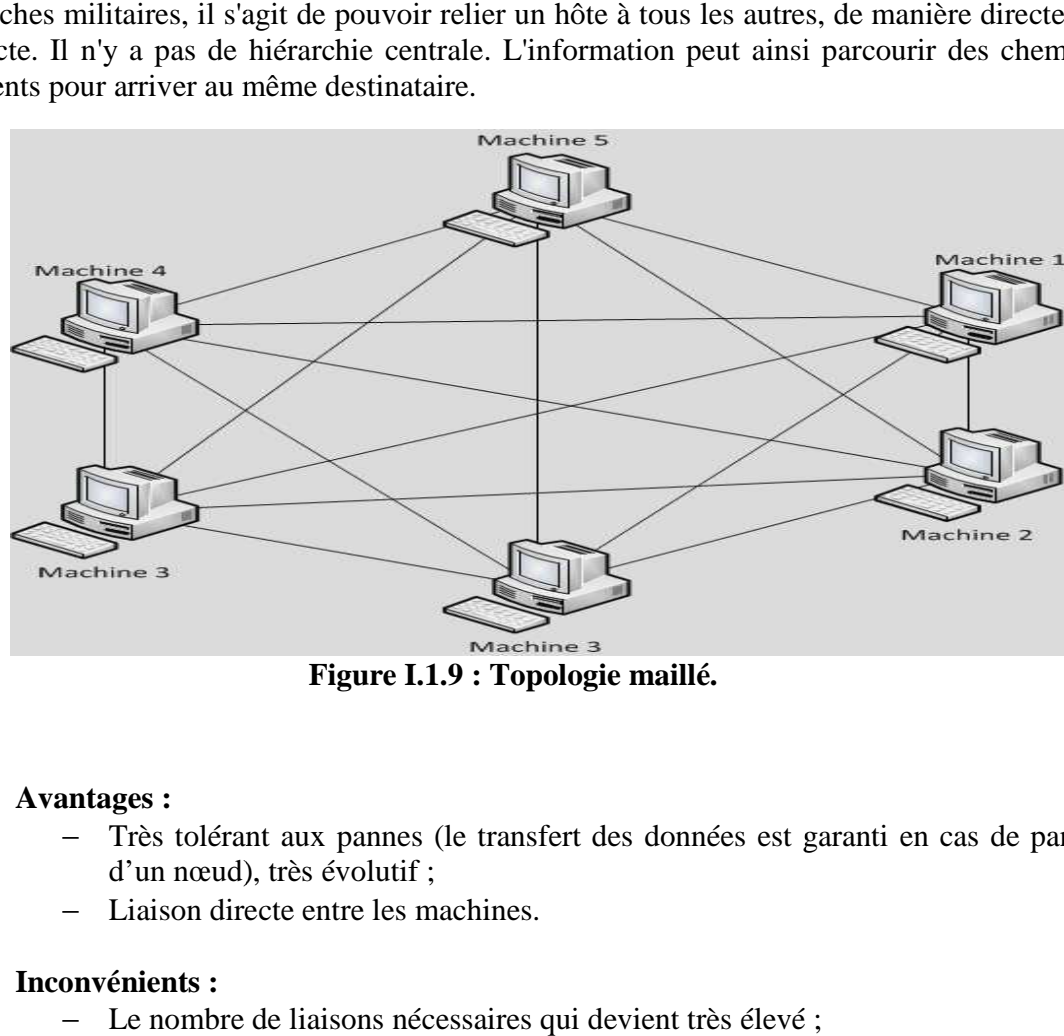

**Figure I.1.9 : Topologie maillé.** 

### **Avantages :**

- − Très tolérant aux pannes (le transfert des données est garanti en cas de panne d'un nœud), très évolutif ;
- − Liaison directe entre les machines.

### **Inconvénients :**

- − Le nombre de liaisons nécessaires qui devient très élevé
- − Complexe à à mettre en œuvre et ne peut pas être utilisé dans les réseaux locaux locaux ;
- − Le cout s'avère élevé en cas d'augmentation du nombre de poste connectés ou de la distanc distance.

### *II.2.2 Réseaux sans fils fils :*

### *II.2.2.1 Définition :* **[**6]

Un réseau sans fil (en anglais wireless network) est, comme son nom l'indique, un réseau dans lequel au moins deux terminaux ( (ordinateur portable portable, assistant numérique

personnel PDA, PALM, etc.) peuvent communiquer sans liaison filaire.<br>Les réseaux sans fil sont basés sur une liaison utilisant des o<br>(radio et infrarouges) en lieu et place des câbles habituels. Il existe plu Les réseaux sans fil sont basés sur une liaison utilisant des ondes radio-électriques (radio et infrarouges) en lieu et place des câbles habituels. Il existe plusieurs technologies se distinguant par la fréquence d'émission utilisée ou par le débit et la portée des transmissions

### *II.2.2.2 Les catégories de réseaux sans fi fil* : *[7]*

On distingue habituellement plusieurs catégories de réseaux sans fil, selon le périmètre géographique offrant une connectivité (appelé *zone de couverture*) :

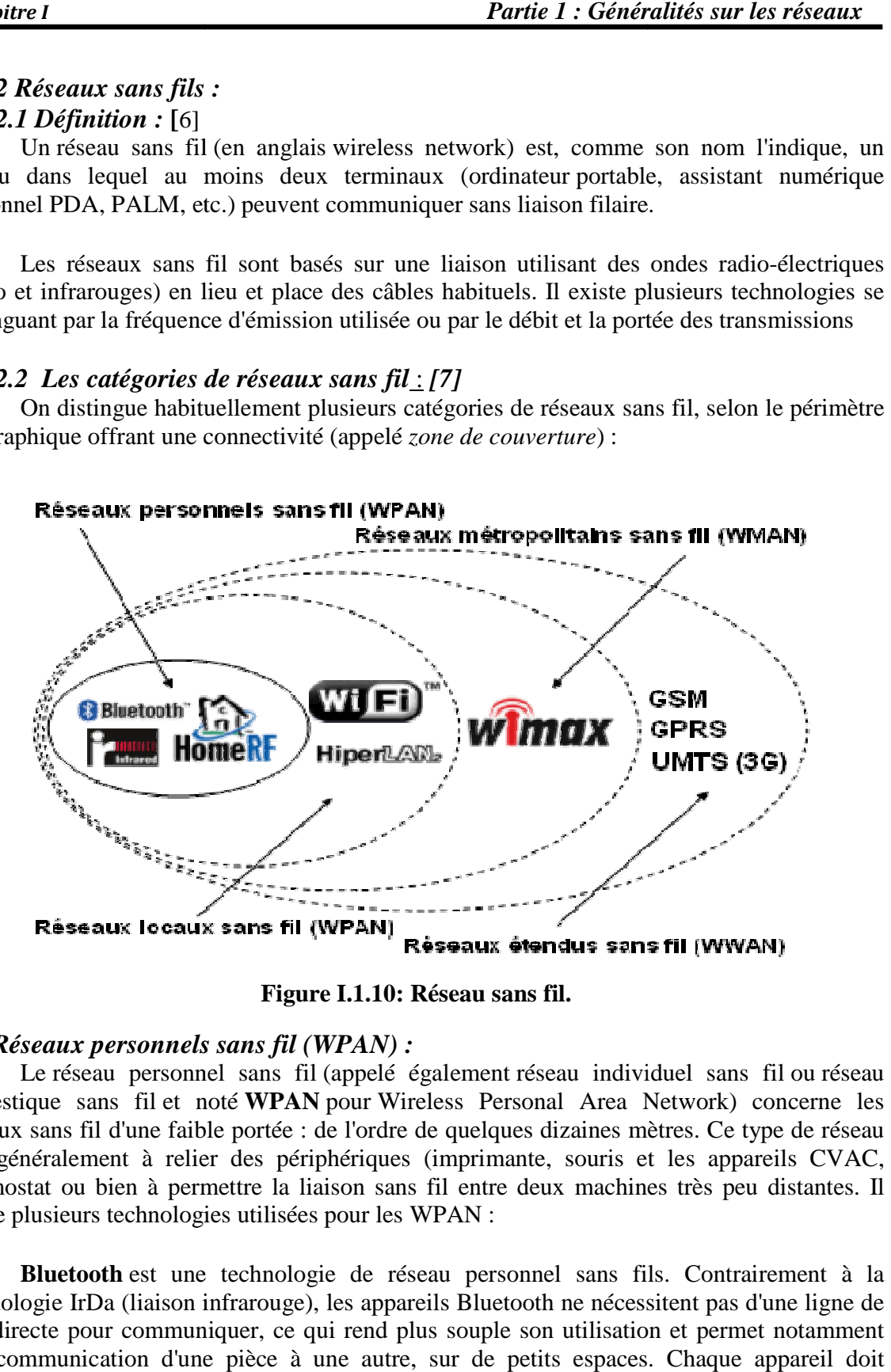

**Figure I.1.10: Réseau sans fil.** 

### a) *Réseaux personnels sans fil (WPAN)*:

Le réseau personnel sans fil (appelé également réseau individuel sans fil domestique sans fil et noté **WPAN** pour Wireless Personal Area Network) concerne les réseaux sans fil d'une faible portée : de l'ordre de quelques dizaines mètres. Ce type de réseau sert généralement à relier des périphériques (imprimante, souris et les appareils CVAC, thermostat ou bien à permettre la liaison sans fil entre deux machines très peu distantes. Il existe plusieurs technologies utilisées pour les WPAN :

**Bluetooth** est une technologie de réseau personnel sans fils. Contrairement à la technologie IrDa (liaison infrarouge), les appareils Bluetooth ne nécessitent pas d'une ligne de vue directe pour communiquer, ce qui rend plus souple son utilisation et permet notamment une communication d'une pièce à une autre, sur de petits espaces. Chaque appareil doit disposer d'une puce électronique contenant le protocole Bluetooth. entre deux machines très peu dist<br>
N :<br>
personnel sans fils. Contraireme<br>
Bluetooth ne nécessitent pas d'une<br>
ouple son utilisation et permet not

 L'objectif de Bluetooth est de permettre de transmettre des données ou de la voix entre des équipements possédant un circuit radio de faible coût, sur un rayon de l'ordre d'une dizaine de mètres à un peu moins d'une centaine de mètres et avec une faible consommation électrique.

Le Bluetooth permet d'obtenir des débits de l'ordre de 1 Mbps, correspondant à 1600 échanges par seconde en full-duplex, avec une portée d'une dizaine de mètres environ.

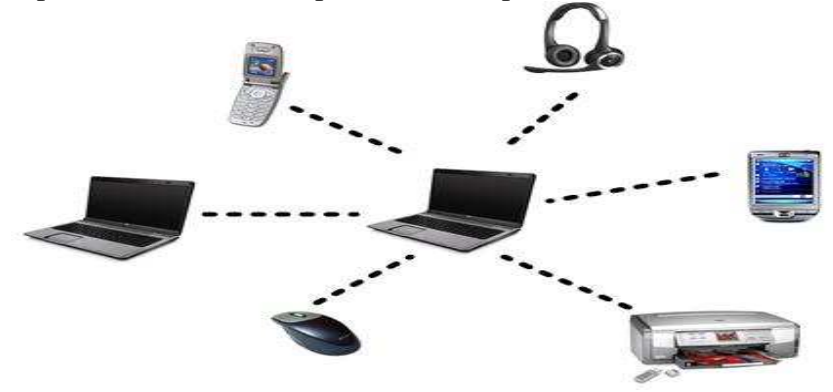

**Figure I.1.11 :** Réseau personnel(WPAN)

### *b) Réseaux locaux sans fil (WLAN) :*

Le *réseau local sans fil* (noté **WLAN** pour *Wireless Local Area Network*) est un réseau permettant de couvrir l'équivalent d'un réseau local d'entreprise, soit une portée d'environ une centaine de mètres. Il permet de relier entre-eux les terminaux présents dans la zone de couverture. Il existe plusieurs technologies concurrentes :

− Le Wifi (ou IEEE 802.11), soutenu par l'alliance WECA (Wireless Ethernet Compatibility Alliance) offre des débits allant jusqu'à 54Mbps sur une distance de plusieurs centaines de mètres.

− **hiperLAN2** (*HIgh Performance Radio LAN 2.0*), norme européenne élaborée par l'ETSI (*European Telecommunications Standards Institute*). HiperLAN 2 permet d'obtenir un débit théorique de 54 Mbps sur une zone d'une centaine de mètres dans la gamme de fréquence comprise entre 5 150 et 5 300 MHz.

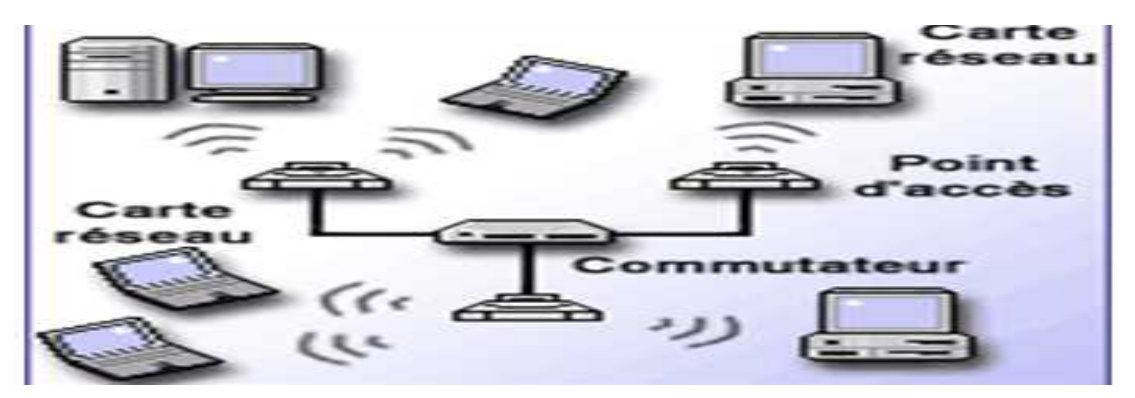

**Figure I.1.12 : Réseaux locaux sans fil.** 

### *c) Réseaux métropolitains sans fil (WMAN):*

 Le réseau métropolitain sans fil (**WMAN** pour Wireless Metropolitan Area Network) est connu sous le nom de **Boucle Locale Radio** (BLR). Les WMAN sont basés sur la norme IEEE 802.16. La boucle locale radio offre un débit utile de 1 à 10 Mbit/s pour une portée de 4 à 10 kilomètres, ce qui destine principalement cette technologie aux opérateurs de télécommunication.

 La norme de réseau métropolitain sans fil la plus connue est le WiMAX, permettant d'obtenir des débits de l'ordre de 70 Mbit/s sur un rayon de plusieurs kilomètres.

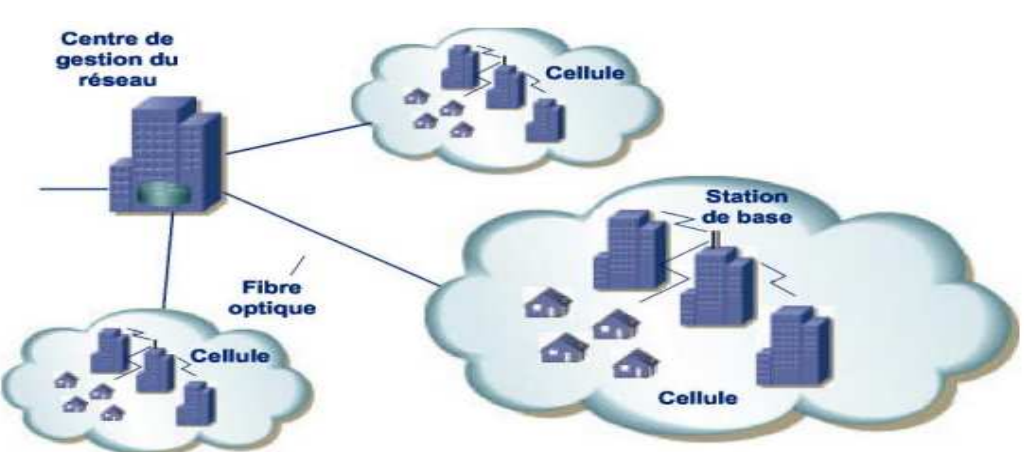

**Figure I.1.13 : Architecture du réseau métropolitain sans fil** 

### *d) Réseaux étendus sans fil (WWAN):*

 Le réseau étendu sans fil (WWAN pour Wireless Wide Area Network) est également connu sous le nom de réseau cellulaire mobile. Il s'agit des réseaux sans fil les plus répandus puisque tous les téléphones mobiles sont connectés à un réseau étendu sans fil. Les principales technologies sont les suivantes :

− GSM (Global System for Mobile Communication ou en français Groupe Spécial Mobile);

- − GPRS (General Packet Radio Service);
- − UMTS (Universal Mobile Telecommunication System).

### *e) Réseau ad hoc :* **[8]**

Les réseaux ad-hoc, appelé aussi MANET (Mobile Ad-hoc Network) sont formés dynamiquement par un grand nombre de stations mobiles (nœuds) qui se connectent sans utiliser d'infrastructure existante en utilisant comme moyen de communication des interfaces sans fils (onde radio). Les nœuds interagissent et peuvent coopérer pour Les réseaux ad-hoc, appelé aussi MANET (Mobile Ad-hoc Network) sont formés dynamiquement par un grand nombre de stations mobiles (nœuds) qui se connectent sans utiliser d'infrastructure existante en utilisant comme moyen de communication des interfaces sans fils (onde radio). Les nœuds interagissent et peuvent coopérer pour s'échanger des services. Ces nœuds sont donc libres de se déplacer et de s'organiser arbitrairement, impliquant une grande variabilité de la topologie du réseau. Chaque nœud est capable de communiquer directement avec ses voisins (se trouvant dans la zone de portée de leur antenne), voisins par lesquels ils passent pour communiquer avec des nœuds plus éloignés donc peut servir comme relais aux autres nœuds du réseau

### *II.3 Les protocoles:* **[3]**

 Un protocole est une méthode standard qui permet la communication entre des processus c'est-à-dire un ensemble de règle et de procédures à respecter pour émettre et recevoir des données sur un réseau.

 Il existe plusieurs types de protocoles et cela selon leurs activités comme par exemple le protocole FTP est spécialisé dans l'échange de fichiers.

### *II.4 Le modèle OSI :* **[3]**

Le modèle OSI (Open Systems Interconnections) d'interconnexion en réseau des systèmes ouverts est un modèle de communication entre ordinateurs proposé par l'ISO (Organisation Internationale de normalisation). Il décrit les fonctionnalités nécessaires à la communication et l'organisation de ces fonctions. L'ISO a défini une architecture logicielle formée de 7 couches. Pour bien séparer les problèmes, chaque couche (n) offre un certain nombre de services à la couche (n+1) en déroulant un protocole uniquement défini à partir des services fournis par la couche (n-1).

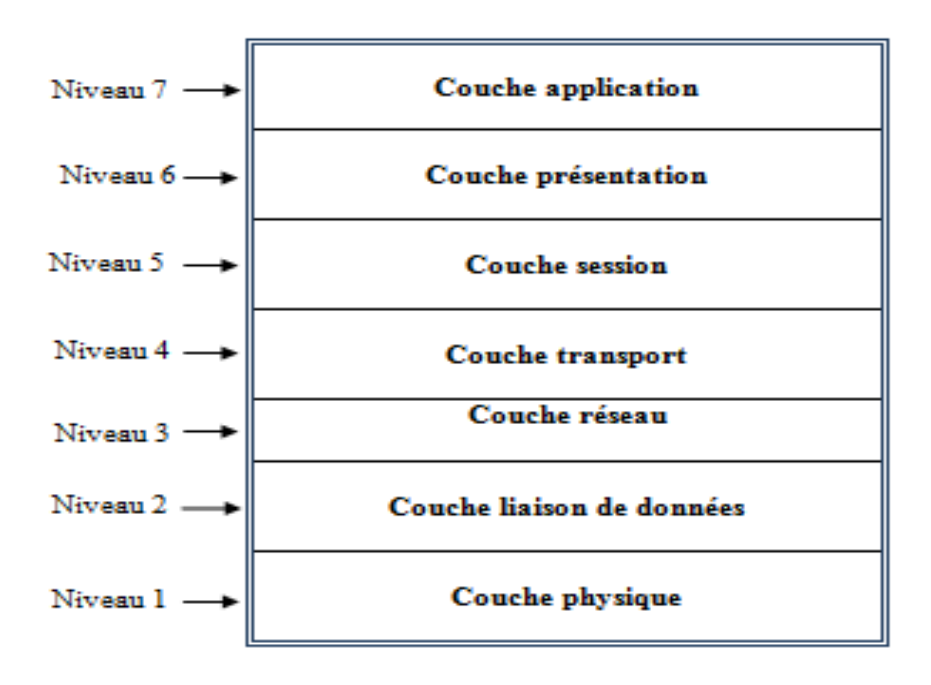

**Figure I.1.14 : Modèle OSI**

Les couches basses (1, 2, 3 et 4) sont nécessaires à l'acheminement des informations

entre les extrémités concernées et dépend du support physique.

Les couches hautes (5, 6 et 7) sont responsables du traitement de l'information relative à la gestion des échanges entre systèmes informatiques.

Les sept couches du modèle OSI sont comme suit : **[3]** 

### *II.4.1 La couche physique :*

Elle s'occupe de la transmission des bits à leur destination sur le support physique de transmission. Elle définit également les types de support qui se trouve sous la couche physique.

### *II.4.2 La couche liaison de données :*

De manière générale, le rôle important de cette couche est la détection et la correction d'erreurs survenues sur la couche physique. L'unité d'information de la couche liaison de données est la trame.

### *II.4.3 La couche réseau :*

Elle s'occupe de l'acheminement des informations via le réseau. Elle permet de gérer l'adressage et le routage des données, les objets échangés sont souvent appelés "paquets".

### *II.4.4 La couche transport :*

Assure la bonne transmission des données, elle est chargée du transport des données, de leur découpage en paquet et de la gestion des erreurs de transmissions.

### *II.4.5 La couche session :*

 Elle se charge d'établir la connexion entre deux utilisateurs puis gère la communication entre les deux connexions. Elle permet l'ouverture et la fermeture de session.

### *II.4.6 La couche présentation :*

Elle présente les données de la couche session à la couche application, elle peut être amenée à convertir les données, à jouer un rôle de traducteur ou de sécurisation (cryptage/décryptage).

### *II.4.7 La couche application :*

Assure l'interface avec les applications : elle fournit l'accès au logiciel d'application réseau, des services aux applications utilisateurs tel que transfert de fichier, traitement des messages, partage des ressources.

### *II.5 Le modèle TCP/IP : [3]*

TCP/IP est une suite de protocoles. Le sigle TCP/IP signifie «Transmission Control Protocol/Internet Protocol». Il provient des noms des deux protocoles majeurs de la suite de protocoles, c'est-à-dire les protocoles TCP et IP).

Cette architecture réseau est constituée d'un ensemble de protocoles de communication sur internet et se base sur la notion adressage IP.

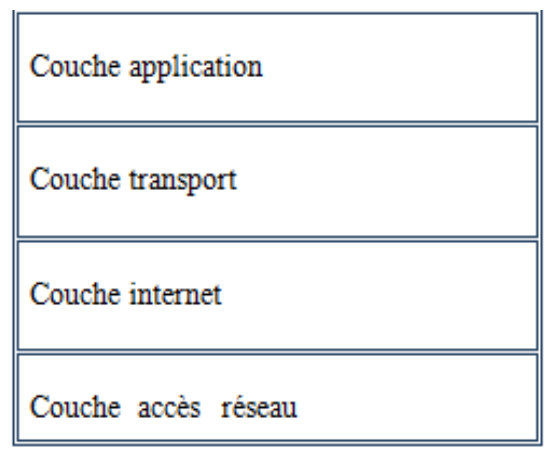

**Figure I.1.15 : Modèle TCP\IP.** 

On distingue quatre (4) couches du modèle TCP\IP qui sont : **[3]**

### *II.5.1 La couche accès réseau :*

Elle spécifie la forme sous laquelle les données doivent être acheminées quel que soit le type du réseau utilisé.

### *II.5.2 La couche internet (inter réseau) :*

La couche Internet est chargée de fournir le paquet de données. Elle définit les datagrammes et gère la décomposition ou la recomposition des segments.

 Le rôle de cette couche consiste à sélectionner le meilleur chemin pour transférer les paquets sur le réseau.

La couche Internet contient les protocoles suivants :

• IP (Internet Protocol) : traite les datagrammes IP indépendamment les uns des autres en définissant leur représentation, leur routage et leur expédition.

• ARP (Address Resolution Protocol) : il permet de connaître l'adresse physique d'une carte réseau correspondant à une adresse IP.

• ICMP (Internet Control Message Protocol) : est un protocole qui permet de gérer les informations relatives aux erreurs aux machines connectées. Il permet non pas de corriger ces erreurs mais de faire part de ces erreurs aux protocoles des couches voisines.

• RARP (Reverse Address Resolution Protocol), permet de déterminer l'adresse IP pour une adresse MAC connu.

• IGMP **(**Internet Group Management Protocol): permet à la machine de s'abonner ou de se désabonner d'un groupe.

### *II.5.3 La couche transport :*

 Elle permet à des applications tournant sur des machines distantes de communiquer. Elle assure l'acheminement des données, ainsi que les mécanismes permettant de connaître l'état de transmission.

Les principaux protocoles de cette couche sont :

- TCP (Transport Control Protocol) : Il gère les données orientée connexion en provenance (ou à destination) de la couche inférieure du modèle (c'est-à-dire le protocole IP).
- UDP (User Datagram Protocol) : est un protocole non orienté connexion de la couche transport du modèle TCP/IP. Cependant ce protocole n'assure aucun contrôle de transmission de données.

### *II.5.4 La couche application :*

Cette couche gère les protocoles de niveau supérieur, Elle englobe les applications standard du réseau avec des protocoles tel que (FTP, TFTP, SMTP, NFS, Telnet, SNMP, DNS).

- FTP (File Transfert Protocol):ce protocole permet d'échanger des fichiers via Internet
- SMTP (Simple Mail Transport Protocol): ce protocole permet la gestion des emails.
- Telnet : protocole permettent de se connecter sur une machine distante à un ordinateur.
- DNS (Domain Name System) : ce protocole est utilisé par Internet pour convertir en adresses IP les noms de domaine et leurs nœuds de réseau.

### *II.6 Architecture des réseaux:*

Les réseaux sont structurés du point de vu fonctionnel en deux catégories

- − Les réseaux post a post (peer to peer).
- − Les réseaux organiser au tour de serveur (client / serveur).

### *II.6.1 Architecture d'égal à égal (peer topeer): [10]*

 Dans une architecture d'égal à égal (peer to peer, notée P2P), contrairement à une architecture de réseau de type client/serveur, il n'y a pas de serveur dédié : tous les ordinateurs sont égaux, chacun reste indépendant, tout en mettant certaines ressources à la disposition des autres.

### **Avantages de l'architecture poste à poste:**

− L'architecture d'égal à égal est simple à mettre en œuvre et son coût est réduit par rapport au coût engendré par la mise en œuvre d'une architecture client/ serveur.

− La mise hors service d'un poste n'atteint pas gravement le fonctionnement du reste du réseau.

### **Inconvénients des réseaux poste à poste**

- − Ce système n'est pas centralisé, ce qui le rend très difficile à administrer
- La sécurité est plus difficile à assurer, compte tenu des échanges transversaux,
- − Aucun poste du réseau ne peut être considéré comme fiable. Ainsi, les réseaux d'égal à égal sont utilisés pour des applications ne nécessitant ni un haut niveau de sécurité ni une disponibilité maximale.

### *II.6.2 Architecture client/serveur:*

### *II.6.2 .1 Définition :* **[11]**

 L'architecture client/serveur désigne un mode de communication entre plusieurs ordinateurs d'un réseau qui distingue un ou plusieurs postes clients du serveur : dans ce modèle, le dialogue entre le client et le serveur se fait par échange de messages plutôt que par mémoire partagée. Pour le client, un serveur est une boite noire. Seuls les services rendus par le serveur sont connus du client par leurs noms ; les paramètres à fournir et les paramètres qui lui seront rendus après exécution du service. Le dialogue avec le serveur est à l'initiative du client, il est réalisé par échange de deux messages :

- − Une requête (demande) du client pour l'exécution d'un service par le serveur.
- − Une réponse envoyée par le serveur et qui contient le résultat du service.

**a)** *Le serveur :* **[12]** Un serveur est un système (programme, ordinateur de grande capacité détenant des ressources qu'il met à la disposition des autres ordinateurs (clients) d'un réseau. Nous distinguons plusieurs types de serveur en fonction des services rendus : Serveur d'application, serveur de base de données, serveur des fichiers...

# -**Caractéristiques d'un serveur :**

- − est passif (ou esclave) ;
- − il est à l'écoute, prêt à répondre aux requêtes envoyées par des clients ;
- − dès qu'une requête lui parvient, il la traite et envoie une réponse ;
- − contient plus de mémoire vive ;
- − Un serveur est généralement capable de servir plusieurs clients simultanément.

**b)** *Le client :* Un client est un système (programme, ordinateur) demandant l'exécution d'une opération à un fournisseur des services par l'envoi d'un message contenant le descriptif de l'opération à exécuter et attendant la réponse à cette opération par un message en retour. Nous distinguons trois types de client :

• Client léger : Est une application accessible via une interface web consultable à l'aide d'un navigateur web.

• Client lourd : Est une application cliente graphique exécuté sur le système d'exploitation de l'utilisateur possédant les capacités de traitement évoluées. er : Est une application accessi<br>
eb.<br>
urd : Est une application c<br>
utilisateur possédant les capaci<br>
e : Est l'assemblage du client<br>
ite avec une grammaire basée s<br>
éristiques d'un client:<br>
st actif le premier (ou maitre) une interface web consultal<br>graphique exécuté sur le<br>caitement évoluées.<br>et client lourd dans lequel<br>ntaxe XML.<br>otocole de communication.

• Client riche : Est l'assemblage du client léger et client lourd dans lequel l'interface graphique est décrite avec une grammaire basée sur la syntaxe XML.

### - **Caractéristiques d'un client:**

- − il est actif le premier (ou maitre)
- − il envoie des requêtes au serveur ;
- − il attend et reçoit les réponses du serveur. les

Le client et le serveur doivent utiliser le même protocole de communi

### *II.6.2.2 Fonctionnement d'un système client/serveur:* [3]

Un système client /serveur fonctionne selon le schéma suivant :

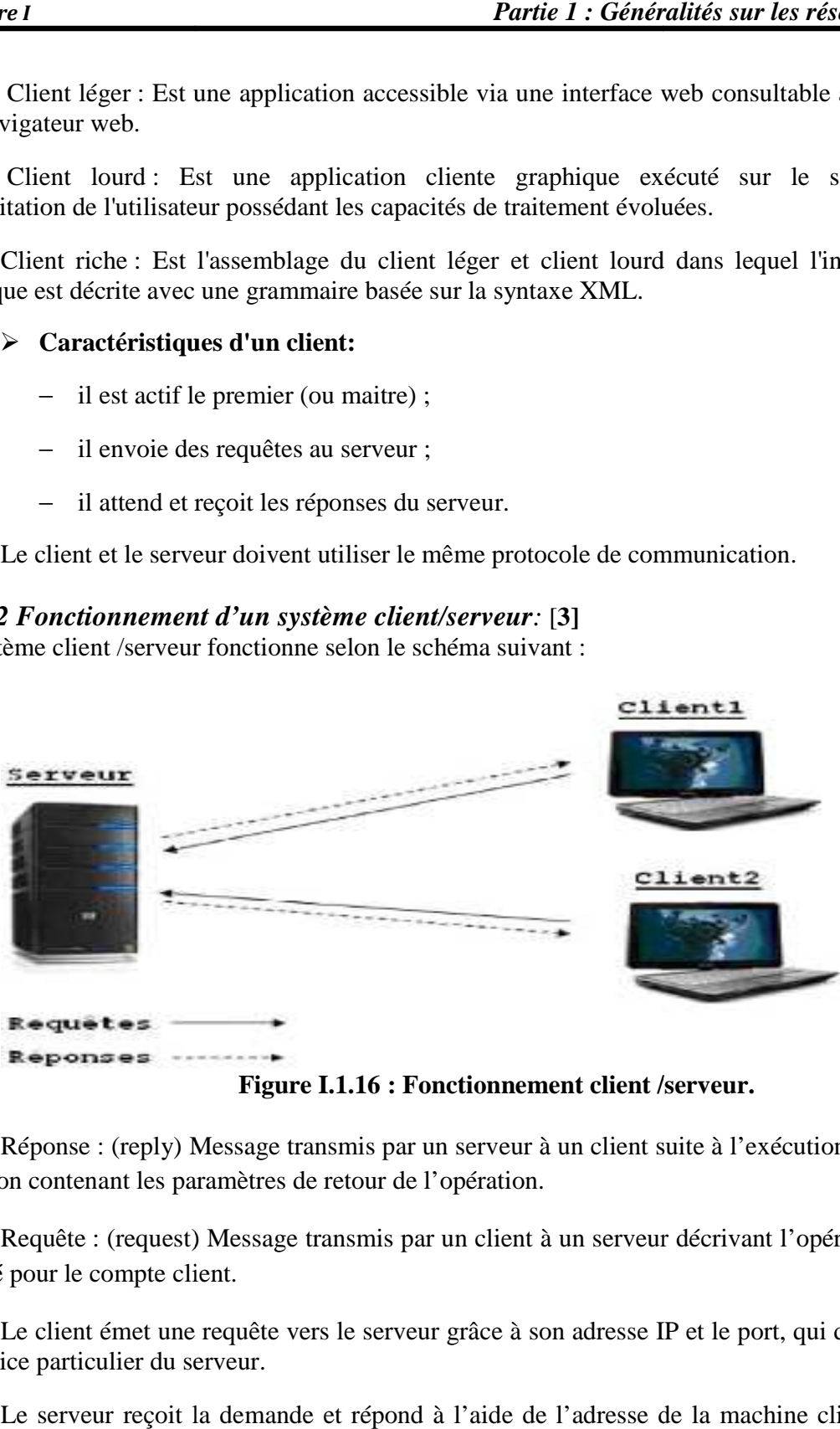

**Figure I.1.16 : Fonctionnement client /serveur. onctionnement** 

− Réponse : (reply) Message transmis par un serveur à un client suite à l'exécution d'une opération contenant les paramètres de retour de l'opération.

− Requête : (request) ) Message transmis par un client à un serveur décrivant l'opération a exécuté pour le compte client.

cuté pour le compte client.<br>− Le client émet une requête vers le serveur grâce à son adresse IP et le port, qui désigne un service particulier du serveur. − Le client émet une requête vers le serveur grâce à son adresse IP et le port, qui désigne service particulier du serveur.<br>− Le serveur reçoit la demande et répond à l'aide de l'adresse de la machine clients et

son port.

### **Avantages de l'architecture client/serveur :**

− **Des ressources centralisées :** étant donné que le serveur est au centre du réseau, il peut gérer des ressources communes à tous les utilisateurs, comme par exemple une base de données centralisées, afin d'éviter les problèmes de redondance et de contradiction.

− **Une meilleure sécurité :** car le nombre de points d'entrée permettant l'accès aux données est moins important.

− **Une administration au niveau serveur :** les clients ayant peu d'importance dans ce modèle ; ils ont moins besoin d'être administrés.

− **Un réseau évolutif :** grâce à cette architecture il est possible de supprimer ou rajouter des clients sans perturber le fonctionnement du réseau.

### **Inconvénient de l'architecture client/serveur :**

L'architecture client/serveur a tout de même quelques lacunes parmi lesquelles :

- − **Un coût élevé :** dû à la technicité du serveur.
- − **Sa configuration :** est plus complexe qu'un réseau poste à poste
- − **Un maillon faible :** le serveur est seul maillon faible du réseau client/serveur, étant donné que tout le réseau est architecturé autour de lui ! Heureusement, le serveur à une grande tolérance aux pannes.

### *II.6.2.3 Middleware :* **[12]**

Le middleware est l'ensemble des services logiciels qui assurent l'intermédiaire entre les applications et le transport de données dans le réseau afin de permettre les échanges des requêtes et des réponses entre client et serveur de manière transparente.

### *II.6.2.4 Les différentes architectures client/serveur :*  **a)** *Architecture à deux niveaux :*

 Architecture à deux niveaux **(**aussi appelée architecture 2- tier, tier signifiant rangée en anglais) caractérise les systèmes clients/serveurs pour lesquels le client demande une ressource et le serveur la lui fournit directement, en utilisant ses propres ressources. Cela signifie que le serveur ne fait pas appel à une autre application afin de fournir une partie du service**.**

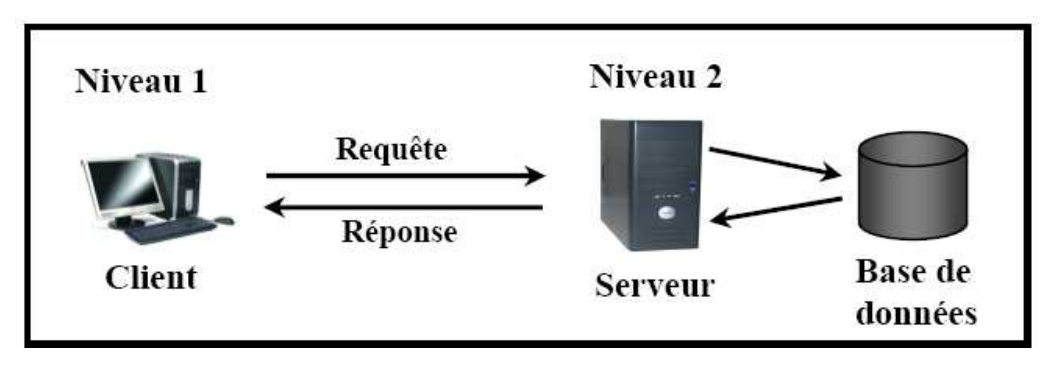

**Figure I.1.17 :l'Architecture à deux niveaux** 

### *b) Architecture à trois niveaux :*

Dans l'architecture à trois niveaux (architecture 3-tiers), il existe un niveau intermédiaire, cela dit l'architecture est partagée entre :

 - **Un client**, c'est-à-dire l'ordinateur demandeur de ressource, équipé d'une interface utilisateur (généralement un navigateur web).

 - **Le serveur d'application** (appelé également **middleware**). Chargé de fournir la ressource mais faisant appel à un autre serveur.

 - **Le serveur de données** (ou **database server)** qui va fournir au serveur d'application les données dont il a besoin.

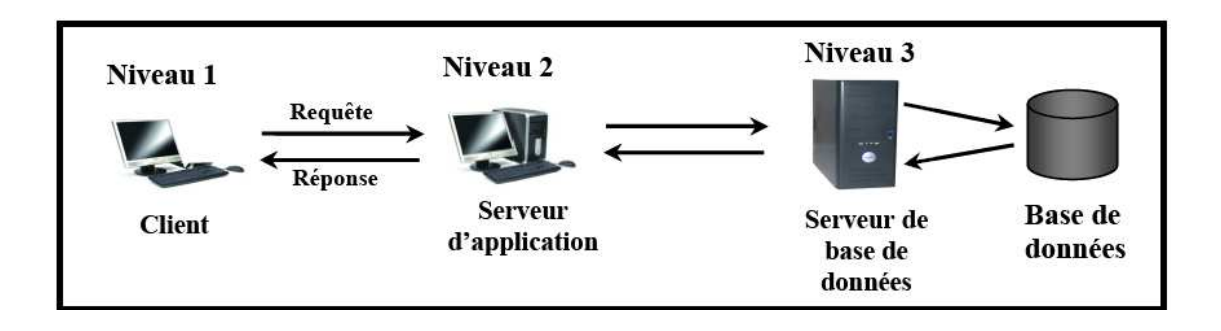

**Figure I.1.18 : l'Architecture à trois niveaux** 

### *c) Architecture multi niveaux :*

 L'architecture multi niveaux fonctionne comme l'architecture trois niveaux sauf qu'il peut y avoir des niveaux en plus, c'est-à-dire que le serveur secondaire fait appel à un autre serveur pour fournir les ressources.

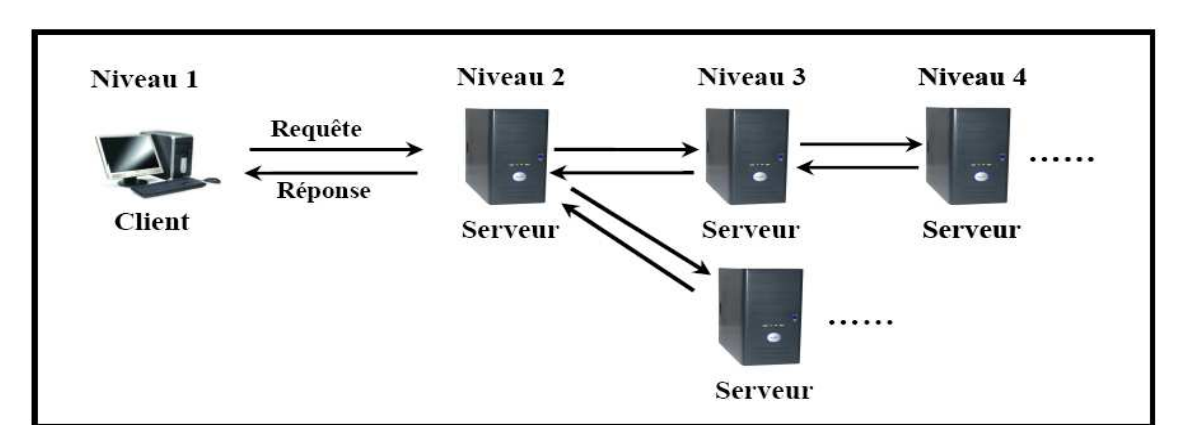

**Figure I.1.19 : l'Architecture à multi niveaux** 

### *III. Conclusion :*

Dans cette partie nous avons présenté quelques concepts de base concernant les nouvelles technologies de l'information et de la communication, comme les différents composants d'une architecture réseau, la notion client/serveur ainsi que les différents protocoles utilisés pour cette communication.

Le plus grand réseau planétaire de cette interconnexion est internet qui fera l'objet de notre prochaine partie.
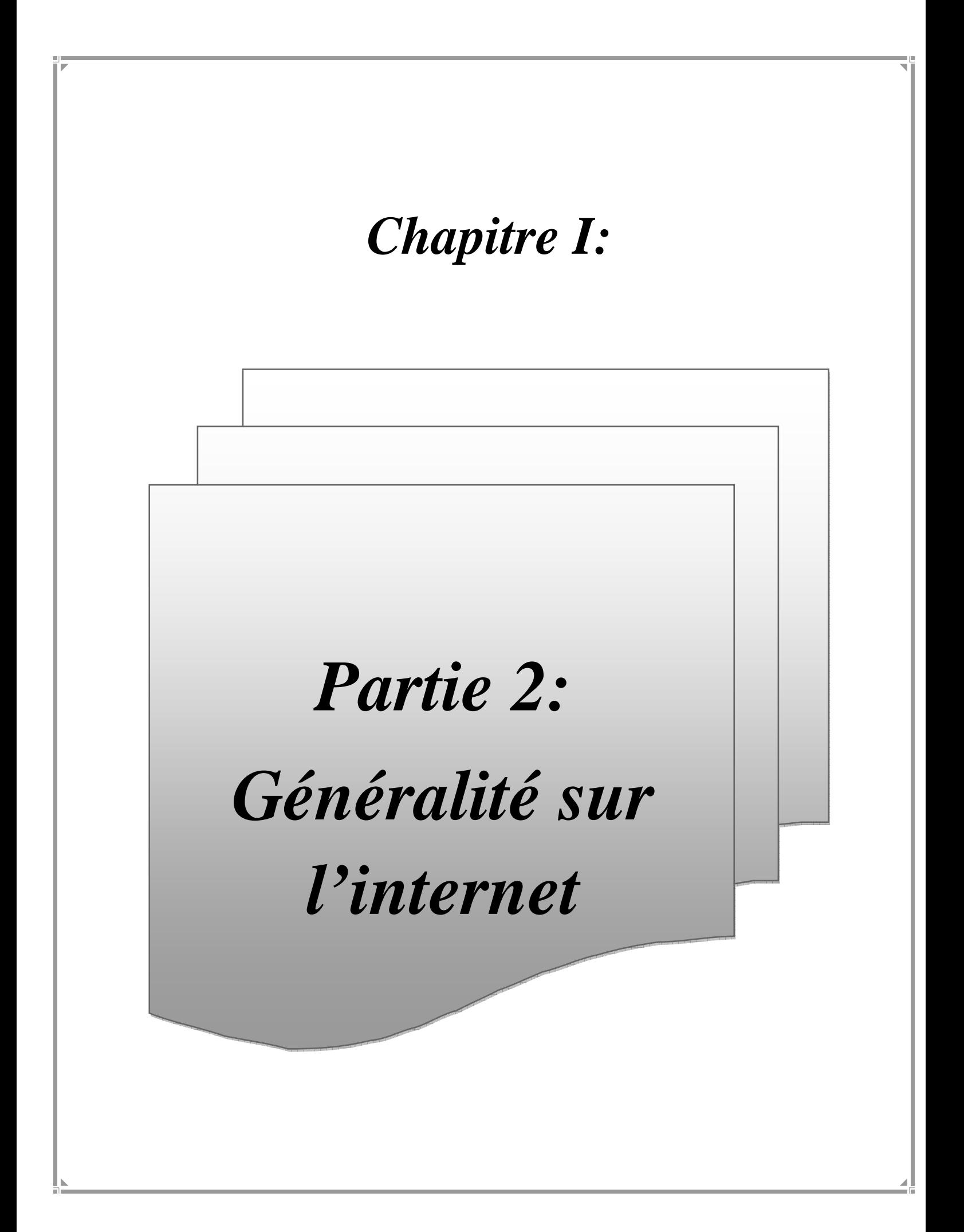

### *I. Introduction*

L'Internet est l'outil de mondialisation moderne par excellence. Il a permis, et c'est indéniable, de grandes avancées en terme d'accès à l'information et de vitesse de circulation de l'information.

# *II. L'internet:*

## *II.1 Historique de l'internet :* **[13]**

 Dans les années 1960-69, le Département Américain de la Défense décide de développer un réseau expérimental permettant l'échange d'informations entre des sites éloignés de recherche et de développement et pouvant fonctionner sans interruption, même en cas de destruction partielle du réseau. Le réseau ARPANET (Advanced Research Projects Agency NETwork) est alors né. Il s'agit d'un réseau décentralisé et maillé, chacun des nœuds est relié à plusieurs autres, ce qui réduit les possibilités de destruction.

 Durant les années 1970-80, le nombre d'utilisateurs, provenant principalement du gouvernement (chercheurs, militaires, contractuels pour la défense, etc.) et du milieu universitaire, n'a pas cessé d'augmenter. Durant cette période le Département de la Défense va développer un protocole de dialogue entre les machines : le protocole IP, qui est devenu le protocole de communication standard du réseau ARPANET. (Standard de communication entre ordinateurs de différentes origines).

 Au milieu des années 1980, les différents réseaux de recherche américains ont été reliés entre eux (avec le protocole TCP/IP) pour former le réseau NSFnet (National Science Fondation Network) et remplacer le réseau ARPANET. La partie militaire du réseau fut mise à part et devint MILNET.

 Dans les autres pays, des structures semblables ont été développées et c'est le regroupement de tous ces réseaux à base de TCP/IP qui donne naissance à l'Internet dans les années 90.

 En 1992, c'est l'apparition du WWW (World Wide Web), développé par le CERN "Conseil Européen pour la Recherche Nucléaire". Il a donné à l'Internet sa convivialité grâce à la navigation par hyperliens. La logique commerciale prend le dessus en donnant à Internet une dynamique de croissance basée sur les lois du marché et la mondialisation des échanges

# *II.2 Définition de l'internet :* **[14]**

Internet est le plus grand réseau informatique (ensemble d'ordinateurs interconnectés) du monde, un réseau qui peut échanger des informations en toute liberté. Il associe des ressources de télécommunication et des ordinateurs et est destiné à l'échange de messages électroniques, d'informations multimédias et de fichiers. L'apport d'Internet par rapport à d'autres réseaux est d'être basé sur un protocole de communication indépendant du type de machine (Mac, PC, Unix,...), du système d'exploitation et du support de transport physique utilisé.

 De plus, Internet fonctionne de manière décentralisée : il n'y a pas d'administration ni d'ordinateur central dont dépend son fonctionnement. Un ensemble d'informations peut aller d'un point à un autre en empruntant potentiellement plusieurs chemins par l'acheminement de proche en proche de messages découpés en paquets indépendants.

## *II.3 Les principaux services de l'internet:* **[15]**

### *II.3.1 Courrier électronique ou courriel:*

 C'est le premier service qui a été disponible sur l'Internet. Les premiers utilisateurs avaient déjà besoin de communiquer entre eux.

### *II.3.2 FTP (File Transfer Protocol):*

 Après s'être mis en contact, les premiers utilisateurs voulaient ensuite être capables d'échanger des documents et des programmes. FTP permet de se connecter à un serveur à distance pour déposer ou prendre des fichiers. Il est encore très utilisé aujourd'hui pour déposer des pages Web, des images et autres documents sur des serveurs pour les rendre disponibles sur le World Wide Web.

### *II.3.3 Les "newsgroups":*

 Le courriel permet de partager de l'information avec des personnes dont on connaît l'adresse de courrier électronique. Les newsgroups permettent de contacter d'autres personnes qui partagent les mêmes intérêts.

### *II.3.4 Le World Wide Web:*

 C'est ce service qui a rendu l'Internet si populaire depuis 1995. Plusieurs mélangent encore les termes Web et Internet. En fait, le Web est l'un des services disponibles grâce à l'Internet.

### *II.3.5 Internet Relay Chat (IRC):*

 L'un des points faibles du courriel et des "newsgroups" est que vous ne savez pas quand, ou même si, quelqu'un va vous répondre. L'IRC permet de "chatter" ou de "clavarder" (clavier + bavarder = clavarder) en temps réel. Il suffit d'avoir un logiciel spécialisé pour le faire.

### *II.3.6 Le service Telnet:*

 Ce service vous permet de vous connecter à distance à un compte que vous avez sur un serveur. À partir de celui-ci, vous pouvez envoyer des messages, placer des documents et si possible les rendre disponibles sur le World Wide Web.

### *II.3.7 Le service Gopher :* **[16]**

Gopher (fouine) désigne les outils (protocole, serveurs et clients) permettant de faire des recherches de fichiers (fouiner) sur des catalogues en lignes, annuaires, bibliothèques ... à l'aide de menus décrivant des catégories de classification (disciplinaires, géographiques ...). Gopher désigne aussi, par extension, l'espace d'information créé par l'ensemble des serveurs

gopher. Ce service est né en 1992 à l'université du Minnesota, mais subit une désaffection avec le développement actuel du Web

### *II.3.8 Le service wais (wide Area Informatique System) :*

WAIS permet de recherché des documents de différents format (images, sons, vidéos et textes) sur internet. Elle fut la première base de données textuelle d'internet.

#### *II.3.9 Environnement à trois dimensions:*

 Il y a aussi des "plug-ins" pour votre fureteur qui vous permettent de vous promener dans des environnements de trois dimensions. Cet environnement est appelé VRML, prononcé "ver-mul" en anglais, pour virtual reality modeling langage. Il vous permet de naviguer dans un bâtiment ou dans un mode extraordinaire. Avec la norme VRML 2.0, il est possible d'avoir de l'animation et du son.

 Il est aussi possible d'entrer dans certains de ces mondes dans la peau d'un personnage ou d'une créature qu'on appelle "avatars".

#### *II.4 La sécurité :* [17]

La sécurité au niveau du Web est un ensemble de procédures, de démarches et de technologies destinées à protéger les serveurs web et les utilisateurs ainsi que tout l'environnement qui leur est rattaché.

L'aspect de sécurité se compose de trois volets, à savoir :

- − Protéger l'utilisateur et son poste de travail ;
- − Protéger les informations qui circulent entre le serveur et l'utilisateur pour qu'elles ne soient pas accessibles ou modifiables ou détruites par les autres ;
- − Protéger le serveur web et les données afin de garantir un fonctionnement fiable de serveur et des données contre tout abus.

Les principales technologies pour la mise en œuvre de la sécurité sont :

#### *II.4.1 Firewall :*

 Cet outil a pour but de sécuriser au maximum le réseau local de l'entreprise, de détecter les tentatives d'intrusion et d'y parer au mieux possible. Cela représente une sécurité supplémentaire rendant le réseau ouvert sur internet beaucoup plus sûr.

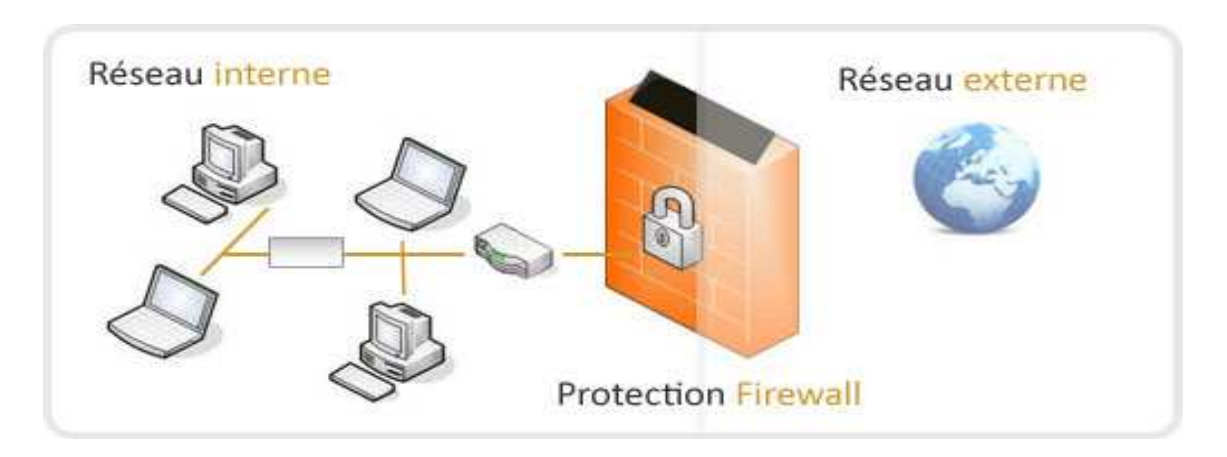

**Figure I.2.1: Firewall** 

# *II.4.2 Le Proxy :* **[18]**

Le serveur proxy est un dispositif informatique que l'on interpose entre le réseau de l'entreprise et internet.

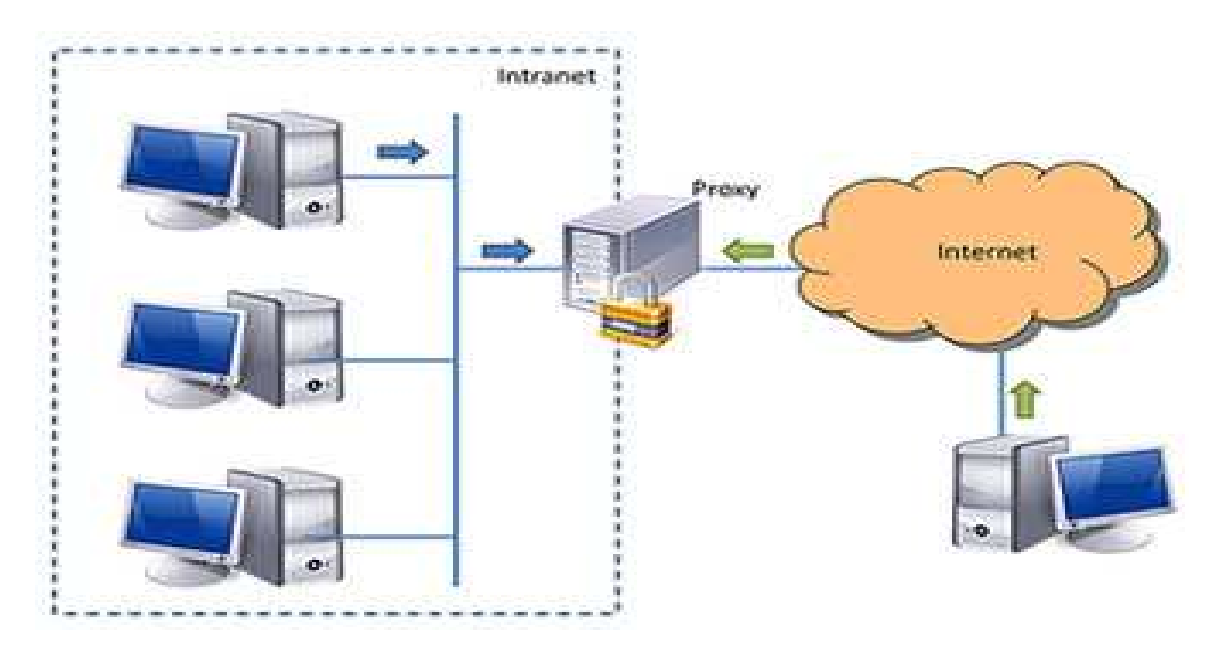

**Figure I.2.2 : Le Proxy** 

# *III. L'intranet: III.1 Définition:* **[18]**

L'intranet est un réseau privé qui n'est accessible qu'en interne d'où le préfixe « INTRA». Il s'agit typiquement des sites de l'entreprise qui ne sont accessibles qu'a ses employés quand ces derniers sont au travail.

Un intranet est basé sur une infrastructure technique assez semblable à celle d'internet sauf que la taille est bien plus petite et les accès sont limités au personnel de l'entreprise qui se connecte depuis un ordinateur appartenant au réseau local (LAN) de l'entreprise et au moyen d'un nom d'utilisateur et d'un mot de passe.

### *III.2 Les services de l'intranet :* **[19]**

Les principaux services pour l'utilisateur sont :

- − Le courrier électronique;
- − Le partage des nouvelles et des agendas ;
- − La disponibilité et l'échange de documents ;
- − Le partage des données de l'entreprise ;
- − Le travail de groupe;
- − La gestion de la circulation des documents et du travail associé.

### *III.3 Les avantages de l'intranet :* **[18]**

− Travail des employés : L'intranet aide les employés à trouver et à visualiser rapidement des informations dans des documents électroniques ; Via une interface de navigateur web facile à utiliser ;

− Communication : L'intranet est un puissant moyen de communication à l'intérieur d'une organisation ;

− Organisation et business : L'intranet est aussi utilisé comme une plateforme pour développer et déployer des applications de support aux transactions informatiques utilisées à des fins financières et décisionnelles.

### *III.4 Comparaison Internet/Intranet :* **[20]**

La différence fondamentale entre internet et intranet réside dans le fait que les utilisateurs qui ont accès a un intranet sont connus et identifiables. Il est certain que cette approche procure bon nombre d'avantages a l'entreprise. Néanmoins, l'entreprise devra fournir des efforts considérables pour sécuriser les interconnexions et protéger les données non destinées au grand public.

# *IV. L'Extranet:*

### *IV.1 Définition :* **[3]**

Un extranet est une extension du système d'information de l'entreprise à des partenaires situés au-delà du réseau. L'accès à l'extranet se fait via Internet, par une connexion sécurisée avec mot de passe dans la mesure où cela offre un accès au système d'information à des personnes situées en dehors de l'entreprise. L'extranet est donc en général un site à accès sécurisé qui permet à l'entreprise de n'autoriser la consultation d'informations confidentielles qu'à certains intervenants externes comme à ses fournisseurs, ses clients, aux cadres situés à l'extérieur de l'entreprise, aux commerciaux…etc.

## *IV.2 Les services de l'extranet :* **[18]**

− Mise à disposition d'information sur l'entreprise ;

− Accès, pour les clients à la gestion des stocks et accès au suivi des marchandises en temps réel (possibilité de savoir quelles marchandises sont disponibles) ;

- − Suivi des facturations ;
- − Accès aux documentations techniques, légales, douanières, ...etc;
- − Échange de données entre collaborateurs ;
- − Mise à disposition d'un annuaire du personnel ;
- − Visioconférences ;
- − Messagerie électronique interne à l'extranet.

### *V. Conclusion :*

Dans cette partie nous avons décris ce qui constitue l'internet et présenté ses différents service, dont le web qui sera l'objet de la partie suivante.

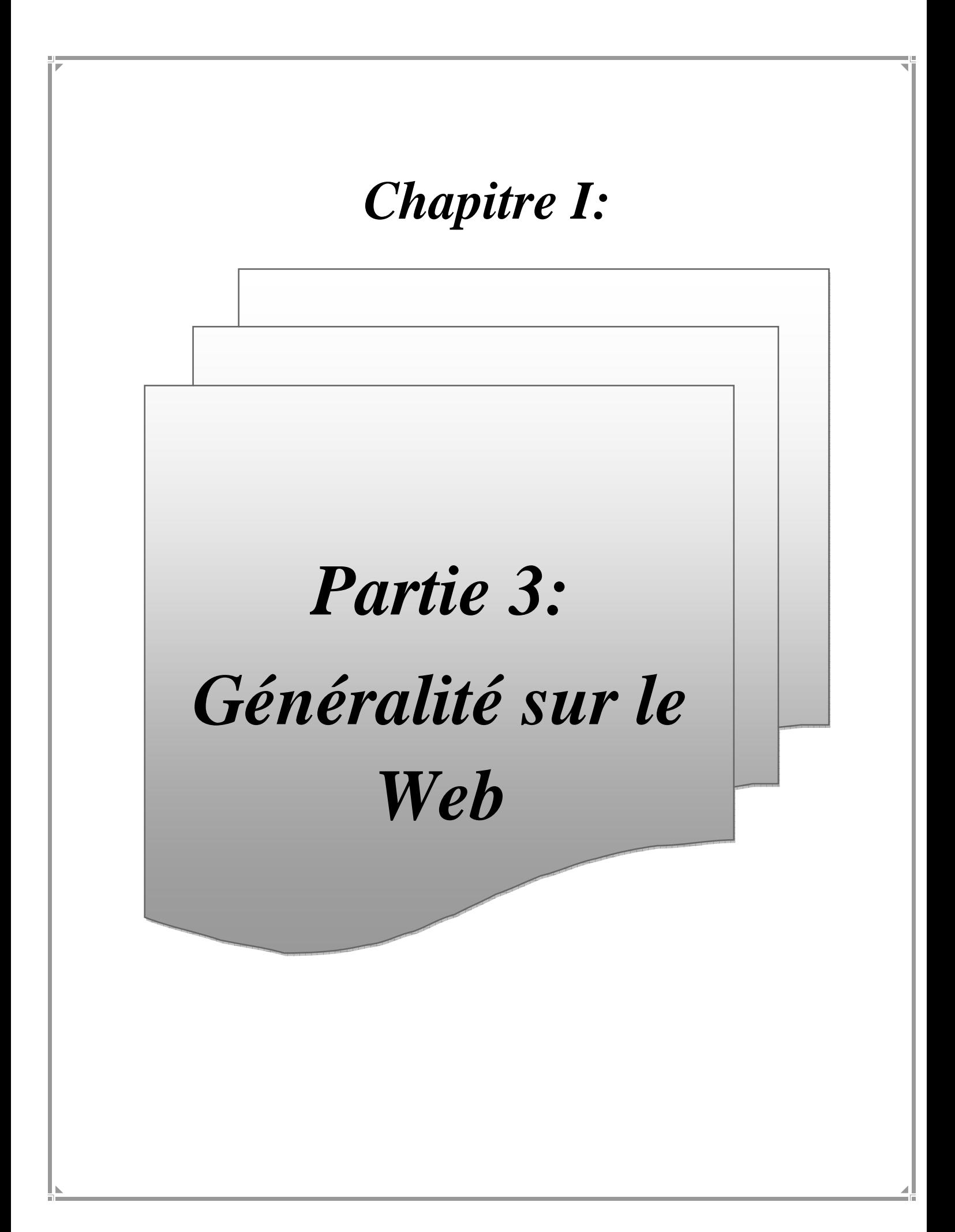

#### *I. Introduction*

 Le Web a été inventé plusieurs années après Internet, mais c'est lui qui a rendu les médias grand public attentifs à Internet. Depuis, le Web est fréquemment confondu avec Internet ; en particulier, le mot Toile est souvent utilisé dans les textes non techniques sans qu'il soit clairement exprimé s'il désigne le Web ou Internet.

### *II. Le Web:*

### *II.1 Historique:* **[22]**

En 1991, Tim Berners-Lee travaillant au CERN et Robert Cailliau mettent au point le World Wide Web. Tim Berners-Lee lance un appel pour que des développeurs l'aident à créer un navigateur performant. Les contributions affluent du monde entier et fin 1992, Mosaic est mis au point au centre de recherches américain NCSA. Lorsque le navigateur est mis en service en 1993, le web ne compte que 200 sites…

Un an plus tard, le World Wide Web comptera 10.000 serveurs et 10 millions d'utilisateurs. Netscape, le successeur de Mosaic, est lancé en octobre 1994 et sera bientôt sur les ordinateurs de 75% des internautes… Le premier site internet du CIGREF sera mis en ligne en 1995

### *II.2 Définition :* **[9]**

Le WWW (World Wide Web) est une source phénoménale d'information. Il s'agit d'un système d'information hypermédia. Il est constitué de documents **MULTIMEDIAS** (pages de textes enrichies de sons, graphiques, images fixes et animées, vidéos, etc...) qui sont reliés entre eux par des liens **HYPERTEXTE**. On accède au web au moyen d'un logiciel appelé « Navigateur ».

Ainsi dans les pages qui composent un site web, chaque mot souligné voire certaines images, est un lien hypertexte que vous cliquez pour afficher un autre document. Ce document pouvant être localisé sur n'importe quel ordinateur du réseau. Des documents contiennent ainsi des références sur d'autres documents, créant une toile d'araignée de documents recouvrant le monde.

### *II.3 Le fonctionnement du web :* **[21]**

Le principe du web repose sur l'utilisation d'hyperliens pour naviguer entre des documents (appelés «**pages web**») grâce à un logiciel appelé **navigateur** (en anglais browser). Une page web est ainsi un simple fichier texte écrit dans un langage de description (appelé HTML), permettant de décrire la mise en page du document et d'inclure des éléments graphiques ou bien des liens vers d'autres documents à l'aide de balises.

Au-delà des liens reliant des documents formatés, le web prend tout son sens avec le protocole HTTP permettant de lier des documents hébergés par des ordinateurs distants (appelés serveurs web, par opposition au client que représente le navigateur). Sur Internet les documents sont ainsi repérés par une adresse unique, appelée URL, permettant de localiser une ressource sur n'importe quel serveur du réseau internet.

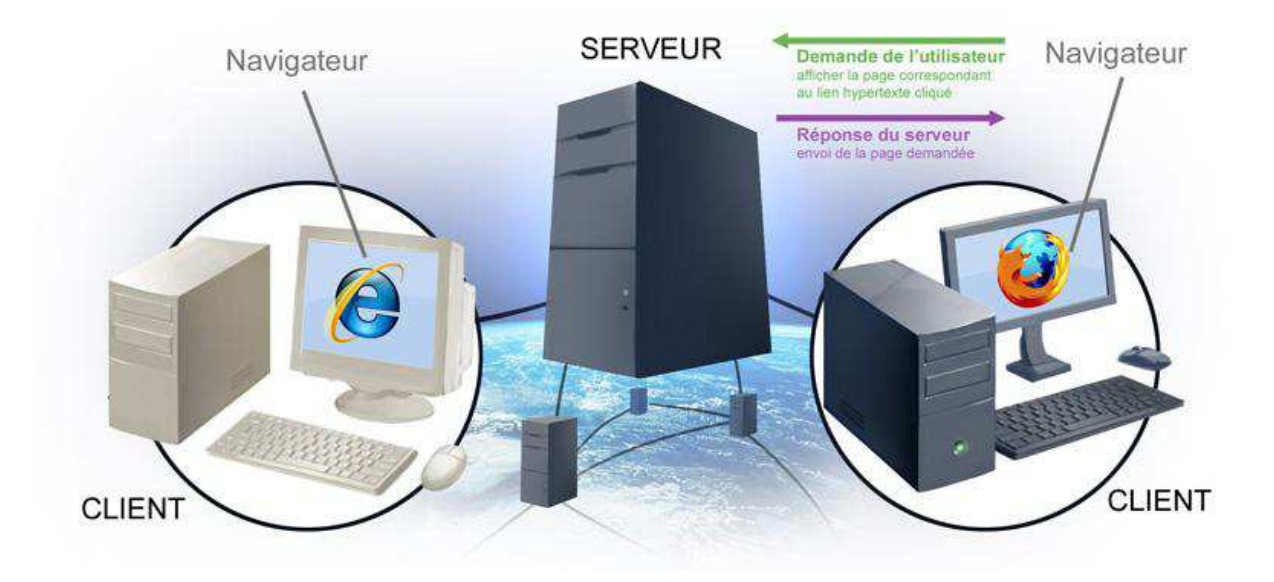

**Figure I.3.1 : Fonctionnement du web** 

# *III.4 Les concepts du web :* **[3]**

• **Page web :** Une page Web est une ressource du World Wide Web conçue pour être consultée par des visiteurs à l'aide d'un navigateur Web. Elle a une adresse Web. Techniquement, une page Web est souvent constituée d'un document en Hypertext Markup Language (HTML) (ou XHTML) et d'images. Cependant, tout type de ressources ou d'assemblage de ressources, textuelles, visuelles, sonores, logicielles, peuvent constituer une page Web.

• Site web : Un site Web est un ensemble de pages Web hyper liées entre elles et mises en ligne à une adresse Web. On dit aussi site Internet par métonymie.

On distingue deux types de site web : statique et dynamique.

# - **Site statique :**

Dans le cas d'un site entièrement statique, le fichier partant du serveur et arrivant chez l'internaute est-le même. Chaque page du site est un fichier à part, au format HTML. Sur un site purement statique, le serveur ne fait aucun calcul : il envoie simplement à l'internaute la page HTML demandée telle qu'elle est hébergée.

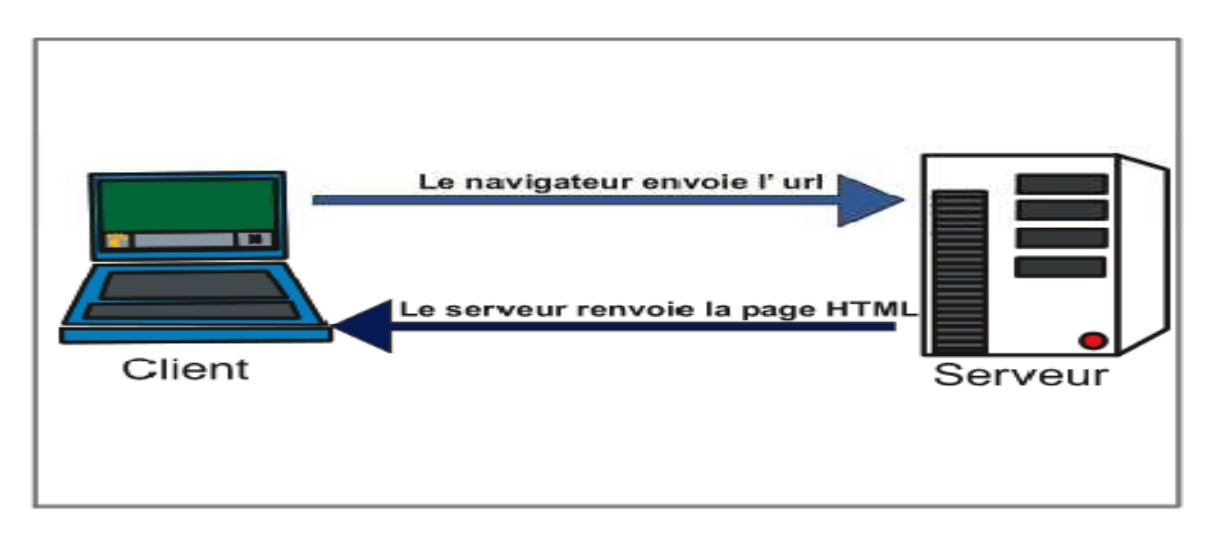

# **Figure I.3.2 : Fonctionnement d'un site statique**

# **Les avantages des sites statiques:**

- − Simple à réaliser ;
- − Sécurisé ;
- − Robuste ;
- − Économique en termes de réalisation ;
- − Aucune maintenance nécessaire.

# **Les inconvénients des sites statiques :**

- − Faible interactivité ;
- − Mise à jour contraignante ;
- − Modification de design difficile voir impossible pour les sites avec beaucoup de pages.

# - **Site dynamique :**

Site Web relié à une base de données, dont les pages se construisent à la demande de l'Internaute. Celui-ci envoie des requêtes au serveur, qui va chercher les réponses dans une base de données. Le résultat est renvoyé et s'affiche dans le navigateur de l'Internaute. Les blogs, les forums, les sites marchands avec des catalogues, les sites en plusieurs langues, sont des sites dynamiques.

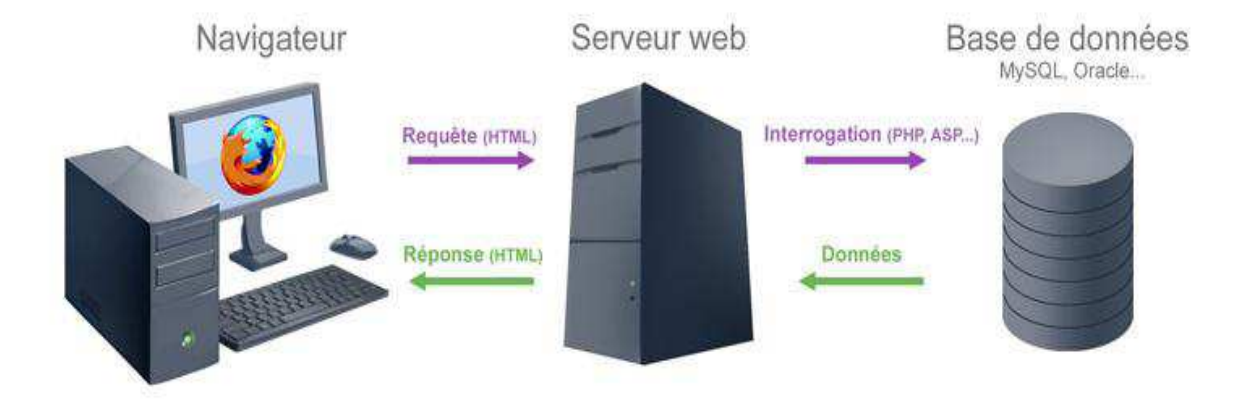

# **Figure I.3.3 : fonctionnement d'un site dynamique**

### **Les avantages des sites dynamiques :**

- − De nombreux scripts gratuits existent déjà et permettent de réaliser tous les sites qu'on souhaite ;
- − La mise à jour est très simple : une fois le script dynamique en place, on met à jour le site en ligne dans la partie « administration » du site. On peut donc mettre à jour le site de n'importe quel ordinateur ;
- − Avec un site dynamique il est possible de réaliser une grande interaction avec les visiteurs : les visiteurs peuvent donc rester beaucoup plus longtemps sur vos pages si les fonctionnalités sont intéressantes ;
- − Moins de publication de page web sur le site, donc moins de risque d'incohérence.
- **Les inconvénients des sites dynamiques :** 
	- Nécessite une base de données ;
	- − Nécessite des connaissances au préalable en programmation et en base de données ;
	- Traitement des requêtes plus long.

• **HTTP** (**HyperText Transfer Protocol**) : Littéralement le « protocole de transfert hypertexte », est un protocole de communication client-serveur développé pour le World Wide Web. HTTPS (avec S pour secured, soit « sécurisé ») est la variante du HTTP sécurisée par l'usage des protocoles SSL ou TLS. HTTP est un protocole de la couche application. Il peut fonctionner sur n'importe quelle connexion fiable, dans les faits on utilise le protocole TCP comme couche de transport. Un serveur HTTP utilise alors par défaut le port 80 (443 pour HTTPS). Les clients HTTP les plus connus sont les navigateurs Web permettant à un utilisateur d'accéder à un serveur contenant les données. Il existe aussi des systèmes pour récupérer automatiquement le contenu d'un site tel que les aspirateurs de site Web ou les robots d'indexation. Ces clients se connectent à des serveurs HTTP tels qu'Apache HTTP Server ou Internet Information Services.

• **Navigateur Web** : Un navigateur Web est un logiciel conçu pour consulter le World Wide Web. Techniquement, c'est au minimum un client HTTP. Le terme navigateur Web est inspiré de Netscape Navigator. D'autres métaphores ont été utilisées. Le premier terme utilisé était browser, comme en anglais. Par la suite, on a vu fureteur (surtout utilisé au Québec), butineur et brouteur, attestés par l'Académie française, arpenteur, fouineur ou encore explorateur (inspiré d'Internet Explorer). Les navigateurs existent pour les tablettes PC, les ordinateurs portables ou ultraportables et la téléphonie.

• **Hyperlien** : Un hyperlien ou lien hypertexte ou simplement lien, est une référence dans un système hypertexte permettant de passer automatiquement d'un document consulté à un document lié. Les hyperliens sont notamment utilisés dans le World Wide Web pour permettre le passage d'une page Web à une autre d'un simple clic.

• **Hypertexte :** Un système hypertexte est un système contenant des noeuds liés entre eux par des hyperliens permettant de passer automatiquement d'un noeud à un autre. Un document hypertexte est donc un document qui contient des hyperliens et des noeuds. Un noeud est une "unité minimale d'informations", notion assez floue qui signifie simplement que l'information d'un noeud sera toujours présentée entière. Lorsque les noeuds ne sont pas uniquement textuels, mais aussi audiovisuels, on peut parler de système et de documents hypermédias.

• **FTP : Le File Transfer Protocol :** (protocole de transfert de fichiers), est un protocole de communication destiné à l'échange informatique de fichiers sur un réseau TCP/IP. Il permet, depuis un ordinateur, de copier des fichiers vers un autre ordinateur du réseau, d'alimenter un site web, ou encore de supprimer ou de modifier des fichiers sur cet ordinateur.

• **URL : Le sigle URL :** (Uniform Resource Locator, littéralement « localisateur uniforme de ressources »), auquel se substitue informellement le terme adresse web, désigne une chaîne de caractères utilisée pour adresser les ressources du World Wide Web : document HTML, image, son, forum Usenet, boîte aux lettres électronique, etc. Les URLs constituent un sous-ensemble des identifiants uniformisés de ressources (URI).

• **Hébergeur web :** Un hébergeur Internet (ou hébergeur Web) est une entité ayant pour vocation de mettre à disposition des internautes des sites web conçus et gérés par des tiers. Il donne ainsi accès à tous les internautes au contenu déposé dans leurs comptes par les webmestres souvent via un logiciel FTP ou un gestionnaire de fichiers. Pour cela, il maintient des ordinateurs connectés 24 heures sur 24 à Internet (des serveurs web par exemple) par une connexion à très haut débit (plusieurs centaines de mbps), sur lesquels sont installés des logiciels : serveur HTTP (souvent Apache), serveur de messagerie, de base de données...

• **Annuaire Web :** Est un site Web répertoriant des sites Web.

- **Portail Web :** Est un site Web tentant de regrouper la plus large palette d'informations et de services possibles dans un site Web. Certains portails sont thématiques.
- **Service Web :** Est une technologie client-serveur basée sur les protocoles du Web.

### *II.5 Les techniques de programmation web :* **[3]**

Les techniques web sont structurés en deux catégories :

### *II.5.1 Coté client :*

• Le SGML : Le SGML (Standard Generalized Markup Language, langage de balisage standard généralisé), constitue la première tentative de combinaison d'un format de données universellement échangeable avec une importante capacité de stockage d'information. En particulier, il était inadapté à l'écriture de document pour internet. Il a donc été nécessaire d'en dériver le langage HTML.

• **HTML ou XHTML :** Toute page web comprend une base de langage HTML ou XHTML. Il s'agit d'un langage de balisage qui définit essentiellement la structure de la page web (titres, tableaux, paragraphes, etc.).C'est un langage qui permet de créer des hyperliens, à savoir des liens d'un document à un autre ou d'un endroit d'un document à un autre endroit du même document. Au départ ce langage ne définissait que la structure de la page mais très vite se sont rajoutées des balises (ou tags) qui s'occupaient de mettre en forme le document (mise en gras, en italique, choix d'un police de caractère, ...).Une page web créée en HTML est totalement statique et n'offre aucune possibilité d'interaction avec le visiteur. Chaque page doit être créée au préalable et doit être manuellement mise à jour.

• **XML (eXtended Markup Language) :** Il peut également servir de base à une page web. Le fichier XML contiendra le contenu de la page web. Ce fichier sera lié à un fichier XSL (Feuilles de style XML) qui mettra en forme les données du fichier XML. La plupart du temps, la page web ne sera pas basée sur un fichier XML natif mais celui-ci sera généré dynamiquement par un des langages de programmation web ci-dessous .

• **Applet Java (appliquette) :** Il est également possible de créer des petits programmes avec interface dans un langage de programmation comme Java. Ces petits programme sont appelés Applets ou appliquettes. Ils sont complétement autonomes mais éventuellement paramétrables et s'intègrent dans une page web. Ils sont téléchargés avec la page web et exécutés par l'ordinateur client.

# - **Langages de Script**

 La programmation côté client utilise des langages de scripts. À la différence d'autres langages de programmation, ces langages ne sont pas compilés. Ils sont interprétés par le navigateur web du visiteur, et leur syntaxe est moins stricte que celle des langages de développeurs (variables non-typées a priori, le point-virgule à la fin des instructions est optionnel...).

**- JavaScript :** est le plus utilisé des langages de programmation web côté client. Il est reconnu par tous les navigateurs (dans les versions actuelles). Il se base sur le langage normalisé ECMAScript et possède une syntaxe issue du langage Java.

**- JScript :** fort proche du JavaScript est simplement une adaptation de celui-ci par Microsoft.

**- VBScript :** est le langage de script développé par Microsoft sur base du Visual Basic. Ce langage n'est interprété que par les navigateurs basés sur ceux développés par Microsoft (soit Internet Explorer et Maxthon). Il est donc peu utilisé sur Internet (mais utilisé parfois sur des intranets).

**- DHTML :** n'est PAS un langage de script mais simplement la combinaison, dans une page web, de JavaScript, de HTML ou de XHTML et de CSS.

### *II.5.2 Coté serveur :*

• **CGI :** La Common Gateway Interface (littéralement « Interface de passerelle commune »), est une interface utilisée par les serveurs HTTP.C'est le standard industriel qui indique comment transmettre la requête du serveur HTTP au programme et comment récupérer la réponse générée. CGI permet de passer des paramètres au programme, de telle manière qu'il puisse en tenir compte pour générer les données.

• **JSP (Java Server Pages)** est une technologie basée sur JAVA permettant la génération de pages web dynamiques. JSP consiste en une page HTML incluant du code Java (appelées scriptlets Java) qui s'exécutera sur le serveur.

• **ASP :** (Active Server Pages) : Technologie développée par Microsoft à partir de 1996 dans le but de créer des pages dynamiques. ASP permet d'ajouter du code dans la page HTML qui sera interprété par le serveur. La partie ADO (ActiveX Data Object) de ASP permet de se connecter à une base de données.

• **ASP.NET :** Technologie développée par Microsoft sur base du Framework.Net. L'évolution est importante par rapport à ASP et les possibilités deviennent quasi infinies. ASP.NET a le gros avantage, par rapport à d'autres technologies, de bien séparer le contenu de la page web, sa mise en forme et la programmation des aspects dynamiques (travail en Code Behind).

• **PHP :**(Hypertext Preprocessor) : Est un langage de script interprété côté serveur. Le code PHP est inscrit directement dans la page HTML, sera lu par le serveur et interprété pour produire une page HTML à chaque fois que la page sera demandée. Ce langage a été créé dans le cadre des logiciels Open Source.

• **Servlets** : Le nom vient d'une analogie possible à faire avec les applets. Il s'agit donc de programmes créés en Java et tournant sur le serveur web. L'exécution du programme génère les pages web renvoyées au client.

### *IV. Conclusion :*

 Dans cette dernière partie, nous avons vu quelques généralités sur le service le plus populaire de l'internet qui est le Web en introduisant son fonctionnement, ses concepts en particuliers les deux types de sites existants à savoir, les sites dynamiques et statiques, en dernier on a donné une vue globale sur ses techniques de programmation.

 En fin, après avoir fait le tour sur les nouvelles technologies de l'information et de la communication, à savoir, les réseaux, l'internet et le web, désormais on va entamer le prochain chapitre qui portera sur le travail collaboratif

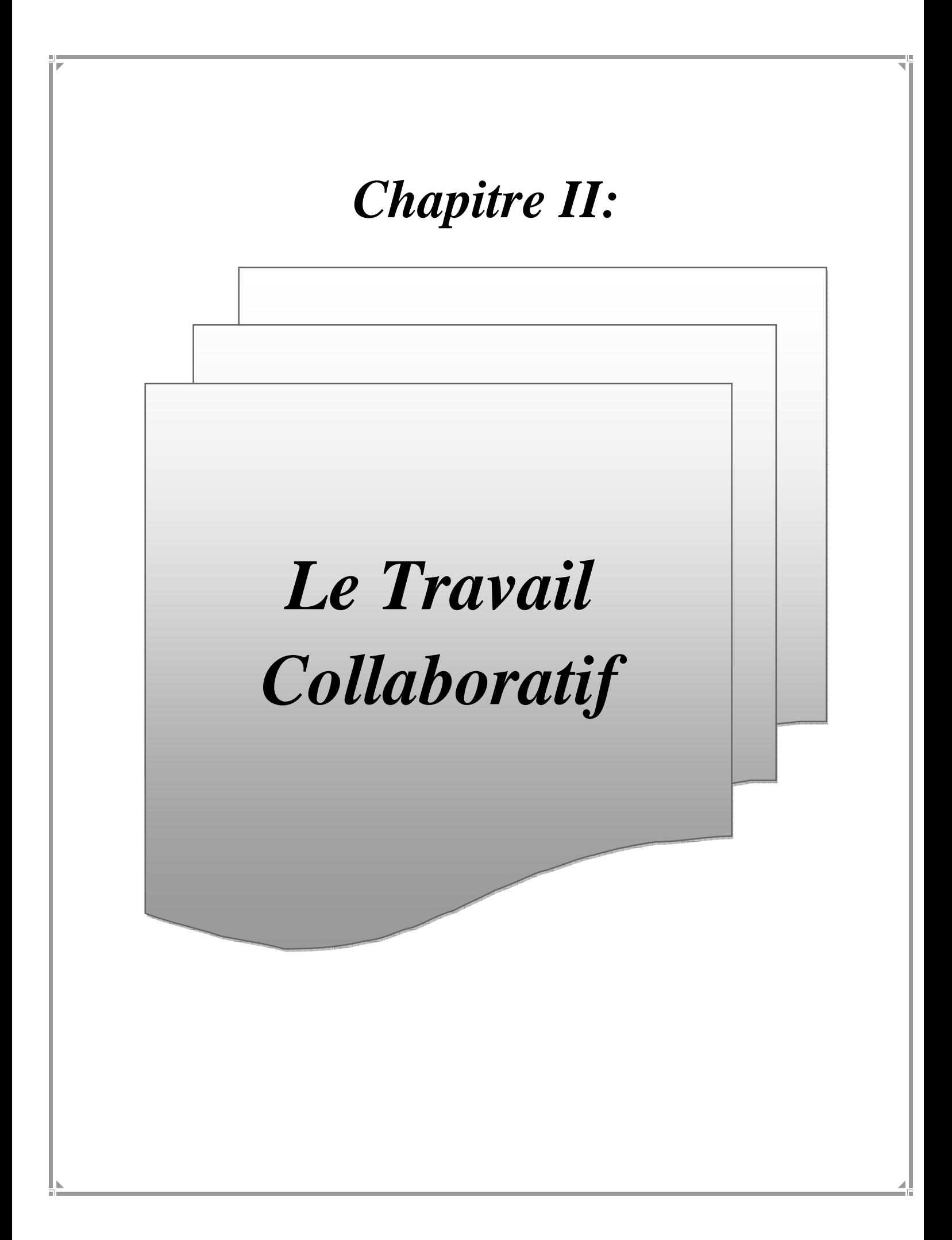

### *II.1 Introduction :*

Le travail collaboratif, désigne l'ensemble de moyens permettant, d'une part, la communication, la coordination et la coopération entre les membres d'une équipe et, d'autre part, la réalisation d'un produit fini : Internet apparaît alors comme l'outil " adéquat " pour mettre en oeuvre des pédagogies "collaboratives". En effet, ses fonctionnalités de communication et de consultation sont utilisées dans le travail collaboratif pour la partie coopérative. Les possibilités qu'offre Internet en termes de création permettent la réalisation et la publication d'objets communs.

Le travail collaboratif recouvre en effet tout ce qui permet de communiquer et de travailler ensemble, du simple dispositif qui permet de s'échanger des mails à la plate-forme d'ingénierie partagée, Du partage des connaissances à la réunion virtuelle, de la simple communication (par e-mail, messagerie instantanée, visio-conférence...) aux portails applicatifs.

### *II.2 Historique : [33]*

Le travail collaboratif, autrement appelé, le travail de groupe assisté par ordinateur est une notion plutôt ancienne. En effet, elle fait son apparition dans les années 60 au Research Institute de Stanford aux Etats-Unis sous la direction d'ENGELBART, considéré aujourd'hui comme le père fondateur du travail collaboratif. Il développe un système nommé « Augment» qui recouvre en quasi-totalité toutes les caractéristiques d'un outil de groupwared'aujourd'hui avec les dimensions technologiques mais aussi humaines et organisationnelles.

Dans les années 70, d'autres applications de type « travail collaboratif » se développent en milieu universitaire aux Etats-Unis, notamment l'EIES (Electronic Information Exchange System), véritable système de téléconférence développé au New Jersey Institute of Technology sous la direction de TURROF. Son objectif était de concevoir « un laboratoire de communication électronique utilisable par des communautés de chercheurs géographiquement dispersées ».

Parallèlement à l'évolution des capacités du matériel et des logiciels informatiques surtout en termes de réseaux locaux et étendus, les outils de travail collaboratif connaissent une forte expansion dans les années 80. Le terme « groupware » est d'ailleurs cité pour la première fois à destination du grand public dans un article provenant du magazine anglosaxon « Fortune » et daté de 1987. Il est présenté comme une « nouvelle manière révolutionnaire» de travailler.

Mais c'est dans les années 90, avec l'entrée dans « l'ère de la gestion et de l'économie de l'information et de la communication » et avec le développement de la bureautique individuelle que le groupware prend son essor. Il devient enfin connu du grand public avec la commercialisation de ses produits comme celle du célèbre logiciel : Lotus Notes.

Le groupware fait véritablement son apparition en France en 1994 sous le nom de «collecticiel » grâce au contexte favorable de changement organisationnel dans les entreprises (travail de groupe) et par le biais de sociétés de conseil en informatique et management. Puis des ouvrages utilisant le terme de « groupware » font leur apparition, ce qui correspond à l'approche orientée « outil » au lancement de cette notion. Le terme « travail collaboratif »

concerne les ouvrages les plus récents, sans doute révélateur d'une prise de conscience de la part des professionnels de la nécessité de prendre en compte le travail collaboratif comme un ensemble de différents éléments et non comme un outil « miracle » qui viendrait au secours des entreprises pour améliorer leur communication interne.

Les années 2000 voient apparaître de nouveaux types d'outils de travail collaboratif comme les logiciels libres et le collaboratif web. Le web 2.0, avec les blogs et les sites de type wiki, facilite l'utilisation du web pour les « novices » et offre des interfaces plus ergonomiques spécialement pensées pour les utilisateurs.

### *II.3. Groupware : II.3.1 Définition : [34]*

Le collecticiel ou dans sa terminaison anglaise le "groupware" constitue un programme informatique qui permet à un groupe de personnes, même géographiquement éloignées, de travailler ensemble à distance à travers des réseaux internes et externes à l'entreprise.

Il intègre toutes les applications que l'on peut mettre en œuvre au sein d'un intranet notamment des outils d'échange de données informatisées, de messageries, de gestion de projet ou d'autres activités de l'entreprise.

 L'entreprise peut choisir de restreindre le nombre de personnes ayant accès à ce programme de travail collaboratif (groupware fermé). L'accès au groupware est alors géré par des administrateurs.

Les groupware intègrent des applications diverses telles que :

- Messagerie Client
- Agenda partagés
- Espace documentaire
- Outils de workflow
- Gestion de projets
- Outils de communication (news, tchat, messagerie personnelle,...)
- Outils de publication (wiki, blogs)
- Outil de gestion de contacts (annuaire)

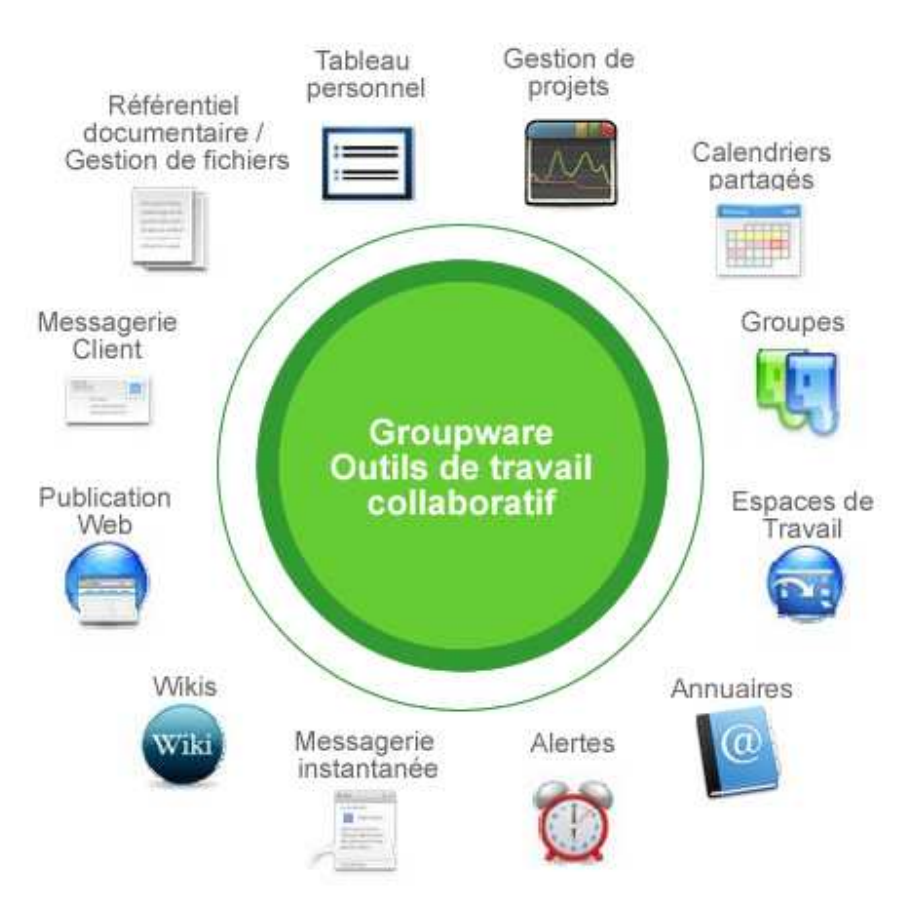

**Figure II.1: les applications du groupware.** 

### *II.4 Les services du groupware :[35]*

Le groupware couvre les fonctions des trois C (Communication, Coopération, Coordination):

#### **1. Communication :**

Elle représente le coeur de tout système groupware. L'évolution de la messagerie électronique a fournit un outil puissant incontournable au travail de groupe informatisé. On distingue :

- − **Les messages:** Ils forment une base de données permanente pour la connaissance de l'entreprise qui utilise son carnet d'adresses pour organiser des réunions, router des documents et accorder des droits d'accès auxdocuments.
- − **Les forums électroniques :** Permettent de communiquer et de partager des connaissances. Ils facilitent ainsi les prises de décision en groupe et la creation de nouvelles idées.

#### **2. Coopération :**

Peut se représenter par les bases de données partagées ou chaque utilisateur peut accéder à l'information voulue au moment désiré. La messagerie intégrée se charge d'informer les utilisateurs d'éventuels changements ou modifications faites sur les informations se trouvant sur ces bases de données en question.

### **3. Coordination :**

Pour le routage des documents entre plusieurs personnes, un workflow simple, bien que reliant les membres d'un groupe entre eux, va les laisser isolés en leur ôtant la vue d'ensemble du processus, chacun ne s'occupant que de sa tâche.

## *II.5. Du groupware au travail collaboratif :* **[17]**

Les logiciels de groupware ont été utilisés et commercialisés durant plusieurs années. Aujourd'hui ils laissent place aux outils de travail collaboratif qui représentent un pas technologique gigantesque par rapport au groupware. Ainsi, les espaces de travail collaborative se distinguent par:

### **1. Le self service :**

Toute personne autorisée doit pouvoir créer un espace de travail collaboratif en un temps minime et sans pour autant avoir des connaissances informatiques. Le chef de projet n'aura nullement besoin d'une équipe informatique pour outiller un nouveau projet de manière collaborative, il suffit qu'il instancie lui-même l'espace et peut immédiatement et directement commencer à travailler avec ses collègues. Quand aux équipes informatiques, elles auront pour tâche de garantir la qualité de service, la disponibilité de l'outil 24h/24, 7jours/7…etc., elles seront libérées de tout travail de création de l'espace collaboratif, de son organisation, de la gestion de ses membres…etc.

### **2. Le prêt à l'emploi :**

Une fois l'espace de travail créé, il doit être prêt { l'emploi. Les outils de travail collaboratif doivent être disponibles au gestionnaire et aux utilisateurs et toujours sans avoir besoin de connaissances informatiques.

### **3. L'accès 100% web :**

Tout travail collaboratif doit permettre aux différents collaborateurs de collaborer sans aucune contrainte d'outil d'où l'obligation de donner au travail collaboratif une dimension universelle assurée { partir d'un navigateur Internet et c'est ce que l'on nomme : l'accès 100% web.

### **4. Off line:**

 A partir du moment ou le seul client est le 'client léger', nécessitant donc une connexion { l'Internet ou { l'intranet, on doit offrir à cet utilisateur la possibilité de travailler en mode déconnecté. L'espace de travail collaboratif devenant le receptacle de toutes les informations liées à un projet, il est indispensable que les acteurs du projet puissent accéder { leurs informations même s'ils ne sont pas connectés au réseau.

### *II.6. Définition du travail collaboratif :* **[36]**

Le travail collaboratif est défini comme étant tout ce qui entraîne des besoins de communication, de coordination, de partage entre personnes afin d'assurer conjointement une activité professionnelle ou sociale aussi bien dans le monde de l'éducation, de l'entreprise ou de la recherche. Ce terme est souvent rapproché de coopération définie comme « l'action de participer à une oeuvre commune ». Le travail collaboratif est jugé très important dans la mesure où il stimule les apprentissages créant un partage de l'information, une communication interpersonnelle et de groupe.

### *II.7. Périmètre:* **[23]**

Le travail collaboratif est une source de créativité et un outil d'amélioration continue permettant maintenant de s'affranchir de la distance géographique qui sépare les acteurs coopérant entre eux, dans le monde économique, le travail collaboratif, selon les objectifs recherchés, émerge principalement dans cinq grands domaines :

 Les environnements bureautiques afin de mieux partager l'information créée et stockée sur les postes de travail ;

 La gestion documentaire qui vise à harmoniser la gestion des différentes versions de documents (classification, indexation, etc.) ;

 La gestion de projet, le plus souvent liée à un événement ayant un début et une fin, et permettant de conduire au mieux celui-ci ;

 La gestion des connaissances pour capitaliser sur les savoirs, notamment dans les organisations pour lesquelles l'innovation est clé ;

 La gestion des relations sociales pour valoriser les relations entre collaborateurs mais aussi avec l'externe et l'écosystème des entreprises.

### *II.8. Les outils de travail collaboratif:*

 Le travail collaboratif rassemble une galaxie d'outils plus ou moins efficaces. Leurs objectifs sont de faciliter le travail entre individus au sein d'un groupe ou d'un réseau. On peut distinguer quatre familles d'outils qui sont:

Les outils de communication;

Les outils de partage d'application, de ressources; Les outils d'accès et de partage d'information, et de contenus;

Les outils de coordination et de synchronisation.

### *II.8.1 Les outils de communication:*

Ce sont les briques de base de tout outil collaboratif. Ils vont permettre de communiquer et d'échanger sous différents modes :

• **Le mail : [24]** Courriel ou e-mail ou courrier électronique : désigne le service de transfert de messages envoyés par un système de messagerie électronique via un réseau informatique vers la boîte aux lettres électronique d'un destinataire choisi par l'émetteur. Le mail remplit un rôle similaire à celui d'une lettre postale.

• **La messagerie instantanée: [25]** La messagerie instantanée, le dialogue en ligne ou le clavardage, également « *chat* » (« bavardage »), permet l'échange instantané de messages textuels entre plusieurs ordinateurs connectés au même réseau informatique, et plus communément celui de l'Internet. Contrairement au courrier électronique, ce moyen de communication est caractérisé par le fait que les messages s'affichent en quasi-temps-réel et permettent un dialogue interactif. Elle offre également des fonctions d'échanges de fichiers et de communication par la voix. Les utilisateurs ajoutent leurs correspondants dans une liste et sont informés lorsque l'un d'eux se connecte à la messagerie ce qui leur permet d'entamer une conversation.

• La conférence en ligne: [26] La conférence en ligne est une application internet qui offre la possibilité d'organiser des conférences, des réunions de travail ou des formations virtuelles avec des personnes distantes. C'est un outil de collaboration synchrone (tous les participants voient et entendent la même chose au même moment). Différents canaux de communication peuvent être établis entre les participants : une liaison audio (pont téléphonique, VoIP, etc) ; une liaison data (présentation de données de toutes sortes ou partage d'applications) et parfois une liaison vidéo (visioconférence, voire téléprésence).

# *II.8.2 Les outils de partage d'applications, de ressources:*

 Ils permettent à plusieurs membres d'une équipe de travailler ensemble sur un même document, sur une même application dans le cadre d'un projet commun. Ce sont ici les outils de collaboration par excellence offrant la possibilité à des utilisateurs de travailler à distance en ligne.

• **Le forum: [27]** Un forum est un espace de discussion publique (ou au moins ouvert à plusieurs participants). Les discussions y sont archivées ce qui permet une communication asynchrone (c'est ce qui différencie les forums de la messagerie instantanée). Il y a deux sortes de forum, en fonction du classement des messages : soit les « forum de discussion » dont les messages sont classés par date chronologique, soit les « forum de questions / réponses » dont les messages sont classés par votes.

• **Outils d'écriture collaborative (édition conjointe/partagée) : [25]** C'est l'élaboration d'un document menée par plusieurs participants. Cette forme de coproduction a précédé l'invention des outils de communication électronique. L'écriture collaborative désigne les activités de conception, de rédaction, de révision ou d'édition du document réalisées dans un espace de travail virtuel. Un logiciel permet à différentes personnes de collaborer à l'élaboration d'un document partagé. Chaque contribution enrichit le document. Les traces des différentes contributions sont conservées et gérées (gestion et contrôle de versions).

• **Le partage d'application: [18]** Le partage d'application permet à plusieurs personnes connectées simultanément à distance, d'utiliser une même application, alors que cette dernière n'est installée que sur l'ordinateur d'un des participants. Les participants prennent la main à tour de rôle pour interagir.

# *II.8.3 Les outils d'accès et de partage d'information, et de contenus:* **[25]**

 Ces outils sont aussi appelés «knowledge Management» (KM )est l'utilisation d'une famille d'outils, de méthodes et de modes d'organisation qui permettent de stocker de manière plus ou moins formalisée des connaissances, documents ou liens internet utiles et d'en faire profiter un plus grand nombre de collaborateurs en les partageant. De nombreuses technologies existent tels les portails, les blogs, les wikis et plus récemment les réseaux sociaux...etc.

• **Bibliothèques électroniques:** Désigne un ensemble de documents électroniques collectés et partagés au sein d'un groupe de travail. Textuels, iconographiques ou sonores, les documents sont entreposés dans des espaces de travail partagés et organisés selon les besoins des situations de travail vécues au sein du groupe. Dans un espace de travail collaboratif, les bibliothèques n'ont pas seulement pour but de partager un stock de documents. Elles sont centrées sur la collaboration et pour cela, permettent aux participants de communiquer sur la signification, l'utilité et la valeur des documents mis en commun.

• **Portail :** Il donne au personnel d'une entreprise et aux partenaires de celle-ci accès, d'une part, à l'ensemble des données et des informations qui appartiennent à l'entreprise en question, et d'autre part, à une série de sites Web ou de portails verticaux qui se rapportent à la sphère d'activités de l'entreprise. Le portail constitue la porte d'entrée aux connaissances de l'entreprise mais également à ce qui se trouve sur Internet. Il est là pour répondre au plus vite aux besoins de l'utilisateur en termes d'information.

• **Moteur de recherche :** Un moteur de recherche est un logiciel permettant de retrouver des ressources (pages web, forums, images, vidéo, fichiers, etc.) associées à des mots. Certains sites web offrent un moteur de recherche comme principale fonctionnalité, on appelle alors moteur de recherche le site lui-même (Dailymotion, YouTube, Google Video, etc. sont des moteurs de recherche vidéo). Enfin, On trouve également des métamoteurs, c'est-à-dire des sites web où une même recherche est lancée simultanément sur plusieurs moteurs de recherche (les résultats étant ensuite fusionnés pour être présentés à l'internaute).

• **Cartographie des compétences :** Ils permettent de référencer les domaines d'expertise de chaque employé de façon détaillée, afin de pouvoir les retrouver facilement. Cette cartographie est indispensable pour savoir « qui fait quoi » dans un projet de plate-forme collaborative.

• **Blog** : Un blog (ou blogue) est un site Web constitué par la réunion de « billets » publiés au fil du temps et classés par ordre antéchronologique. Chaque billet (appelé aussi note ou article) est, à l'image d'un journal de bord ou d'un journal intime. Le blogueur (tenant du blog) y rédige un texte, souvent enrichi d'hyperliens et d'éléments multimédias et sur lequel chaque lecteur peut généralement apporter des commentaires.

• **Les wikis: [28]** Le wiki est un site web dynamique, il permet à n'importe qui de rajouter une page de contenu, ou d'éditer une page existante. Le contenu du site d'enrichi au fur et à mesure des contributions. Le nom wiki vient du terme hawaïen « wiki wiki », qui signifie « rapide », par analogie à la rapidité qu'offre l'outil dans la mise en ligne de contenus.

 Un wiki est un environnement de travail collaboratif à lui tout seul, chacun pouvant consulter et déposer de l'information à volonté. Tout comme le blog, le wiki possède son propre éditeur de contenu, permettant aux utilisateurs d'éditer les pages en ligne via un simple navigateur web. Il permet également de pouvoir restaurer une page, en conservant un historique de toutes les modifications.

### *II.8.4 Les outils de coordination et de synchronisation:*

 Les outils de coordinations et de synchronisation permettent de piloter avec plus d'efficacité et de rapidité.les plateformes collaborative s'appuient sur deux éléments, on retrouve généralement: les agendas partagés, et les workflows (logiciel de gestion de flux).

• Les Workflows: [28] Les outils de workflow ont pour but d'organiser les processus interne de l'entreprise. Ils fournissent un environnement formel et structurer pour gérer les procédures de travail. Par exemple, un outil de workflow pourrait consister à gérer le suivi de documents au sein de l'entreprise, en tenant compte des étapes de validation de ceux ci.

• **Agenda partagé : [25]** Un logiciel d'agenda partagé permet de fixer facilement la date, l'heure et le lieu d'une réunion sans consulter un à un les participants. Il trouve le premier créneau horaire disponible dans l'agenda des collaborateurs, vérifie la disponibilité d'une salle de réunion, invite les participants et leur rappelle la réunion par courriel ou par SMS. Des espaces sont prévus pour noter des compléments : raisons précises de la rencontre, fonction des participants, ressources nécessaires... L'agenda partagé est accessible à tous les membres d'une équipe.

### *II.9. Les grands éditeurs de produits dédiés au travail collaboratif:* **[28]**

 Plusieurs centaines d'éditeurs sont présents sur le marché d'outils de travail collaboratif, parmi ces éditeurs on trouve:

# *II.9.1 Microsoft:*

 Microsoft tente de se démarquer en proposant un ensemble d'applications ergonomiques, faciles à gérer et à implémenter.

• *Microsoft Outlook*: ce logiciel permet la planification de groupe, c'est aussi un client de messagerie. Il permet, avec son serveur associé « Exchange » le partage de dossiers en réseau.

• *Microsoft Exchange Server :* cette application est un serveur de messagerie, de messagerie instantanée, de vidéoconférences avec partage de données en temps réel.

• *SharePoint Portal Server (SPS) :* cet outil permet le regroupement, l'organisation et la recherche d'informations.

### *II.9.2 IBM/Lotus:*

 Lotus a été le pionnier du travail collaboratif en entreprise, sa suite Lotus Notes a été commercialisée en 1989. Les solutions IBM Lotus sont très présentes chez les grands comptes. IBM/Lotus dispose d'une gamme complète de produits très puissants.

• *Domino:***[18]** Domino est un serveur d'application pour les clients «Lotus Notes» mais peut aussi être accessible vis un client web. Domino est un serveur de base de documents, il permet de gérer des données de tout type, mais structurées. Il fonctionne sur la plupart des systèmes d'exploitation (Windows, Linux, Unix, etc.) C'est un produit concurrent de «Microsoft Exchange Server»

• *Notes* : [18] Lotus Notes est un logiciel client pour le serveur Lotus Domino. Il est un logiciel de travail collaboratif utilisé dans des entreprises ou des administrations pour gérer les projets, les courriels et les échanges d'informations autour d'une base commune.

• **SameTime : [28]** Cet outil est une application temps réel de localisation des collaborateurs, clients et fournisseurs. Il propose des conversations instantanées et des réunions virtuelles avec partage d'applications et de documents.

• *Quickplace :* **[28]** permet la création d'espaces collaboratifs de travail pour le web au sein d'intranets, extranets ou à travers internet. C'est une solution de gestion de projet qui offre la possibilité d'organiser des contenus, des tâches, des événements et des documents Microsoft Office. Cette application intègre également un chat et une newsletter.

### *II.9.3. eRoom:*

 eRoom a regroupé ses applications dans un produit du même nom. Il rassemble un espace de travail collaboratif sous forme d'Extranet. Il permet de gérer les processus, les contenus, de planifier des tâches et de suivre l'avancement d'un projet.

### *II.10. Les logiciels libres:* **[18]**

 Trois types de logiciels «libres», «open source» et «Gratuit»(freeware), souvent confondus, comportent des différences essentielles qui sont les suivante:

 Un logiciel libre répond aux principes de liberté d'utilisation, de modification et de distribution, il doit être soumis à une licence libre comme la GNU GPL;

 Un logiciel open source est un logiciel qui donne libre accès à son code source, ce qui le rend modifiable par tout utilisateur;

Un logiciel freeware est un logiciel gratuit mais qui ne partage pas son code source.

### *II.10.1 Exemple de logiciels libres:*

• **OpenGroupware:[29]** OpenGroupware Véritable solution de messagerie, OpenGroupware facilite la collaboration et l'interaction au sein de l'entreprise et ce, en terme de communication via une messagerie, échange et partages de documents et informations, partage des calendriers, partage des carnets d'adresses et des contacts, partage des ressources (salles, véhicules, ordinateurs portables, etc.), gestion de l'historique. Tout ceci au travers de protocoles standards et de formats de fichiers ouverts.

OpenGroupware s'intègre autant avec des clients « lourds », tels que Microsoft Outlook, la suite Mozilla ou encore Ximian Evolution, iCal d'Apple...qu'avec un simple navigateur web.

Ces fonctionnalités répondent aux besoins basiques des utilisateurs et sont parfaitement intégrées à l'application globale. L'interface simple en permet une utilisation souple et intuitive.

• **OBM Groupware: [30]** OBM-Groupware est un logiciel libre, c'est un outil de travail collaboratif riche, puissant et complet. Parmi ses fonctionnalités: Agenda partagé, Carnet d'adresses, Gestion des projets et des tâches, Partage des documents, Synchronisation avec clients de messagerie.

### • **PhpGroupWare: [31]**

PhpGroupWare est un projet OpenSource écrit en php sous licence GNU General Public Licence (GPL). Cet outil consiste en un site web, par exemple mis à disposition sur un serveur intranet de l'entreprise, couplé à une base de données entièrement gérée par l'application. Les utilisateurs (courants ou administrateurs du site) disposent d'un login et d'un mot de passe pour s'authentifier, et accèdent ainsi à leur application. Chaque utilisateur définit et configure les services qu'il souhaite utiliser. Bien sûr seul les administrateurs peuvent en installer de nouvelles ou en supprimer. Il peut aussi personnaliser son interface web comme nous le verrons plus tard. Toutes les informations sont stockées dans une seule base de données, ce qui facilite les sauvegardes et les restaurations. Il fournit entre autres, les applications suivantes: forum, gestion de projet, agenda partagé.

### *II.11 Exemple de plateforme de travail collaboratif:* **[18]**

 Le groupe des écoles de Télécommunication (GET) comprend plusieurs grandes écoles d'ingénieurs et de management ainsi que des centres de recherche situés principalement à Paris (ENST), Brest (ENST Bretagne) et Evry (INT). Le groupe compte actuellement 470 enseignants chercheurs et 500 thésards dans ses laboratoires.

 Les équipes de recherche couvrent l'ensemble des technologies de base, le traitement de l'information, les réseaux, l'informatique, les logiciels, que les aspects économiques, sociaux, juridiques, les stratégies industrielles, les nouveaux services et usages.

 Pour mieux structurer la vision de la recherche au GET, la Direction Scientifique a défini un schéma de structuration en termes de projets et programmes de recherche. Un projet est constitué d'un groupe de personnes travaillant ensemble sur des sujets fortement a souhaité leur proposer une plateforme Web permettant la collaboration via des outils de travail collaboratif, et l'animation des actions de recherche. D'où la naissance de ProGet.

 ProGet est une plateforme de travail collaboratif réalisé à partir de l'intégration d'un ensemble d'application logicielles libres spécialisée ProGet est destinée à l'usage de l'ensemble des enseignants chercheurs du GET.

# - *Outils pour les enseignants chercheurs:*

 Les fonctionnalités suivantes ont été identifiées comme répondant aux besoins pour le travail collaboratif dans le contexte des activités de recherche au GET.

- Partage de documents: les acteurs du même projet doivent disposer d'un moyen de partager les documents qu'ils produisent quels que soit leurs types.
- Edition en ligne: les membres du même projet peuvent rédiger simplement et collectivement des pages en utilisant leurs navigateurs Web pour créer un Web collaboratif.
- Publication de courtes annonces: les responsables de projets doivent pouvoir rédiger et faire publier sur le Web très simplement les «nouvelles» sur leurs projets.

 La plateforme permet l'accès sécurisé, depuis n'importe quel point de l'Internet, à un ensemble d'outils. Ces outils devront être au moins accessibles via une interface Web. Afin de ne pas nécessiter l'installation de logiciels spécifiques sur le poste de consultation.

# - **Outils pour la direction scientifique:**

 La direction scientifique pilote la mise en place et l'évolution dans le temps des projets et des programmes de recherche. Elle dispose pour cela, ai sien de ProGet, d'un outil spécifique, qui permet de gérer e cycle de vie des fiches de projets.

 Ce module permet uniquement de gérer les informations sur les projets nécessaires aux autres éléments de la plateforme. Ainsi, il permet de gérer la liste initiale des participants aux équipes de chaque projet, les personnes responsables des projets, la description des projets et leurs objectifs annuels.

# *II.12 Les avantages et les inconvénients du travail collaboratif:* **[32]**  *II.12.1 Les avantages:*

- Gain de temps: il permet de ne pas créer de documents déjà existant.
- Maîtrise des coûts: cela limite les déplacements pour des réunions par exemple, maintenant ils peuvent le faire par le biais de la Visioconférence.
- Favoriser le climat social: les membres de l'équipe sont toujours en interaction. Cela permet de réguler les conflits sociaux et d'améliorer la confiance entre les équipiers.
- Augmentation de la productivité: les employés sont plus performants avec les outils de travail collaboratif.
- Améliorer l'autonomie des équipes: les salariés sont libres de leur façon de mener à bien leur projet.
- Partage de connaissances : grâce au travail collaboratif, les membres de l'équipe s'échangent des informations de façon constante.

# *II.12.2 Les inconvénients:*

- Augmenter la compétitivité des employés envers eux-mêmes: les salariés ont la possibilité grâce au travail collaboratif d'effectuer leurs tâches plus rapidement. Ils sont toujours en train d'essayer de se surpasser;
- Déséquilibre entre la vie privée et la vie professionnelle: les salariés peuvent travailler soit de leur domicile soit de leur bureau;
- Paresse sociale: certains peuvent être moins productifs que d'autres;
- Technologiques et financiers: Le coût peut parfois s'avérer être élevé: acquisition du matériel informatique, entretien de ce matériel, licences pour les logiciels, formation du personnel

# *II.13 Conclusion:*

Le travail collaboratif est une nouvelle façon de travailler, dans lesquels se joint un grand nombre de personnes au moyen d'outils de communication c'est un outil, qui permet a chacun de s'investir et d'apporter ses connaissances aux autre grâce au outil de partage, l'utilisation est facilité grâce a des plateformes collaboratives qui regroupe tout les outils de travail collaboratif. Dans le chapitre suivant nous allons aborder l'étape d'analyse et conception de notre application. Cela consistera à présenter une démarche de modélisation pour le développement de notre logiciel.

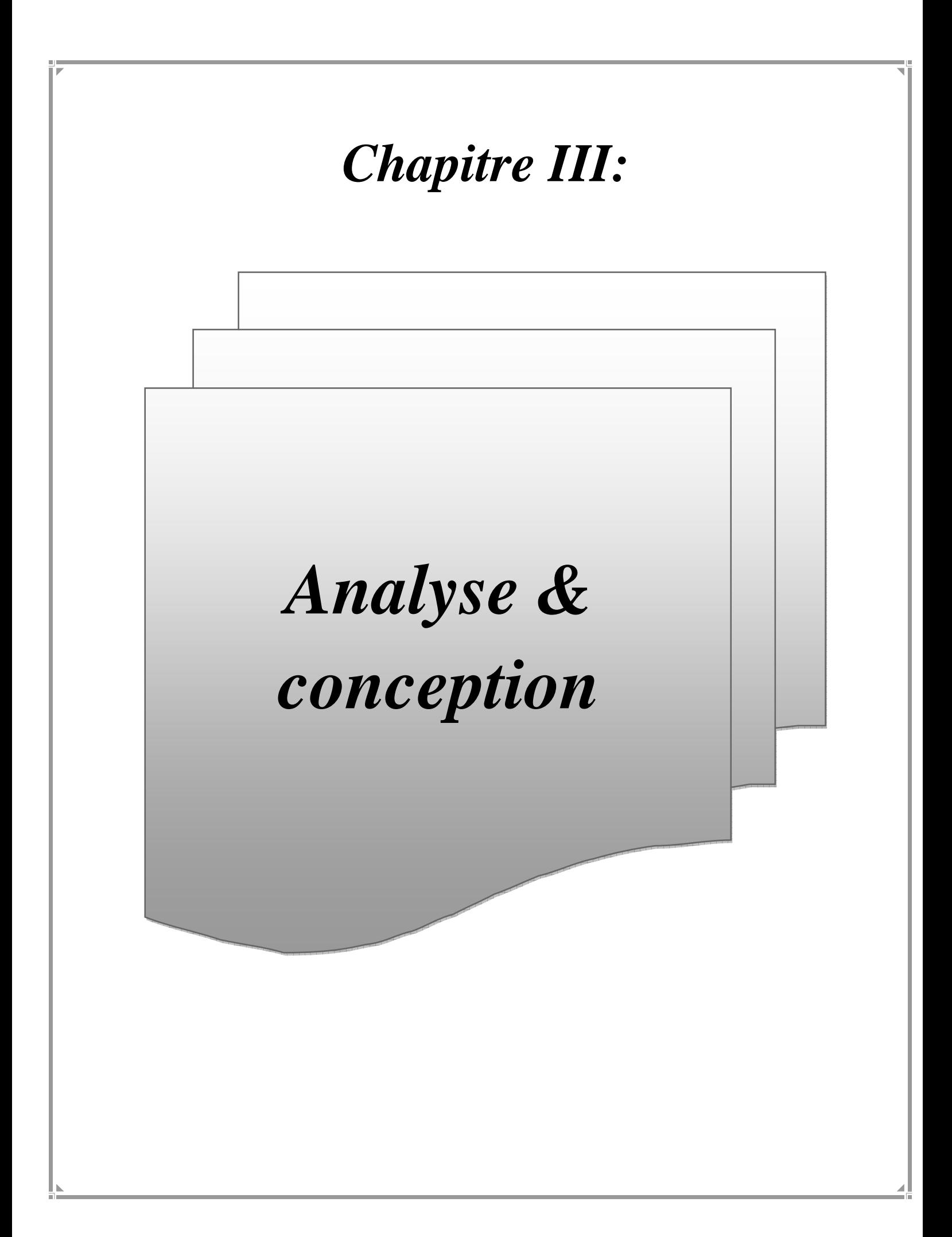

#### *III.1 Introduction :*

Après avoir vu, dans les chapitres précédents les différents concepts nécessaires à l'accomplissement de notre travail, maintenant nous passons à la partie analyse et conception.

 La conception est une étape primordiale dans le cycle de vie d'une application et doit être traitée avec précision, car elle constitue la base du système à développer.

Avant la conception nous commençons par une analyse profonde et bien réfléchie, qui permet d'identifier les acteurs qui interagissent avec le système ainsi que leurs besoins. Puis nous passons a la phase conception qui, en s'appuyant sur les résultats de la phase analyse, donnera la description détaillée du système cible et des objectifs á atteindre, elle vise également la réduction de la complexité du système.

Pour ce faire, notre démarche va s'appuyer sur le langage UML (Unified Modeling Language) qui permet de bien représenter les aspects statiques et dynamiques de notre projet par la série des diagrammes qu'il offre. Ensuite la conception de la base de données utile à notre application est présentée à la fin de ce chapitre.

#### *III.2. Le but de notre application:*

L'objectif de ce projet est d'analyser, concevoir et développer une plateforme collaborative pour la pédagogie. Cette plateforme doit permettre, l'échange de l'information et de la communication entre les étudiants et les enseignants et le personnel de la scolarité.

Notre application doit permettre aux utilisateurs L'échange de l'information et de la documentation en assurant aux utilisateurs l'ajout, la modification et la consultation des documents.

#### *III.3. Analyse:*

La phase d'analyse débute par l'identification des besoins, la mise en évidence des différents acteurs qui interviennent dans le système, et les cas d'utilisation relatifs à chacun d'eux. Ensuite, les diagrammes de cas d'utilisation et les scénarios associent à chaque acteur.

#### *III. 3.1.Identification des besoins:*

La spécification des besoins a pour but de montrer ce que le système doit faire Notre système doit permettre de :

- − Echanger des fichiers entre les utilisateurs.
- − S'envoyer des messages entre les utilisateurs.
- − Utiliser les forums pour l'échange d'information.
- − Utiliser le chat pour la discussion en temps réel.
- − Gérer la plateforme pour l'administrateur (Ajout, suppression, modification...)

### *III.3.2.Identification des acteurs:*

Un acteur représente un élément externe qui interagit avec un système, dans le but de le faire fonctionner et d'en tirer profit. Généralement il s'agit d'un utilisateur du système ou bien d'une entité qui coopère avec le système.

Dans notre application les acteurs qui interagissent avec le système sont :

- **Administrateur :** L'administrateur est la personne chargée de gérer la plateforme, Il possède tous les droits, donc il a pour fonction après l'identification de :

- − Gérer les outils de communications (chat).
- − Gérer les acteurs de la plate forme (étudiant, enseignant).
- − Accès direct à la base de données de la plate forme.
- **Étudiant (Membre de la plateforme) :** tout étudiant inscrit par l'administrateur.
- **Enseignent :** C'est un rôle qui peut être assuré par tous les enseignants du département

 Pour avoir une vision globale des interactions entre ces acteurs et le système, nous utilisons le diagramme de contexte qui a pour but de représenter les flux d'informations entre l'organisation et les acteurs externes, qui sont représenté dans la suivante :

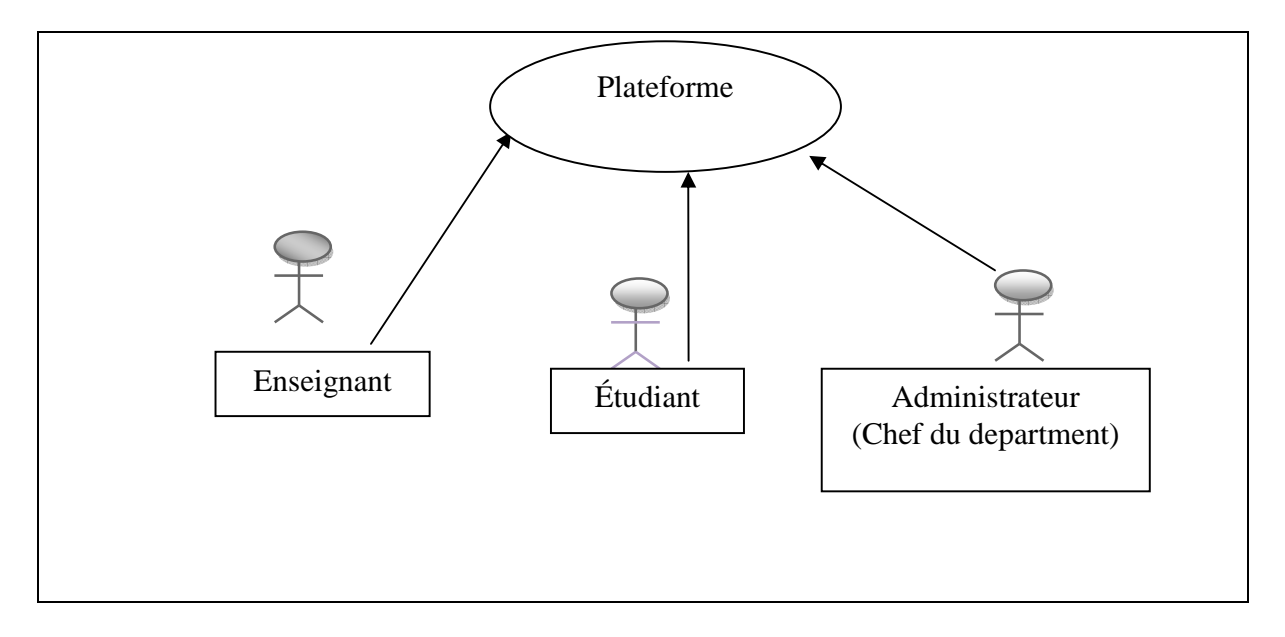

**Figure III.1 :** Diagramme de contexte.

# *III.3.3.Identification des cas d'utilisation:*

 Un cas d'utilisations représente un ensemble de séquences d'actions qui sont réalisées par le système et qui produisent un résultat observable par un acteur **[41].**

 Les acteurs définis précédemment effectuent un certain nombre de taches, ces taches sont résumées dans le tableau ci-dessous.

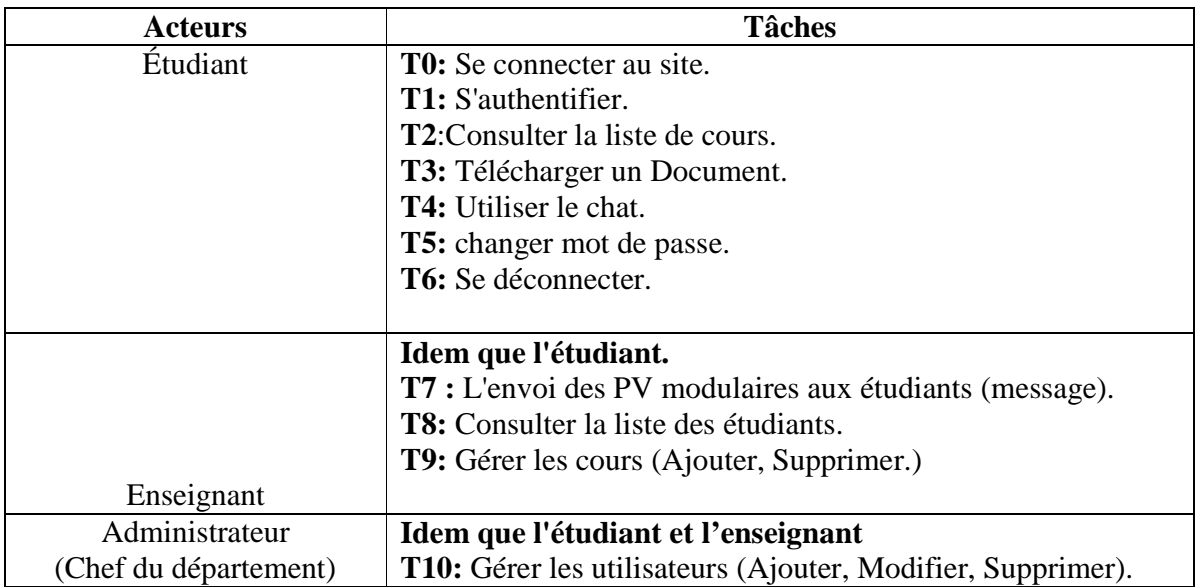

**Tableau III.1:** Identification des cas d'utilisation.

# *IV.4. La Conception:*

La conception consiste à modéliser les objectifs à atteindre en s'appuyant sur la phase d'analyse*.* 

Dans cette étape, nous illustrons les digrammes des cas d'utilisation, diagrammes de séquences et le diagramme d'activité, le diagramme de classe, puis la conception de la base de données.

# *III.4.1.La démarche de conception de l'application:*

 Le processus de conception de notre projet se caractérise par deux niveaux: le niveau applicatif et le niveau données.

 Le niveau applicatif s'appuie essentiellement sur quelques diagrammes de l'extension du langage de modélisation UML pour les applications web. A cet effet nous avons adopté la démarche suivante:

> - Après l'identification des différents acteurs ainsi que les cas d'utilisation qui sont mis en œuvre par ces acteurs, le diagramme de cas d'utilisation est élaboré dont une description textuelle sera présentée.

- Chaque cas d'utilisation se traduit par un ou plusieurs scénarios. Chaque scénario fait l'objet d'une description sous forme graphique à l'aide d'un diagramme de séquence et un diagramme d'activité.
- Une identification des classes est fournie par la synthèse des diagrammes de séquence, ainsi le diagramme de classe sera élaboré.

 Le niveau données concerne l'organisation conceptuelle, logique et physique des données manipulées. Durant la partie analyse nous avons pu identifier les données nécessaires et indispensables au bon fonctionnement de l'application et à travers la conception du niveau applicatif nous allons dégager les classes significatives, dés lors on peut élaborer la conception de la base de données.

La figure III.2 donne la représentation graphique de la démarche de modélisation adoptée pour concevoir l'application.

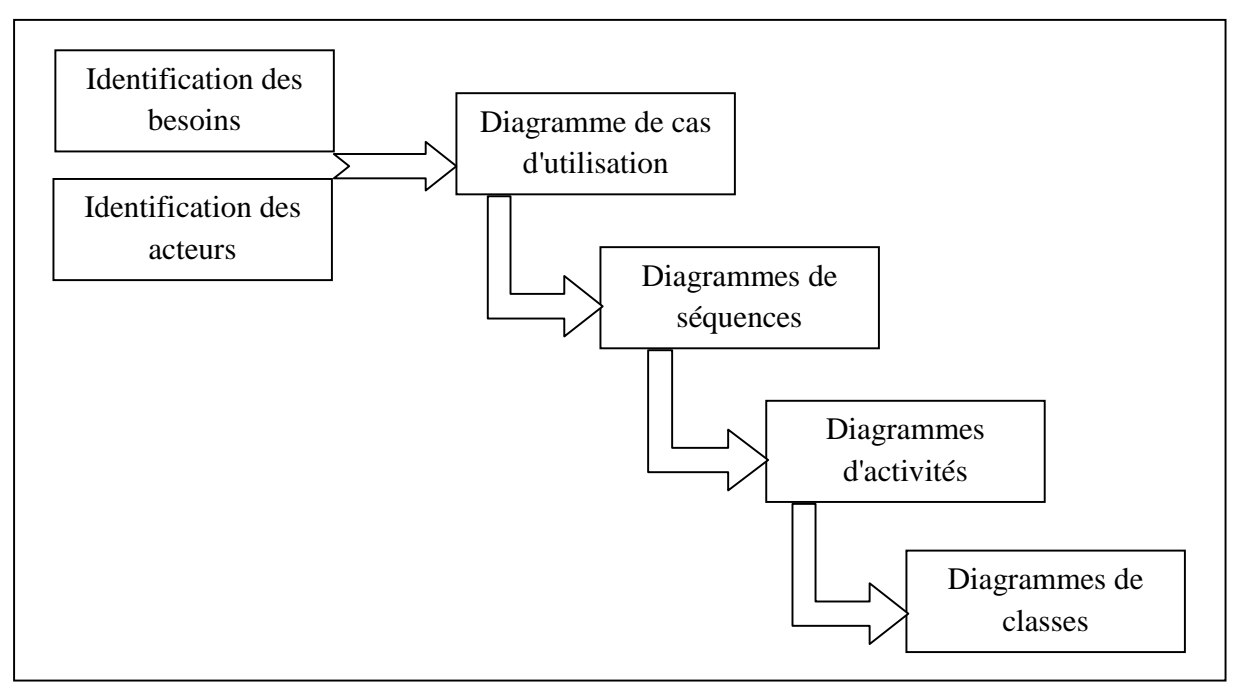

**Figure III.2:** La démarche adoptée pour la modélisation.

# *III.4.2 Le niveau applicatif:*

# **III.4.2.1 Représentation des scenarios:**

- **Un scénario:** une succession particulière d'enchainement, s'exécutant du début à la fin du cas d'utilisation [15].

 Chacune des taches effectuées par un auteur est décrite par un ensemble de scénarios, ces scénarios sont illustrés dans le tableau ci-dessous.

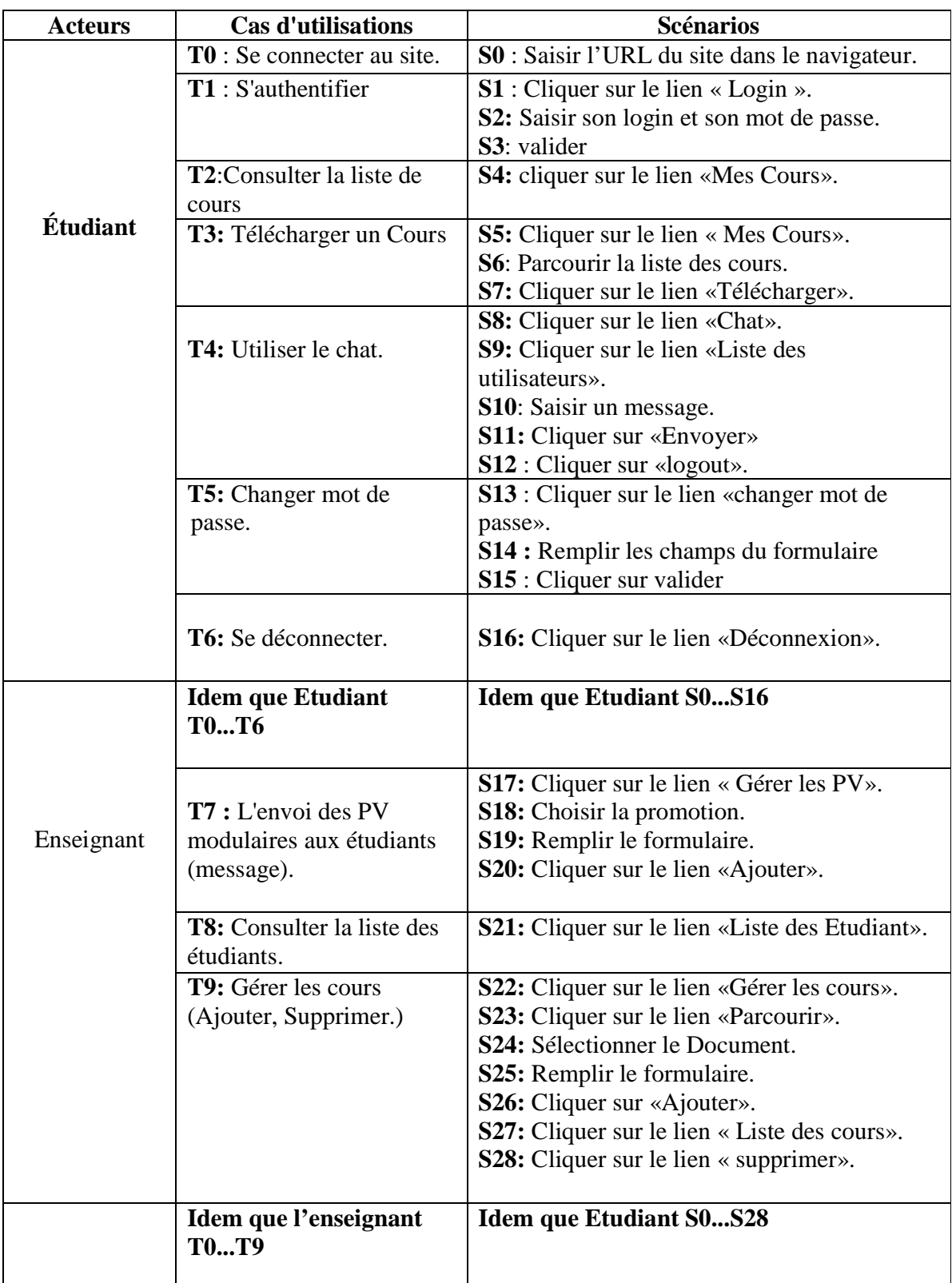

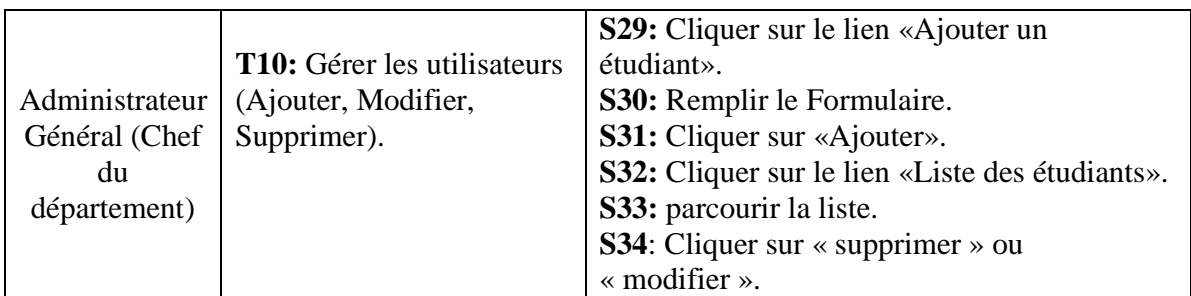

**Tableau III.2:** Tableau de représentation des scénarios.

### **III.4.2.2 Diagramme des cas d'utilisation : [42]**

 Les diagrammes de cas d'utilisation permettent de représenter un ensemble de cas d'utilisation, d'acteurs et leurs relations. Ils représentent la vue statique des cas d'utilisation d'un système et sont particulièrement importants dans l'organisation et la modélisation des comportements d'un système.

 Le diagramme de cas d'utilisation de notre application est représenté par la figure cidessous :

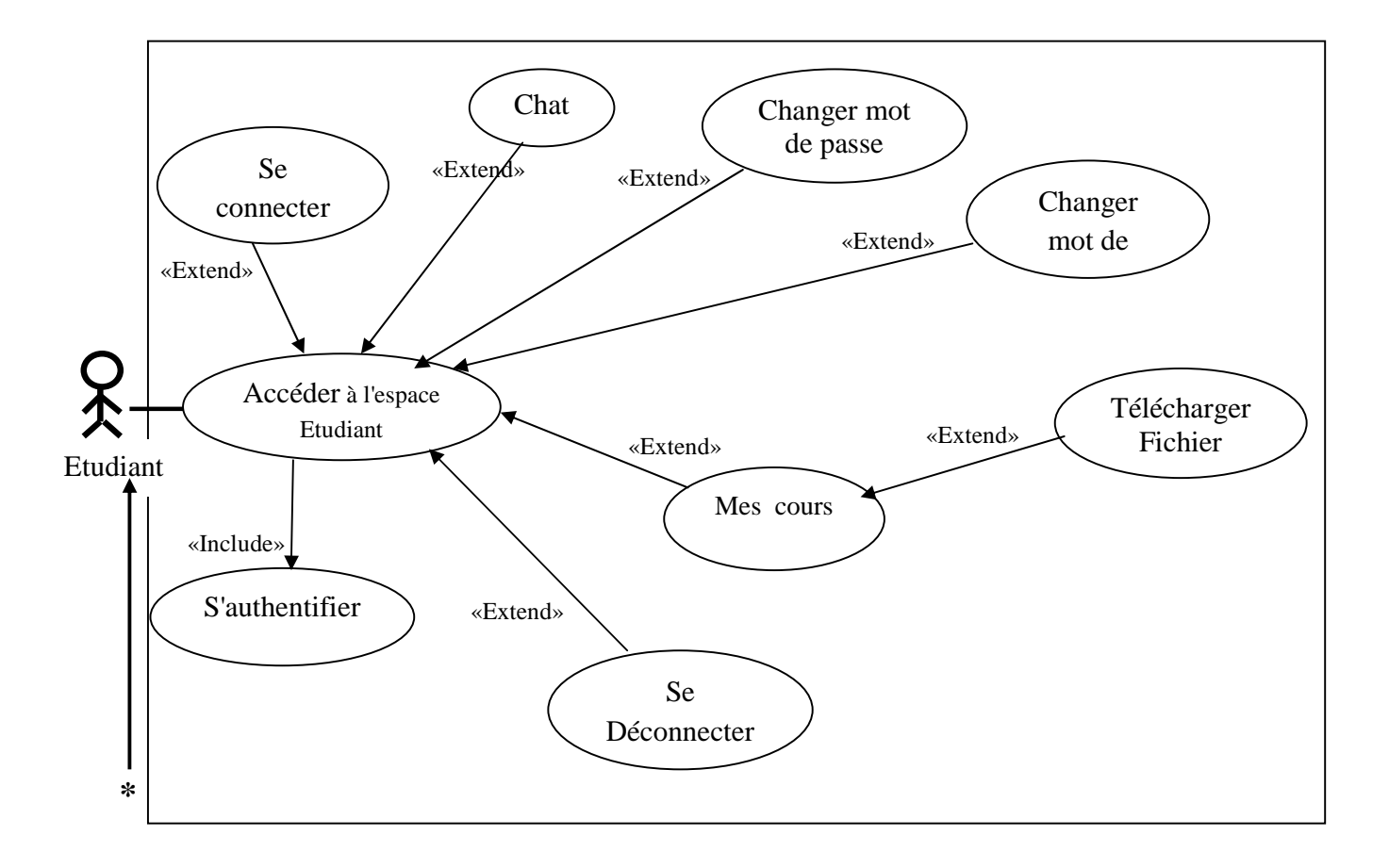

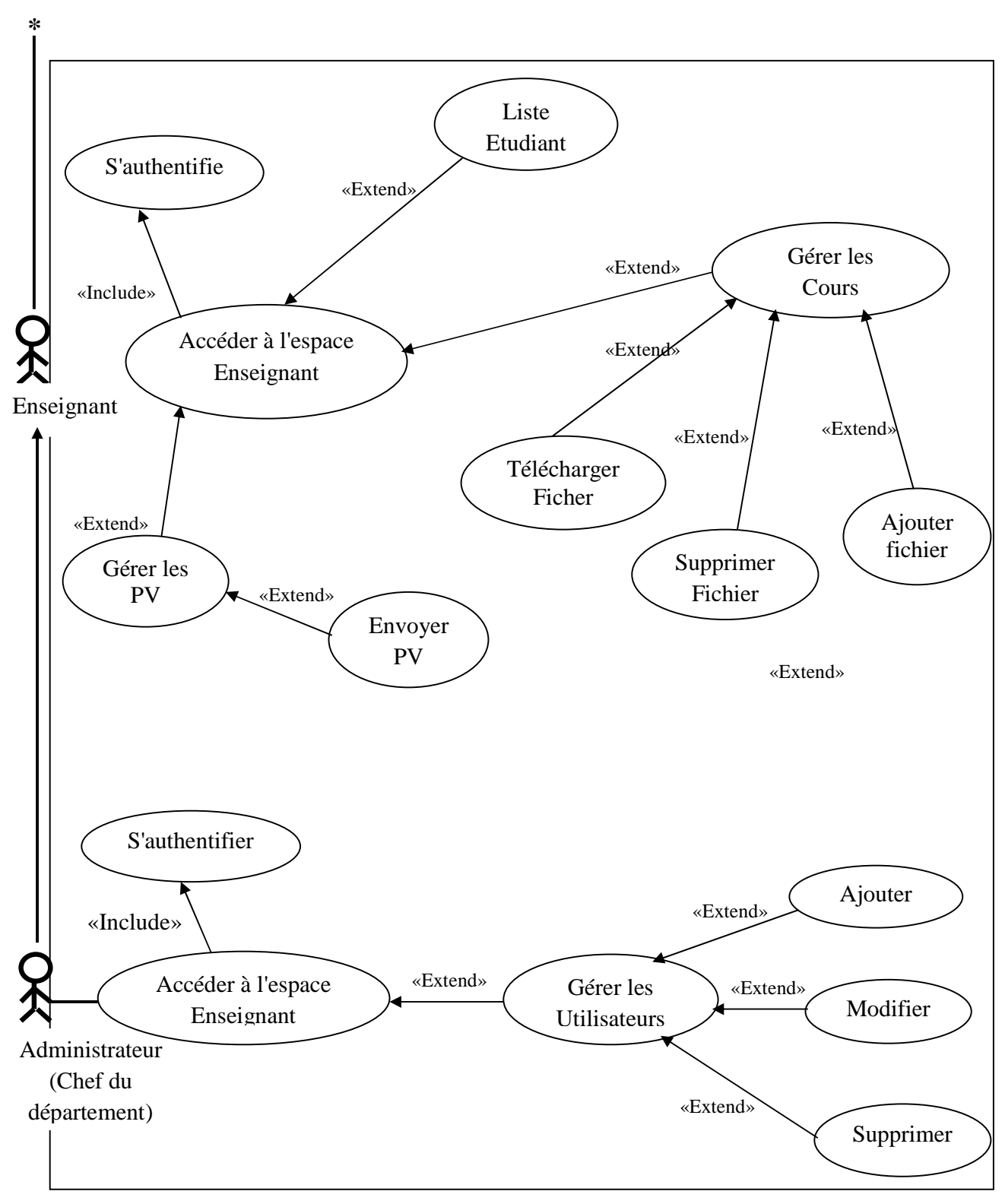

**Figure III.4: Le diagramme des cas d'utilisation.**
### *III.4.2.3 Spécification des cas d'utilisations:*

Les figures présentent une description de quelques cas d'utilisation de notre application.

**Cas Utilisation:** S'authentifier.

### **Scénarios: S1, S2, S3.**

**Acteurs:** Utilisateurs.

**Résumé:** Ce cas d'utilisation permet à un utilisateur de s'authentifier et d'accéder à son espace privé.

### **Description:**

 **1.** L'utilisateur clique sur le lien « Espace Etudiant » ou «Espace Enseignant» ou «Espace Scolarité».

**2.** L'utilisateur saisit son login et son mot de passe, puis clique sur le lien «Connexion».

**3.** Le système vérifie l'existence du compte demandé.

**4.** Le système affiche la page principale du compte de l'utilisateur.

**Remarque:** Le login et/ou le mot de passe saisi par l'utilisateur sont incorrectes. **5.** Le système affiche un message d'erreur sur le formulaire d'authentification demandant à l'utilisateur de ressaisir correctement le login et le mot de passe.

**Figure III.4:** Spécification du cas d'utilisation «Authentification».

**Cas Utilisation:** Chercher un cours donné.

**Scénarios: S4.** 

**Acteurs:** Utilisateurs.

**Résumé:** Ce cas d'utilisation permet à un utilisateur de chercher un cours donné et de voir les cours disponible sur la plateforme.

### **Description:**

 **1.** L'utilisateur clique sur le lien «Cours» de son espace personnel.

**2.** L'utilisateur effectue une recherche en sélectionnant le nom du module voulu, puis clique sur le lien «Chercher».

 **3.** Le système affiche la page contenant les cours du module disponibles.

**4.** Le système affiche une page vide si aucun résultat trouvé et que le cours n'existe pas.

**Figure III.5: Spécification du cas d'utilisation «Chercher Cours».** 

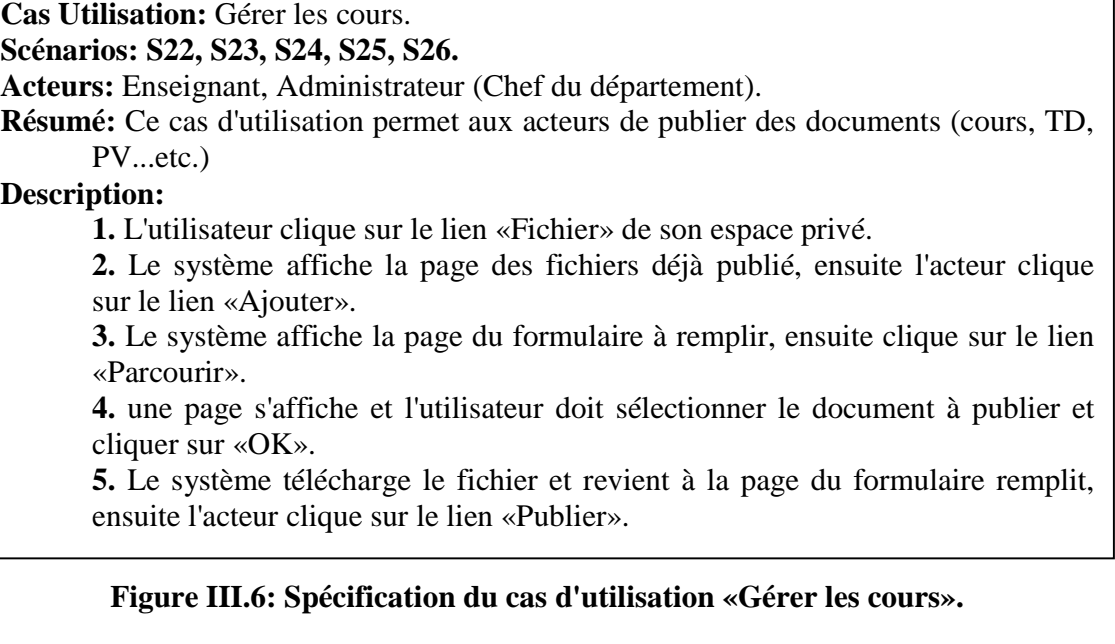

**Cas Utilisation:** L'envoi des PV modulaires aux étudiants (message). **Scénarios: S17, S18, S19, S20.** 

**Acteurs:** Enseignant, Administrateur (Chef du département).

**Résumé:** Ce cas d'utilisation permet aux enseignants d'établir les PV modulaires de leurs étudiants.

### **Description:**

### **1. L'enseignant clique sur le lien «Liste Etudiant» de son espace privé.**

 **2.** Le système affiche la page où l'enseignant clique sur le lien «Etablir PV». **3.** Le système affiche la page où l'enseignant effectue une recherche en sélectionnant la spécialité et le Niveau de l'étudiant et clique sur «Chercher». **4.** Le système affiche le tableau de la liste des étudiants recherché, ensuite l'enseignant complète le tableau.

 **5.** L'enseignant clique sur Valider et/ou Envoyer.

### **Figure III.7: Spécification du cas d'utilisation «L'envoi des PV modulaires aux étudiants (message)».**

**Cas Utilisation:** Ajouter un Etudiant.

**Scénarios: S29, S30, S31, S32, S33.** 

**Acteurs:** Administrateur (Chef du département).

**Résumé:** Ce cas d'utilisation permet à l'administrateur d'ajouter des utilisateurs. **Description:** 

 **1.** L'administrateur clique sur le lien «Ajouter un Etudiant» dans son espace privé.

 2. Le système affiche le formulaire que l'administrateur doit remplir, ensuite il valide l'ajout en cliquant sur le lien «Ajouter».

**Figure III.8: Spécification du cas d'utilisation «**Ajouter un Etudiant**».** 

### *IV.4.2.4 Les Diagrammes de séquence :* **[42]**

 Indique l'interaction entre plusieurs partenaires de communication, également appelés lignes de vie. Les principales informations contenues dans les diagrammes de séquences sont les messages échangés entre les lignes de vie. Un diagramme de séquences met toujours l'accent sur l'ordre chronologique des messages.

 Ces diagrammes peuvent être utilisés pour modéliser les responsabilités et les collaborations sans prendre en compte les mécanismes définis par l'architecture du système.

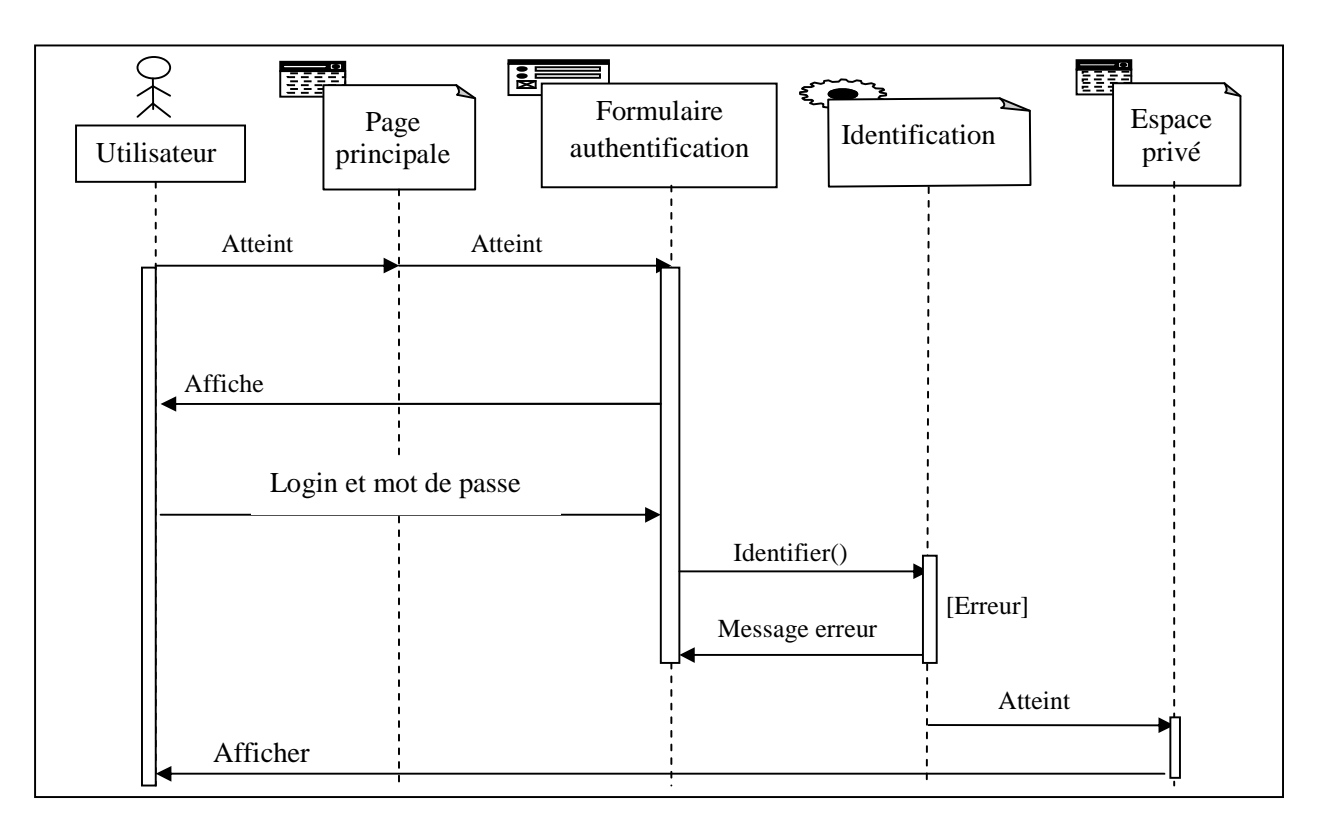

**Figure III.9 : Diagramme de séquence du cas d'utilisation «S'authentifier».** 

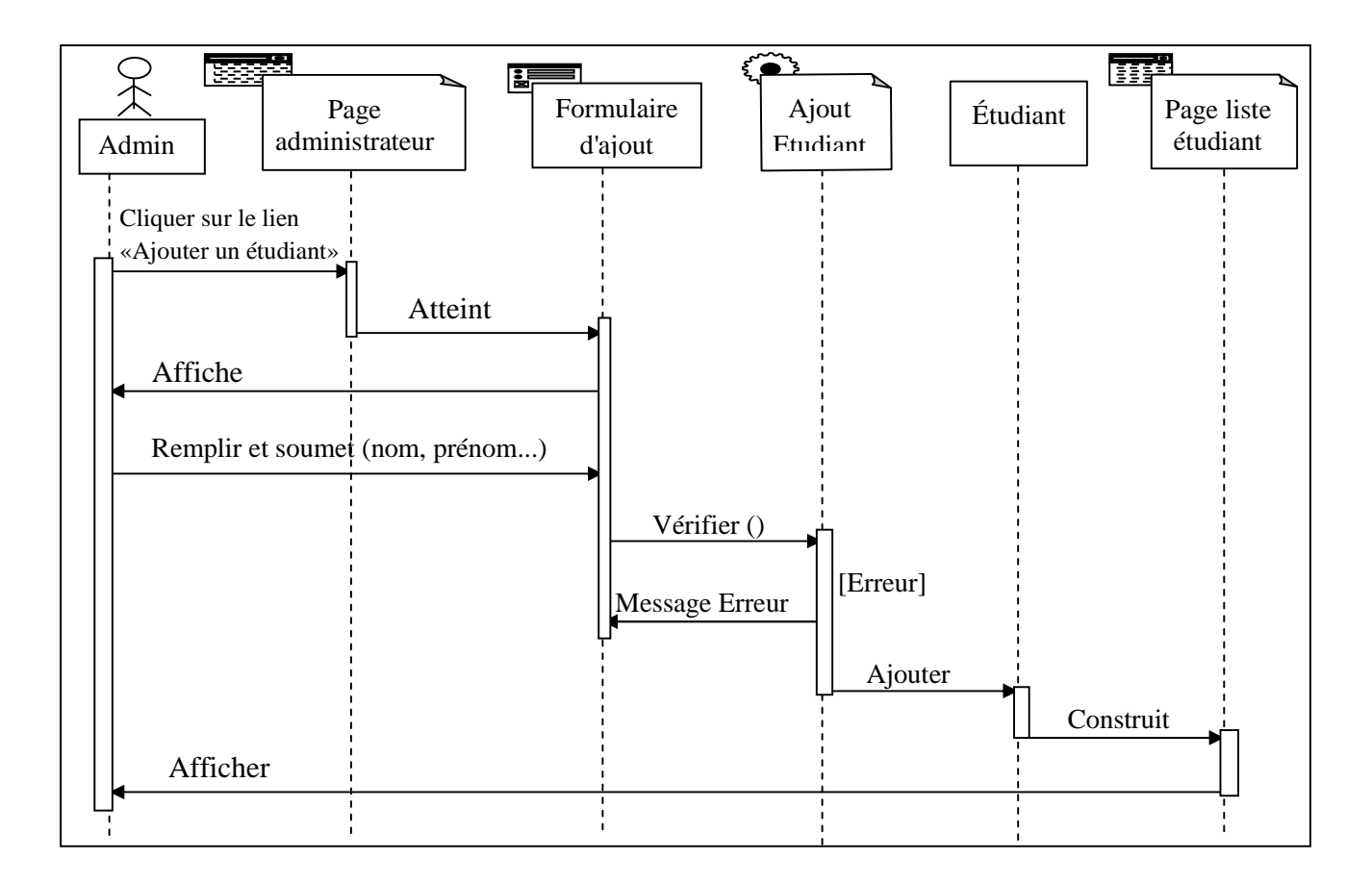

**Figure III.10 : Diagramme de séquence du cas d'utilisation «Ajouter un étudiant».** 

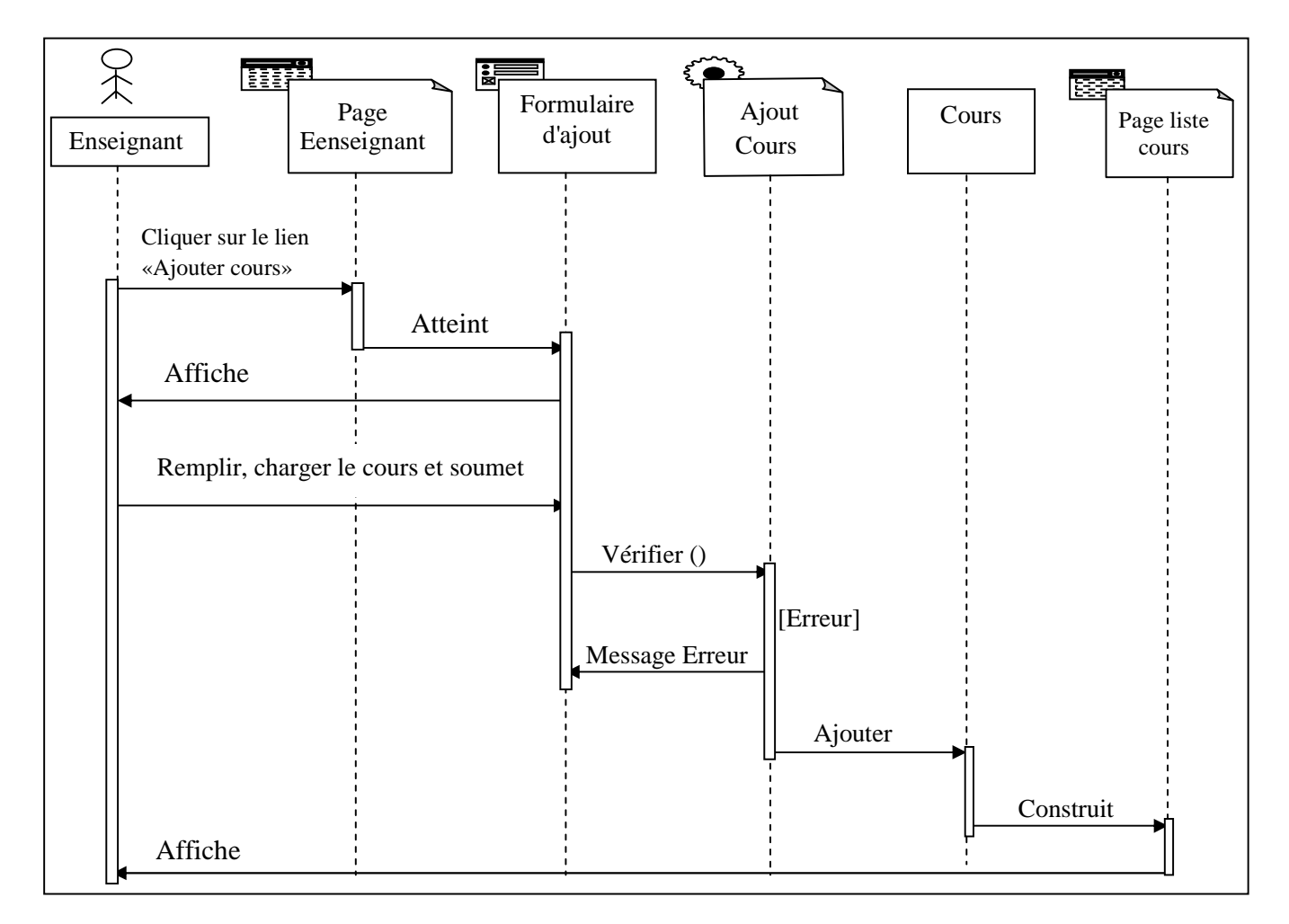

**Figure III.11 : Diagramme de séquence du cas d'utilisation «Ajouter un cours».** 

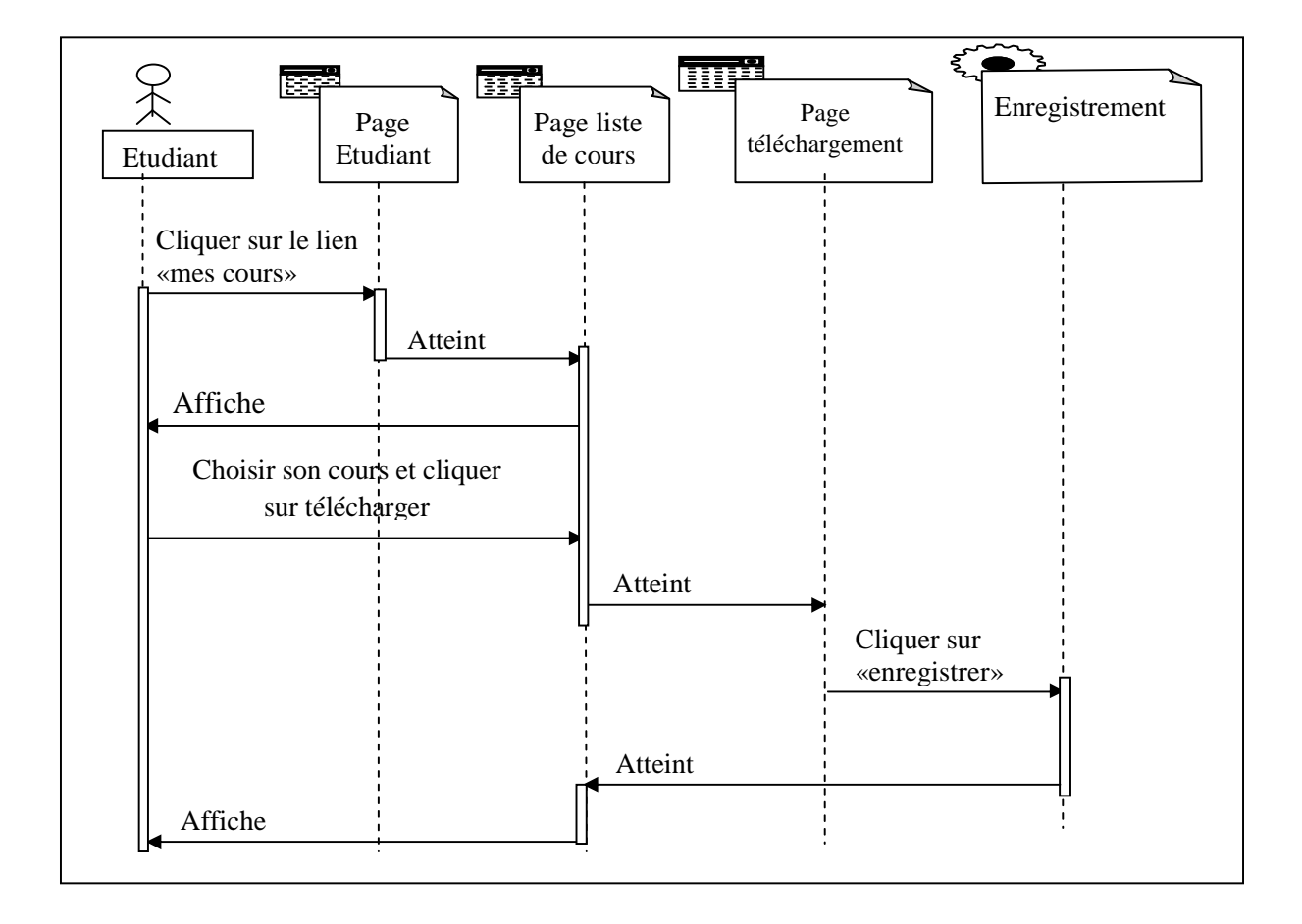

**Figure III.12 : Diagramme de séquence du cas d'utilisation «Télécharger un cours».** 

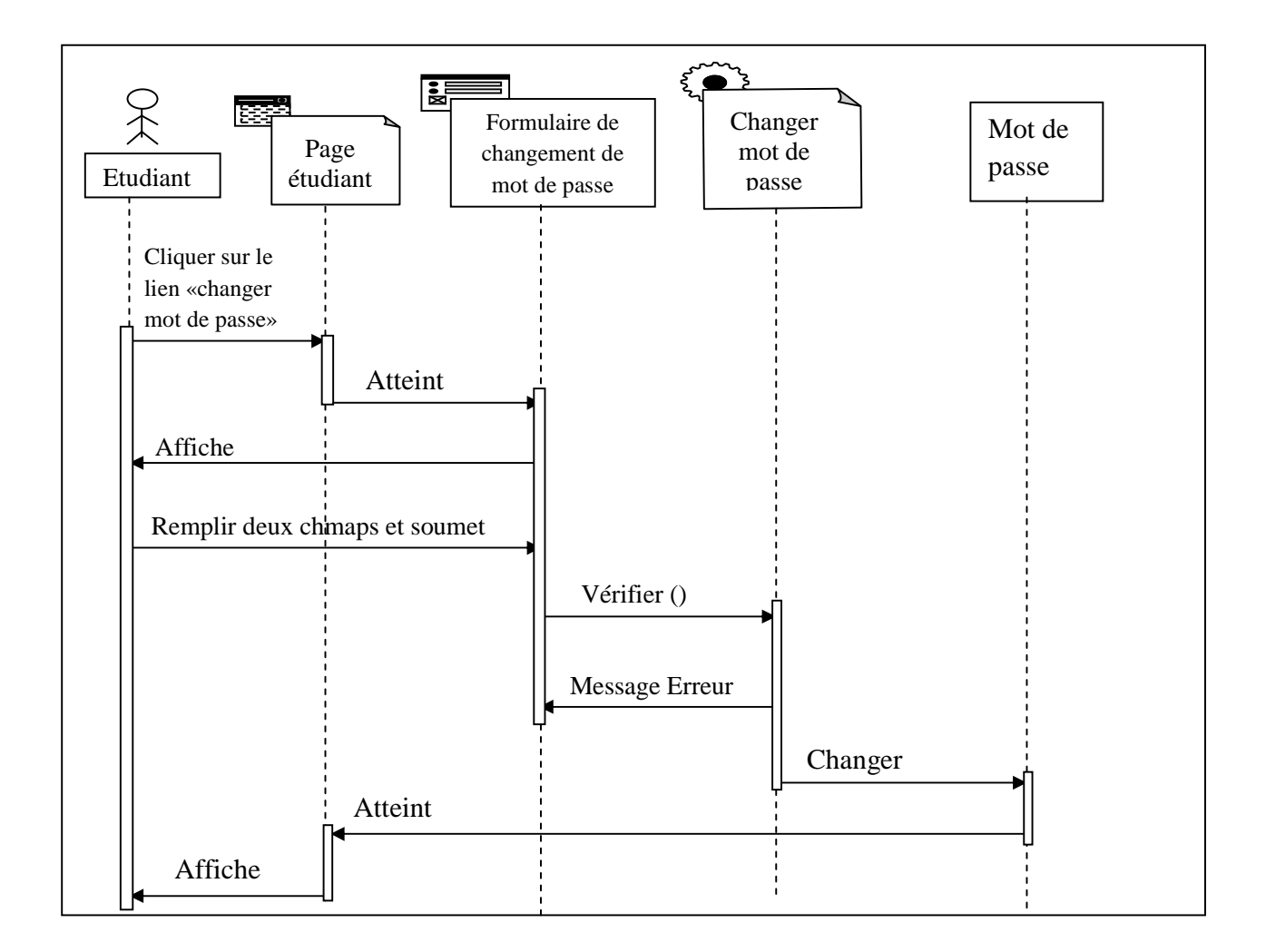

**Figure III.13 : Diagramme de séquence du cas d'utilisation «Changer le mot de passe».** 

#### *IV.4.2.5 Les Diagrammes d'activité :* **[41]**

Apporte un point de vue complémentaire à l'aspect dynamique de la modélisation. Il offre un pouvoir d'expression très proche des langages de programmation objets. Il est donc bien adapté à la spécification détaillée des traitements en phase de réalisation**.** Un diagramme d'activités se concentre plutôt sur les activités entre les objets, c'est-à-dire, il met en évidence l'activité qui a lieu dans le temps, donc les opérations transmises entre les objets.

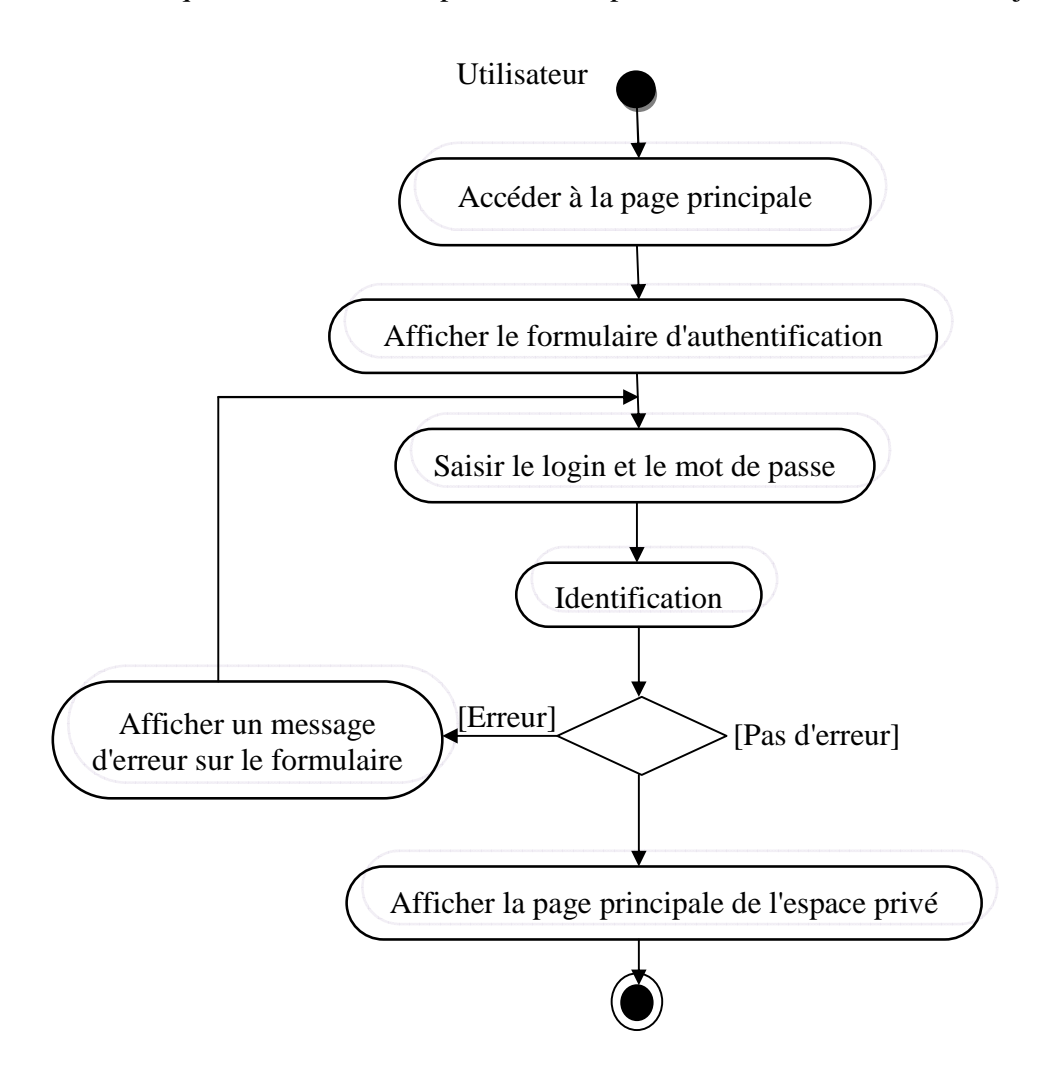

**Figure III.14 : Diagramme d'activités du cas d'utilisation «S'authentifier».** 

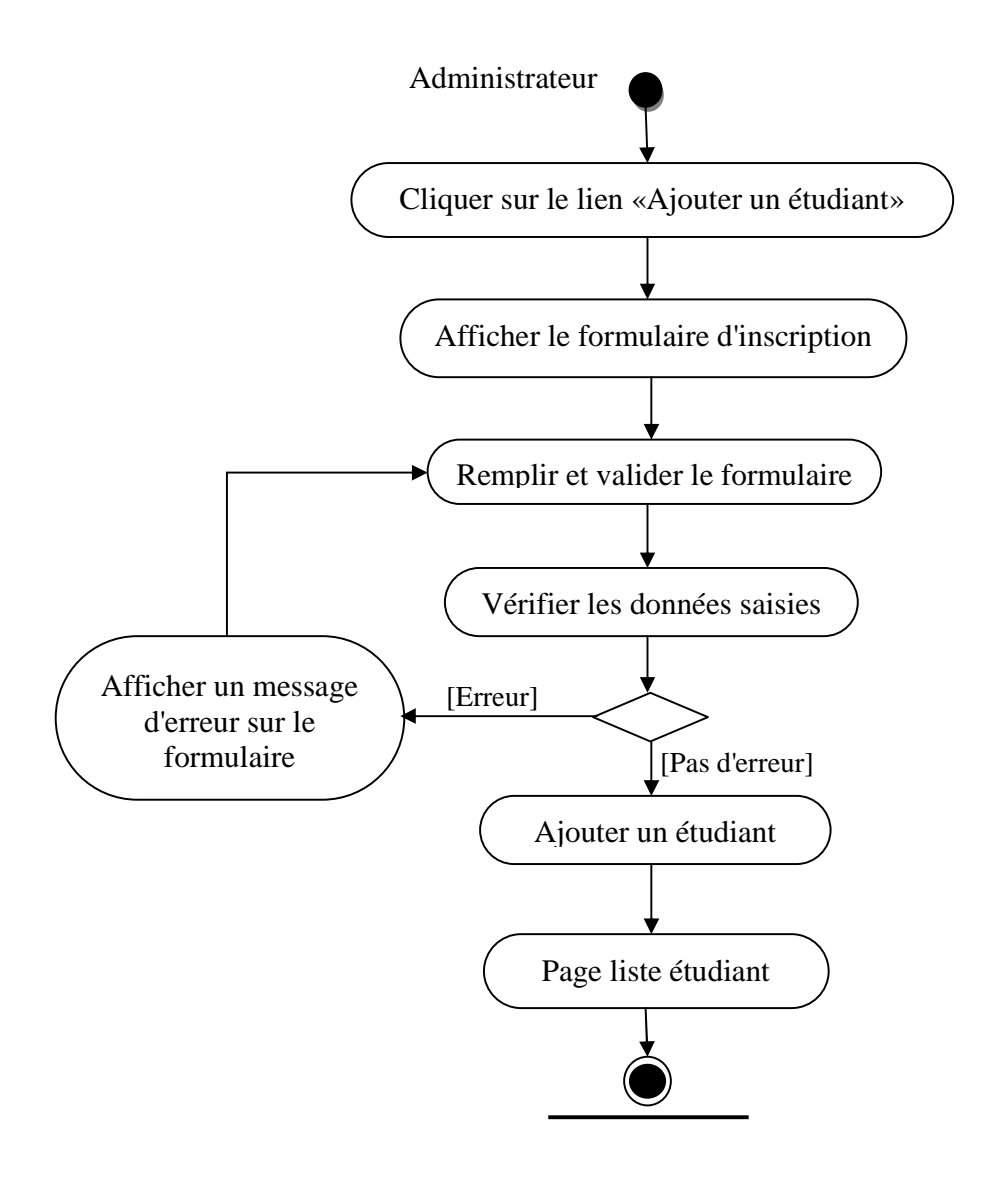

**Figure III.15 : Diagramme d'activités du cas d'utilisation «Ajouter un étudiant».** 

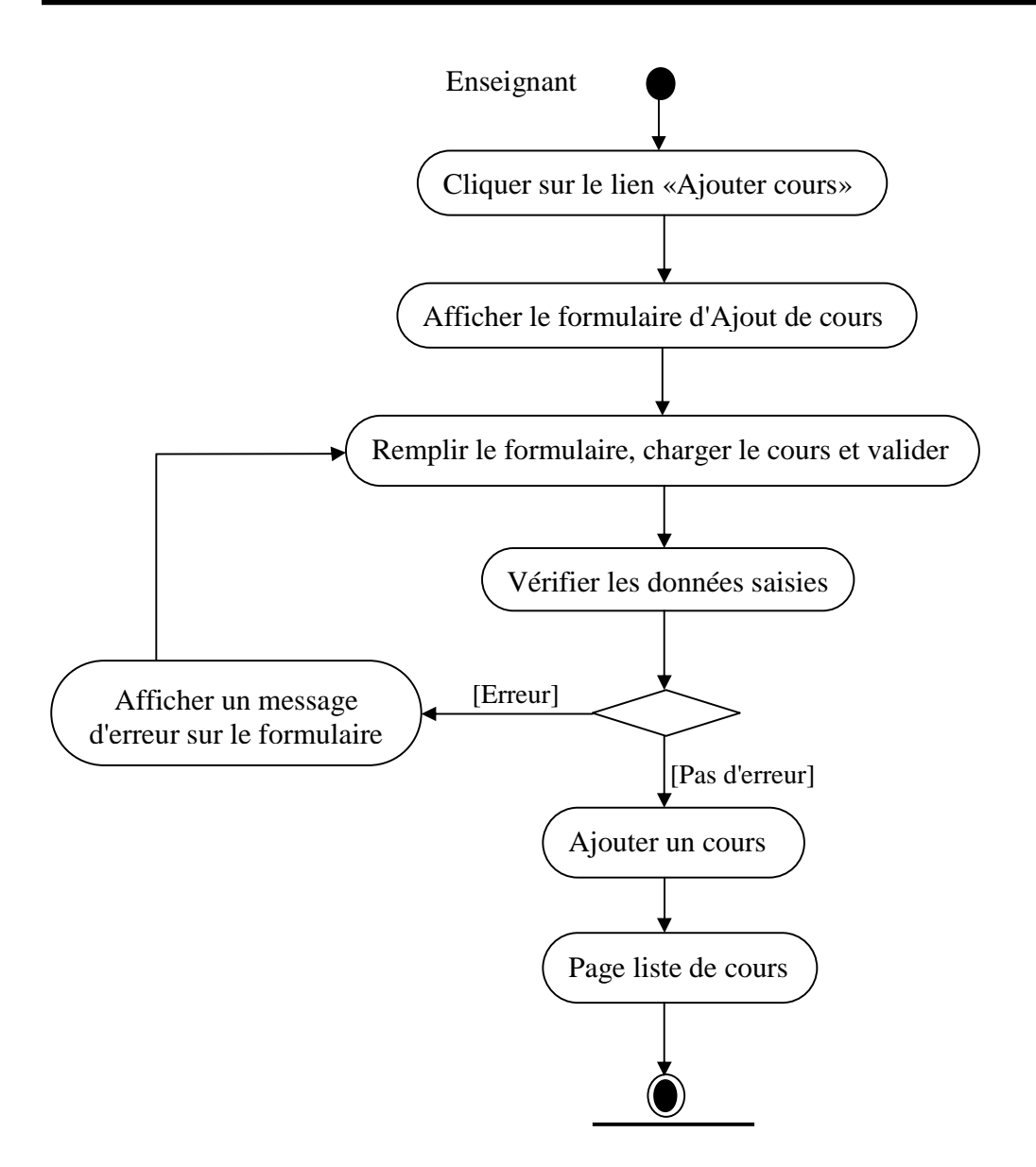

**Figure III.16 : Diagramme d'activités du cas d'utilisation «Ajouter un cours».** 

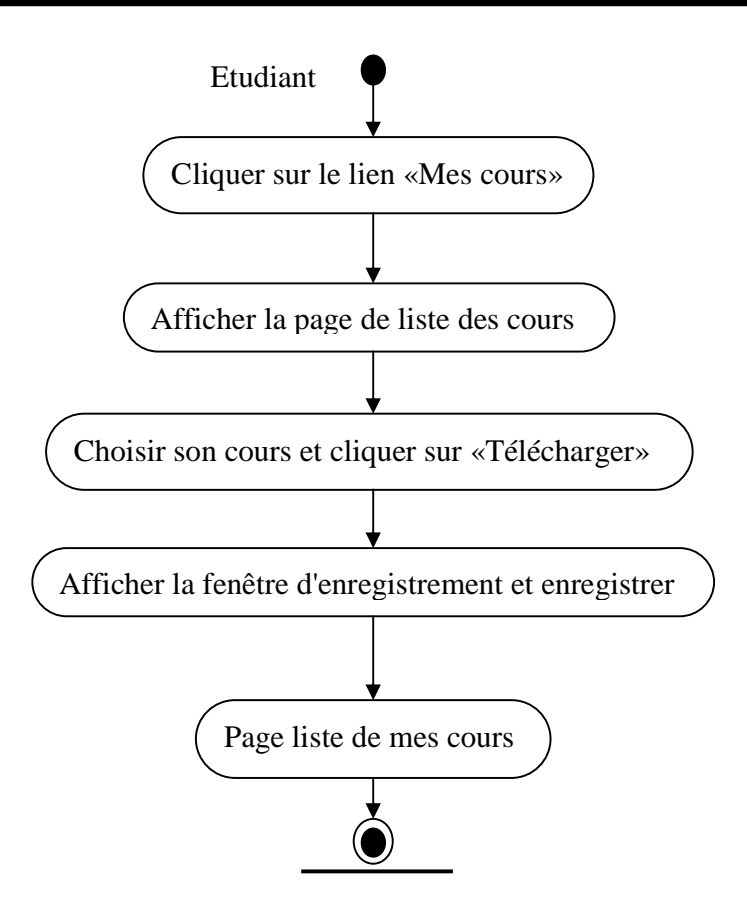

**Figure III.17 : Diagramme d'activités du cas d'utilisation «Télécharger un cours».** 

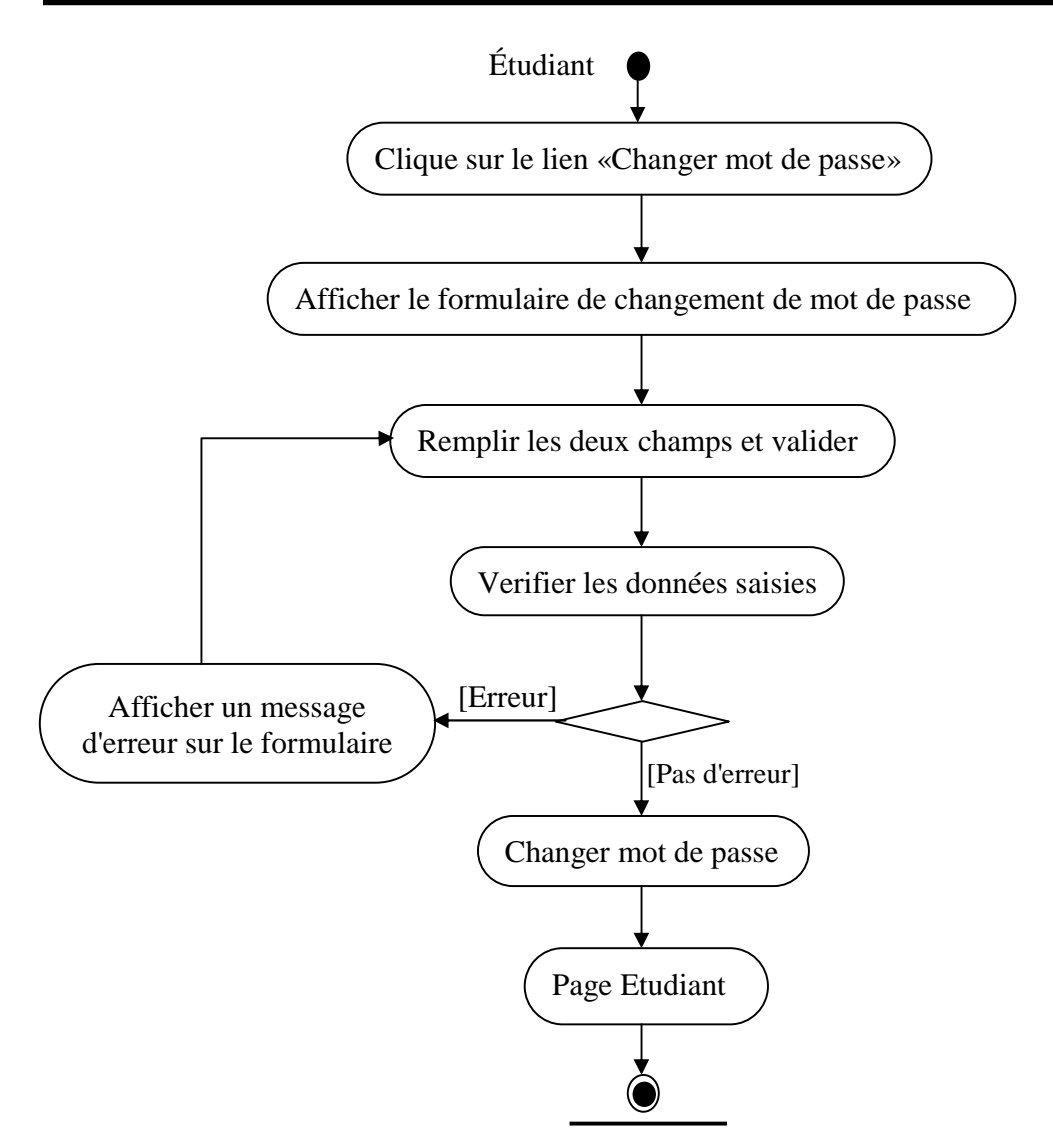

**Figure III.18 : Diagramme d'activités du cas d'utilisation «Changer mot de passe».** 

### *IV.4.2.6 Les Diagrammes de classe:* **[18]**

 Le diagramme de classe représente l'architecture conceptuelle du système: Il décrit les classes que le système utilise ainsi que leurs liens que ceux ci représentent par un emboîtage conceptuel (héritage: marqué par une flèche terminée par un triangle) ou une relation organique (Agrégation: marqué par une flèche terminée par un diamant). C'est l'un des principaux diagrammes de l'UML.

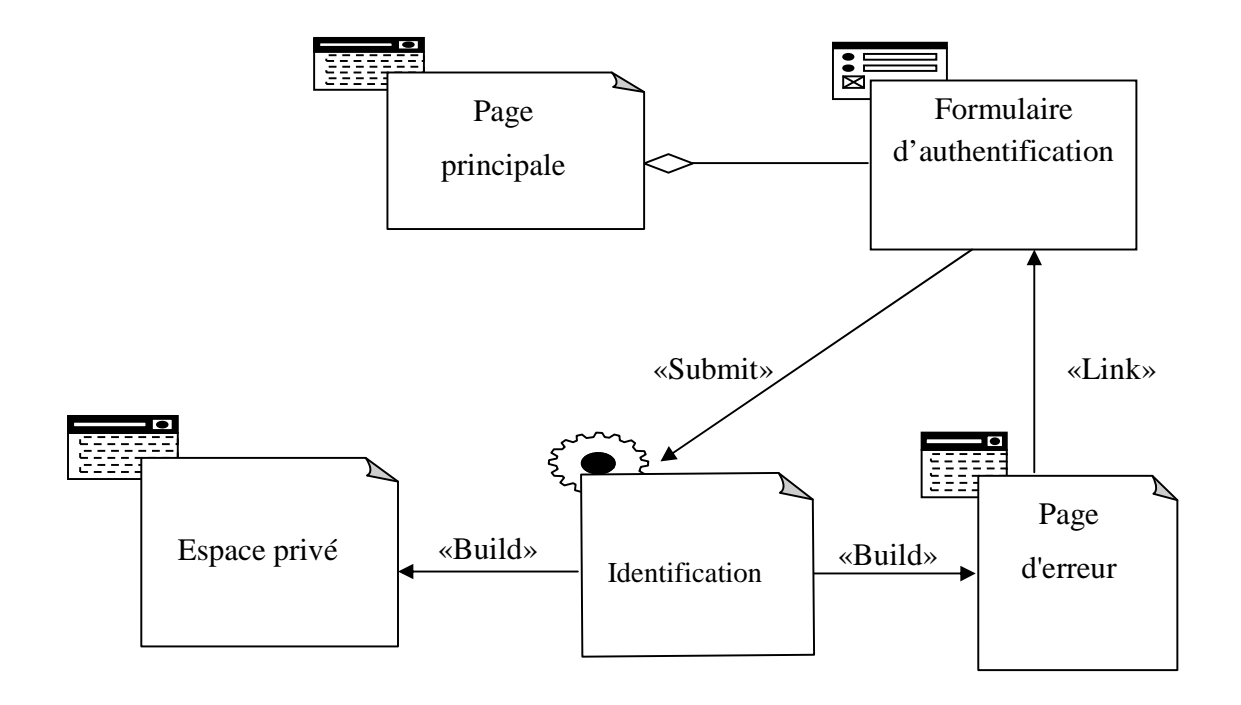

**Figure III.19: Diagramme de classe général du cas d'utilisation «S'authentifier».** 

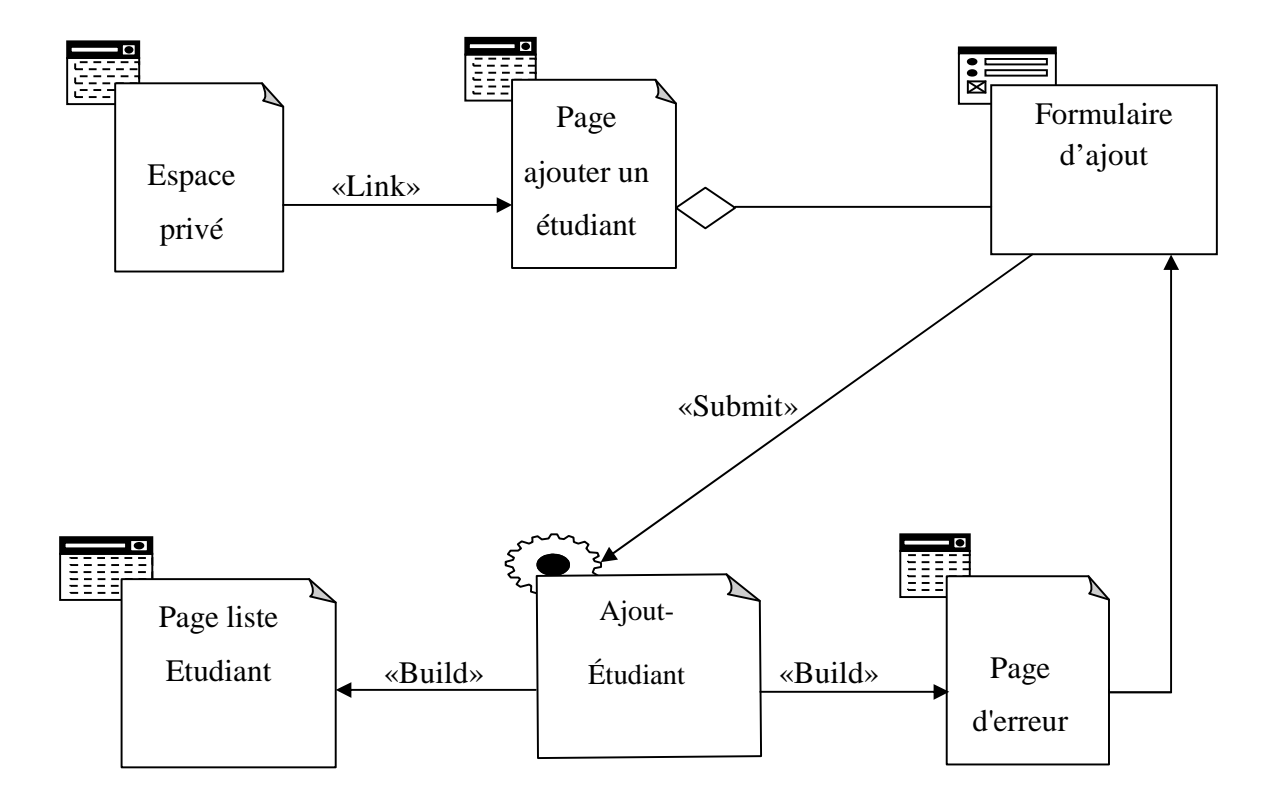

**Figure III.20: Diagramme de classe général du cas d'utilisation «Ajouter un étudiant».** 

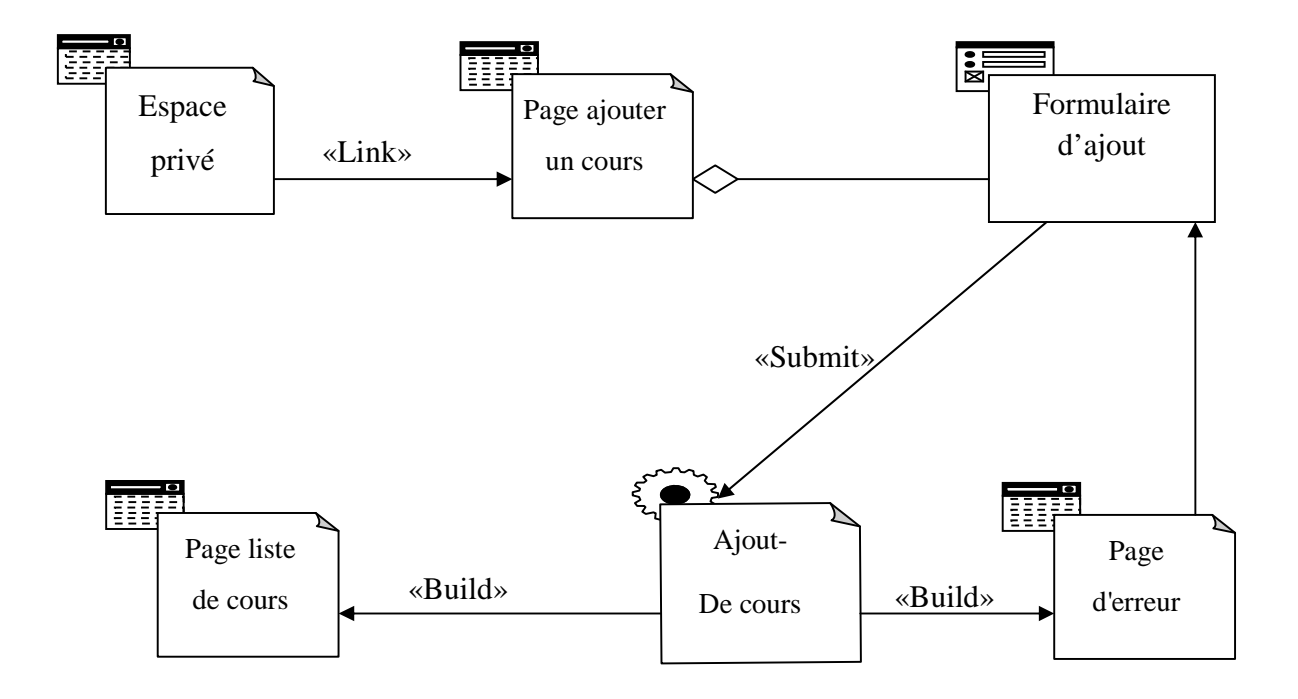

**Figure III.21: Diagramme de classe général du cas d'utilisation «Ajouter un cours».** 

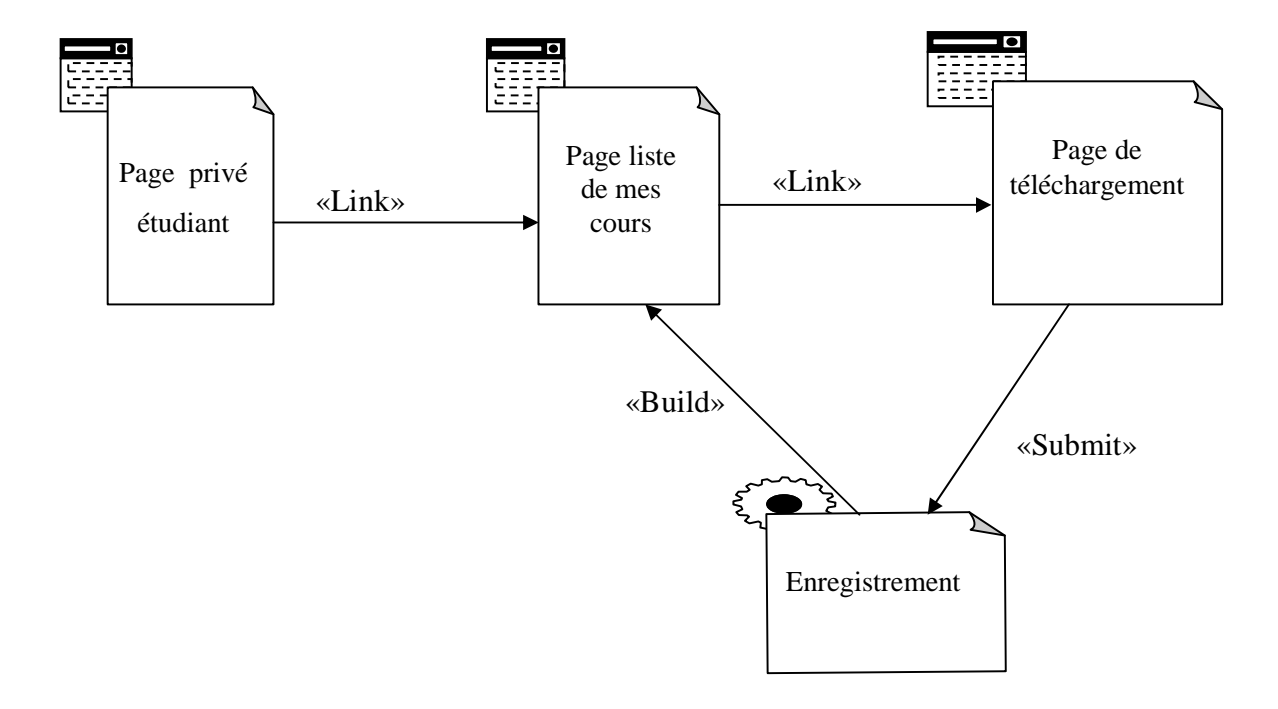

**Figure III.22: Diagramme de classe général du cas d'utilisation «Télécharger un cours».** 

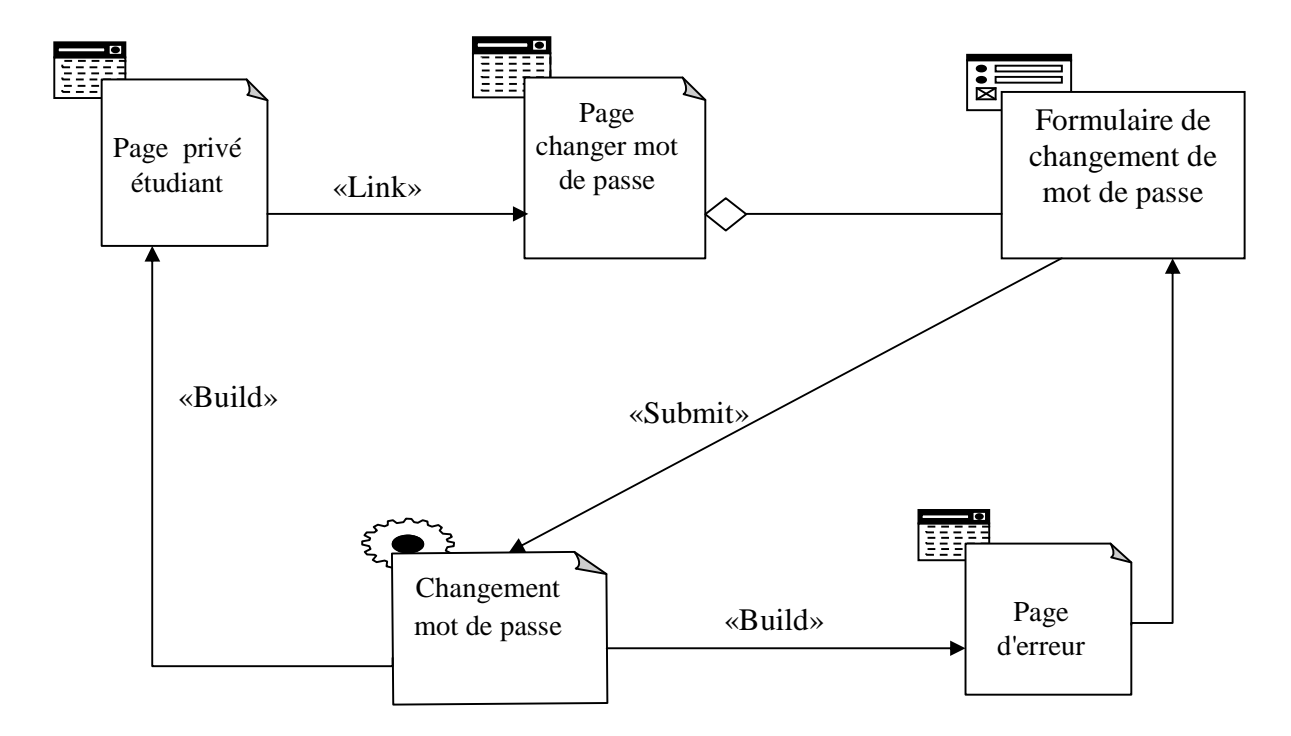

**Figure III.23:Diagramme de classe général du cas d'utilisation «Changer mot de passe».** 

## *III.4.3 Le niveau données:*

### *III.4.3.1 Diagramme de classe général:*

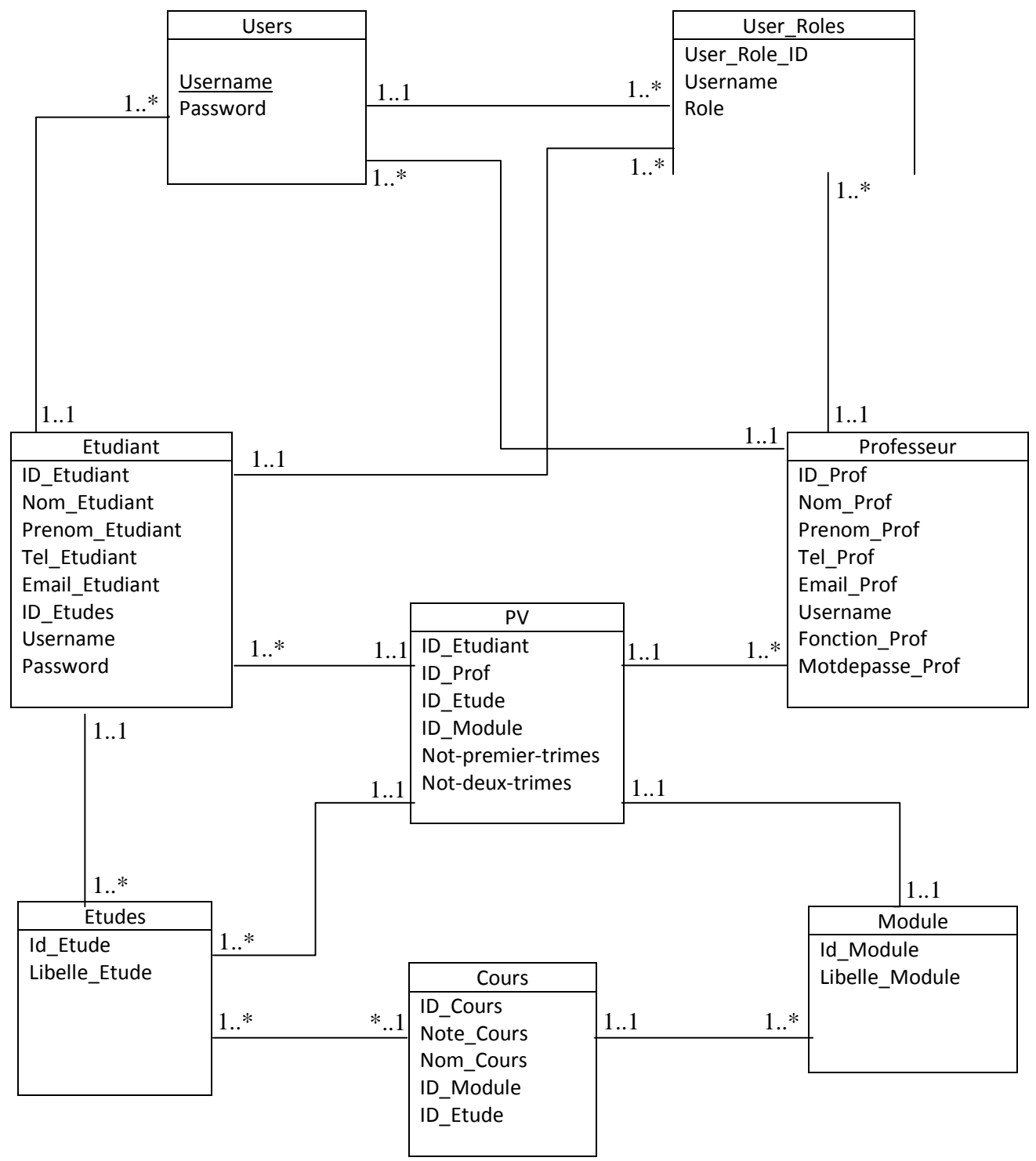

**Figure III.24:Diagramme de classe général** 

#### *IV.4.3.2 Le modèle relationnel :*

**Users** (Username, Password).

User\_Roles (User\_Role\_ID, Username\*, Role)

**Etudiant** (ID\_Etudiant, Nom\_Etudiant, Prenom\_Etudiant, Tel\_Etudiant, Email\_Etudiant, ID\_Etudes\*, Username, Password).

**Professeur** (ID\_Prof, Nom\_Prof, Prenom\_Prof, Tel\_Prof, Email\_Prof, Username, Fonction Prof, Password).

**PV** (ID\_Etudiant\*, ID\_Prof\*, ID\_Etudes\*, ID\_Module\*, Not-premier-trimes, Not-deuxtrimes).

**Etudes** (Id\_Etudes, Libelle\_Etude).

**Cours** (ID\_Cours, Notes\_Cours, Nom\_Cours, ID\_Module\*, ID\_Etudes\*).

**Module** (Id\_Module, Libelle\_Module).

#### *V. Conclusion :*

Dans ce chapitre nous avons présenté l'analyse et la conception de notre application en utilisant UML.

Nous avons spécifié les acteurs de notre système et élaboré quelques cas d'utilisations, leurs diagrammes de séquences ainsi que leurs diagrammes de classes.

Enfin nous avons défini le diagramme de classe et le modèle relationnel.

 Le chapitre suivant sera consacré à l'implémentation et la réalisation de notre application.

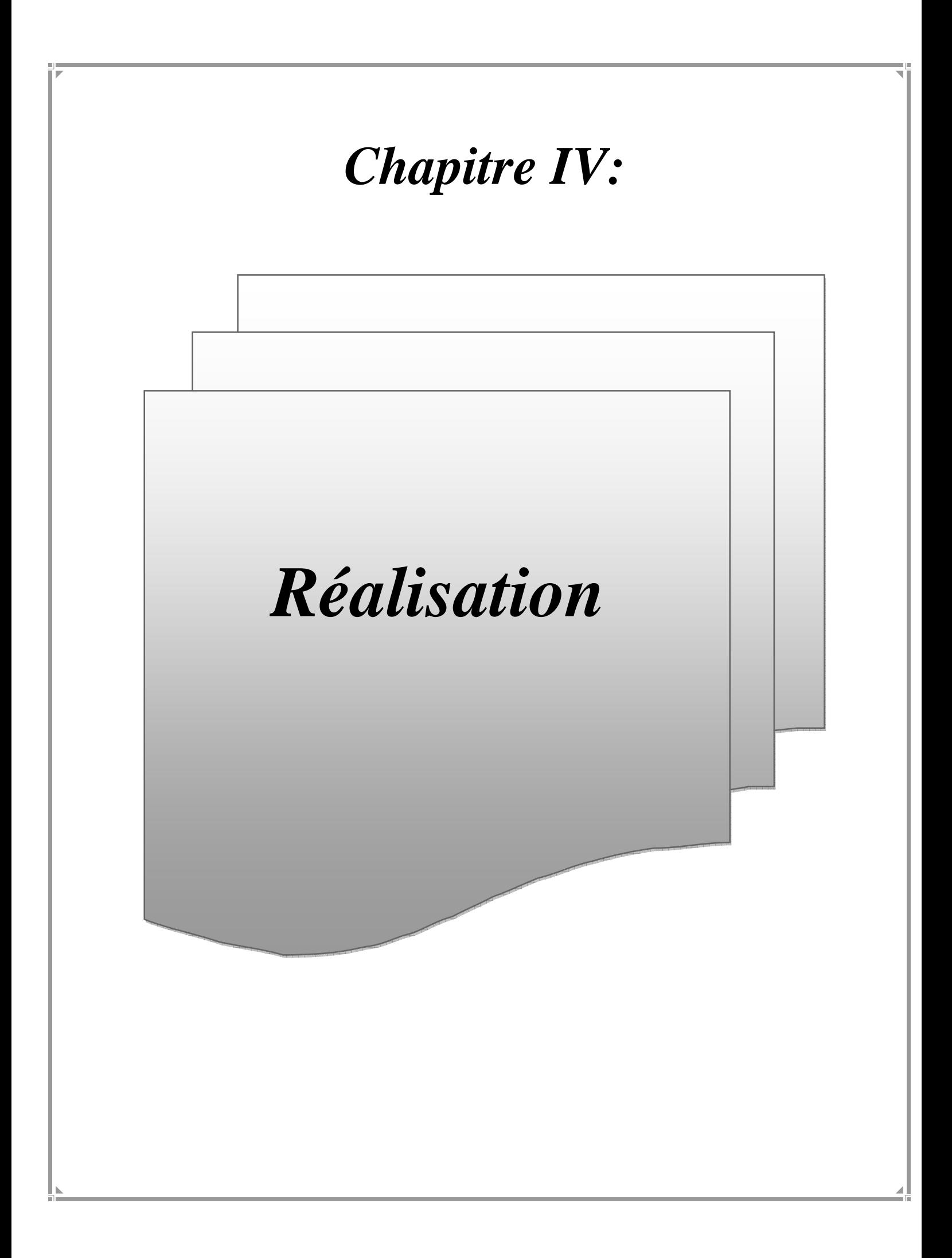

### *IV.1.Introduction :*

Après la modélisation détaillée de notre application par des diagrammes UML, nous allons, dans ce qui suit, décrire les différents aspects techniques liés à l'implémentation et le déploiement de notre système.

Pour cela nous décrivons d'abord l'environnement et les outils de développement de notre application, ensuite nous présentons des exemples des différentes interfaces de cette dernière ainsi que les fonctionnalités qu'elles regroupent.

### *IV.2. Environnement de développement:*

### *IV.2.1. Eclipse:*

Pour la réalisation de notre application nous avons utilisé l'environnement de développement Eclipse.

Eclipse est un environnement de développement intégré (integreted development environement) dont le but est de fournir une plate forme modulaire pour permettre de réaliser des développements informatiques. Eclipse possède de nombreux points forts qui sont à l'origine de son succès dont les principaux :

- − Eclipse offre un environnement de développement java très complet il fournit toutes les API (Application Programming Interface) de base. Ces API sont structurées en package, et contiennent des classes réutilisables pour construire des programmes plus complexes.
- − Eclipse utilise énormément le concept de module nommé « plug-in » dans son architecture. D'ailleurs, hormis le noyau de la plate forme « Runtime », tout le reste de la plate forme est développé sous la forme de plug-ins. Ce concept permet de fournir un mécanisme pour l'extension de la plate forme et ainsi fournir la possibilité à des développeurs des fonctionnalités qui ne sont pas fournis en standard par Eclipse.
- − Le gestionnaire de mise à jour permet de télécharger de nouveaux plug-ins ou nouvelles versions d'un plug-in déjà installées à partir de sites web dédiés

|                                                                                                    | File Edit Source Refactor Navigate Search Project Run Window Help                                                                                                    |                                                        |  |  |
|----------------------------------------------------------------------------------------------------|----------------------------------------------------------------------------------------------------|--------------------------------------------------------|--|--|
|                                                                                                    | ■ ★ 胃 雨 画: `\   =   ☆   ↑   ↑   ↑   ↑   ↑   ↑   ☆ ★ O ★ Q ★   7 + 6 ★   ● p ☆ ★   0   - 2   ☆ ★ ☆ ★ ★ ★ ★ ★ ★ ★                                                                                                    |                                                        |  |  |
|                                                                                                    | Ouick Access                                                                                                    | Dava EE<br>昏                                           |  |  |
| 三日<br>Project Expl 23                                                                                                    | $\qquad \qquad \blacksquare$<br>目<br>etudiantAddNew.jsp 23 J GestionEtudiantsServlet.java<br>J EtudiantForm.java                                                                                                    | $\mathbf{p}_1$<br>0 <sup>2</sup><br>$\frac{1}{2}$<br>П |  |  |
| F<br>a gestionEtudiant<br><b>D</b> JAX-WS Web Serv<br><b>Ba Deployment Desc</b><br><b>A</b> Java Resources<br>▲ STC<br>4 org.univer<br>4 J Gestio<br>$\theta$ Ge<br>$\triangle$ $\overline{H}$ org.univer<br>$\triangle$ $\Box$ Etudia $\equiv$<br>$\triangleright$ $\Theta$ Etc<br><b>b drg.univer</b><br>$\triangleright$ $\blacksquare$ org.univer<br><b>Ext</b> Libraries<br><b>In JavaScript Resour</b> | 1 <%@page contentType="text/html" pageEncoding="UTF-8"%><br>▴<br>2 <%@ page import="org.universite.util.GestionEtudiantsConstants"%><br>3 DOCTYPE html<br>$49$ <html><br/>5<sup>o</sup><br/><head><br/><meta content="text/html; charset=utf-8" http-equiv="Content-Type"/><br/>6<br/>Ξ<br/><math>\overline{7}</math><br/><link href="style.css" rel="stylesheet" type="text/css"/><br/>8<br/><title>Création étudiant</title><br/>9<br/></head><br/><math>10 -</math><br/><body><br/>&lt;%@include file="header.isp"%&gt;<br/>11<br/><form action="AddNewServlet" method="post"> --&gt;<br/><math>12 \leq -</math><br/><div class="myform" id="mystyle"><br/>13<br/><form action="GestionEtudiantServlet?action=creationEtudiant&lt;br&gt;14&lt;sup&gt;°&lt;/sup&gt;&lt;br&gt;&lt;h1&gt;Etudiant&lt;/h1&gt;&lt;br&gt;15&lt;br&gt;16&lt;br&gt;&lt;p&gt;Pour ajouter un étudiant entrer les informations suivantes&lt;/p&gt;&lt;br&gt;17&lt;br&gt;&lt;label&gt;Etudiant ID&lt;span class=" id="form" name="form" small"="">Entrer Etudiant ID<br/><input id="id" name="id" type="text"/><br/>18<br/>19<br/><label>Nom<span_class="small">Entrer_nom</span_class="small"></label></form></div></form></body></html> |                                                        |  |  |
| $\triangleright \triangleright$ build                                                                                                    | $\n  limit turna - "+av+" numa - "nom" id - "nom" /$<br>2a<br>$\mathbf{r}$<br>$\epsilon$                                                                                                    | $\leftarrow$ $\leftarrow$                              |  |  |
| ▲ WebContent<br><b>META-INF</b><br>$\triangleright$ $\triangleright$ WEB-INF<br>etudiantAddN<br>etudiantUpda<br>etudiantView.<br>header.jsp                                                                                                    | 日本〇〇<br>Markers <b>The Properties of Servers 23 14</b> Data Source Explorer <b>15 Snippets</b> Sconsole<br>> Fa Tomcat v7.0 Server at localhost [Stopped]                                                                                                    | $\equiv$<br>画                                          |  |  |

**Figure IV.1:** Interface d'Eclipse.

*IV.3. Les serveurs déployés :* 

### *IV.3.1. Le conteneur de servlet :*

### *<i>IV.3.1.1.* Le conteneur web : [40]

Un conteneur web est un moteur de servlet qui prend en charge et gère les servlets : chargement de la servlet, gestion de son cycle de vie, passage des requêtes et des réponses ...

Un conteneur web peut être intégré dans un serveur d'application qui va contenir d'autre conteneur et éventuellement proposer d'autres services. Un conteneur web peut être intégré dans un serveur d'application qui va contenir<br>d'autre conteneur et éventuellement proposer d'autres services.<br>Le chargement et l'instanciation d'une servlet se font selon le paramétrage s requêtes et des réponses ...<br>pplication qui va contenir<br>on le paramétrage soit au<br>ès l'instanciation, la servlet

lancement du serveur soit à la première invocation de la servlet. Dès l'instanciation est initialisée une seule et unique fois avant de pouvoir répondre aux requêtes. Cette initialisation peut permettre de mettre en place l'accès à des ressources tel qu'une base de données.

#### *IV.3.1.2. Le conteneur de servlets Tomcat Tomcat :*

Le conteneur de servlets choisi est le moteur Tomcat Tomcat 7.0 développé par la fondation Apache. Le dialogue entre le moteur de servlets et le serveur web s'effectue à l'aide d'un module logiciel appelé connecteur.

Tomcat peut fonctionner sur d'autres serveurs Web mais seul le couple Tomcat/Apache a été testé. Le module Tomcat du serveur Apache a été développé à partir des sources de Sun Microsystems. Il représente une implémentation de référence pour les servlets. de Sun Microsystems. Il représente une implémentation de référence pour les servlets.<br>Tomcat peut fonctionner seul, mais dans notre application Tomcat est utilisé comme en place l'accès à des ressources tel qu'une base<br>
domcat :<br>
est le moteur Tomcat 7.0 développé par la fondative<br>
de servlets et le serveur web s'effectue à l'aide d'<br>
ur d'autres serveurs Web mais seul le coup<br>
Tomcat du

serveur HTTP et comme conteneur de servlet au même temps.

#### *IV.3.2. Le serveur de données:*

 Notre choix sur le serveur de bases de données s'est porté sur le serveur MySQL qui est un Système de Gestion de Bases de Données Relationnelles basé sur le modèle client-serveur, et qui utilise le langage SQL (Structured Query Language) pour communiquer entre le client et le serveur. C'est un des SGBDR les plus utilisés. Sa popularité est due en grande partie au fait qu'il s'agit d'un logiciel Open Source, ce qui signifie que son code source est librement disponible et que quiconque qui en ressent l'envie et/ou le besoin peut modifier MySQL pour l'améliorer ou l'adapter à ses besoins.

 Afin d'effectuer la liaison entre MySQL et notre projet JavaEE et pouvoir interagir avec les tables de notre base de données directement depuis le code de notre application, nous avons utilisé une solution qui est JDBC.

## - *JAVA Data Base Connectivity (JDBC):* **[43]**

 C'est une API (Application Programming Interface) qui fait partie intégrante de la plate-forme Java, et qui est constituée de classes permettant l'accès depuis une application Java à des données rangées sous forme de tables (Base de données) stockées dans un SGBD. Les actions rendues possibles par cette API sont :

- − la connexion avec le SGBD ;
- − l'envoi de requêtes SQL au SGBD depuis une application Java ;
- − le traitement des données et éventuelles erreurs retournées par le SGBD lors des différentes étapes du dialogue (connexion, requête, exécution, etc.).

 L'avantage de JDBC, c'est qu'il est prévu pour pouvoir s'adapter à n'importe quel SGBD, ainsi pour faire en sorte que notre application puisse dialoguer avec MySQL il suffira simplement d'ajouter à notre projet un driver qui est spécifique à MySQL.

### *IV.4. Outils de développement:*

#### *IV.4.1. Java:* **[42]**

 Le langage de programmation que nous avons choisi pour le développement de notre application est le langage JAVA, développé par SUN Microsystems, il est disponible pour les principales plates formes du marché (LINUX, Windows ou autres) et il est totalement gratuit. JAVA possède de nombreuses caractéristiques :

- − Simple du faite que sa syntaxe soit basée sur celle du C++, mais dépouillée de tous les mécanismes complexes, redondants et inutiles (pointeurs,…).
- − Performant, puissant, java est une plate forme de développement comportant une bibliothèque de classes très riche et de nombreux outils d'interfaces de programmations applicatifs (API).
- − Interprété, portable et indépendant des architectures matérielles : Cette caractéristique est un avantage primordiale pour java face à des applications transmises par un réseau et exécutées sur des machines hétérogènes. Un programme java est successivement compilé pour fournir un code intermédiaire indépendant de la plate forme d'exécution (le byte code) simple et rapide à traduire en langage machine.
- − Riche : Un des aspects importants de l'environnement java est la richesse de ses librairies.

Java permet de développer de nombreux sortes de programmes dont :

- − Des applications, sous forme de fenêtre ou de console ;
- − Des applets, qui sont des programmes JAVA incorporés à des pages web ;
- − des applications pour appareils mobiles, comme les smartphones, avec J2ME (Java 2 Micro Edition) ;
- − Servlets et jsp pour le développement d'applications web ;

 Dans notre mémoire nous avons choisi de développer en J2EE (Java 2 Entreprise Edition) : développement des applications Web en JAVA grâce aux servlets et jsp.

## - *J2EE:*

 J2EE (Java 2 Entreprise Edition) est une spécification pour la technique Java de Sun plus particulièrement destinée aux applications d'entreprise, J2EE définit finement les rôles et les interfaces pour les applications ainsi que l'environnement dans lequel elles seront exécutées.

 L'architecture J2EE permet de séparer la couche présentation, correspondant à l'interface homme-machine (IHM), la couche métier contenant l'essentiel des traitements de données en se basant dans la mesure du possible sur des API existantes (JDBC...etc.), et enfin la couche de données correspondant aux informations de l'entreprise stockées dans des fichiers, dans des bases de données relationnelles ou XML, dans des annuaires d'entreprise ou encore dans des systèmes d'information complexes.

 J2EE s'appuie sur le modèle de conception MVC afin de faciliter la maintenabilité des applications.

## - *Le patron MVC:* **[45] [44]**

 Le patron Modèle-Vue-Contrôleur (MVC) est un modèle de conception (Design Pattern) (il est indépendant du langage de programmation) logicielle très répandu et fort utile. Il est aujourd'hui fortement recommandé dans l'univers J2EE.

 Le Design Pattern MVC est destiné à répondre aux besoins des applications interactives quand les utilisateurs manipulent des données volumineuses et complexes.

 L'architecture MVC ne prétend pas en éliminer tous les problèmes, mais fournit une première approche en séparant les données, les traitements et la présentation. Ainsi l'application se retrouve segmentée en trois composants essentiels :

- − un modèle (modèle de données);
- − une vue (présentation, interface utilisateur);
- − un contrôleur (logique de contrôle, gestion des événements, synchronisation).
- **a) Modèle: [44] [46]** Gère les données et reprend la logique métier (le modèle lui-même peut être décomposé en plusieurs couches mais cette décomposition n'intervient pas au niveau de MVC). La couche Model représente la partie de l'application qui exécute la logique métier. Cela signifie qu'elle est responsable de récupérer les données, de les convertir selon des concepts chargés de sens pour votre application, tels que le traitement, la validation, l'association et beaucoup d'autres tâches concernant la manipulation des données. Le modèle ne prend en compte aucun élément de présentation!
- **b) La vue:** Sa première tâche est d'afficher les résultats (les données) provenant exclusivement du modèle. Sa seconde tâche est de recevoir toute action de l'utilisateur *(hover*, clic de souris, sélection d'un bouton radio, cocher une case, entrée de texte, de mouvements, de voix, etc.). Ces différents événements sont envoyés au contrôleur. La vue n'effectue pas de traitement, elle se contente d'afficher les résultats des traitements effectués par le modèle et d'interagir avec l l'utilisateur. e: Sa première tâche est d'afficher les résultats (les données) provenant<br>vement du modèle. Sa seconde tâche est de recevoir toute action de l'utilisateur<br>clic de souris, sélection d'un bouton radio, cocher une case, entré résultats (les données) provenant<br>recevoir toute action de l'utilisateur<br>cocher une case, entrée de texte, de<br>ents sont envoyés au contrôleur. La<br>afficher les résultats des traitements<br>ur.<br>les événements en provenance de<br>u
- **c) Le contrôleur: [44] [44] [45]** Son rôle est de traiter les événements en provenance de l'interface utilisateur et les transmet au modèle pour le faire évoluer ou à la vue pour modifier son aspect visuel (pas de modification des données affichées mais des modifier son aspect visuel (pas de modification des données affichées mais des modifications de présentation (couleur de fond, affichage ou non de la légende d'un graphique, ...). Donc Le **contrôleur**, se charge d'intercepter les requêtes de modifications de présentation (couleur de fond, affichage ou non de la légende d'un<br>graphique, ...). Donc Le **contrôleur**, se charge d'intercepter les requêtes de<br>l'utilisateur, d'appeler le modèle puis de rediriger vers l aucun traitement. Il ne fait que de l'interception et de la redirection.

Un avantage apporté par ce modèle est la clarté de l'architecture qu'il impose. Cela simplifie la tâche du développeur qui tenterait d'effectuer une maintenance ou une amélioration sur le projet. En effet, la modification des traitements ne change en rien la vue. aucun traitement. Il ne fait que de l'interception et de la redirection.<br>
Un avantage apporté par ce modèle est la clarté de l'architecture qu'il impose. Cela<br>
ifie la tâche du développeur qui tenterait d'effectuer une mai

Par exemple on peut passer d'une base de données de type SOL à XML en changeant simplement les traitements d'interaction avec la base, et les vues ne s'en trouvent pas affectées.

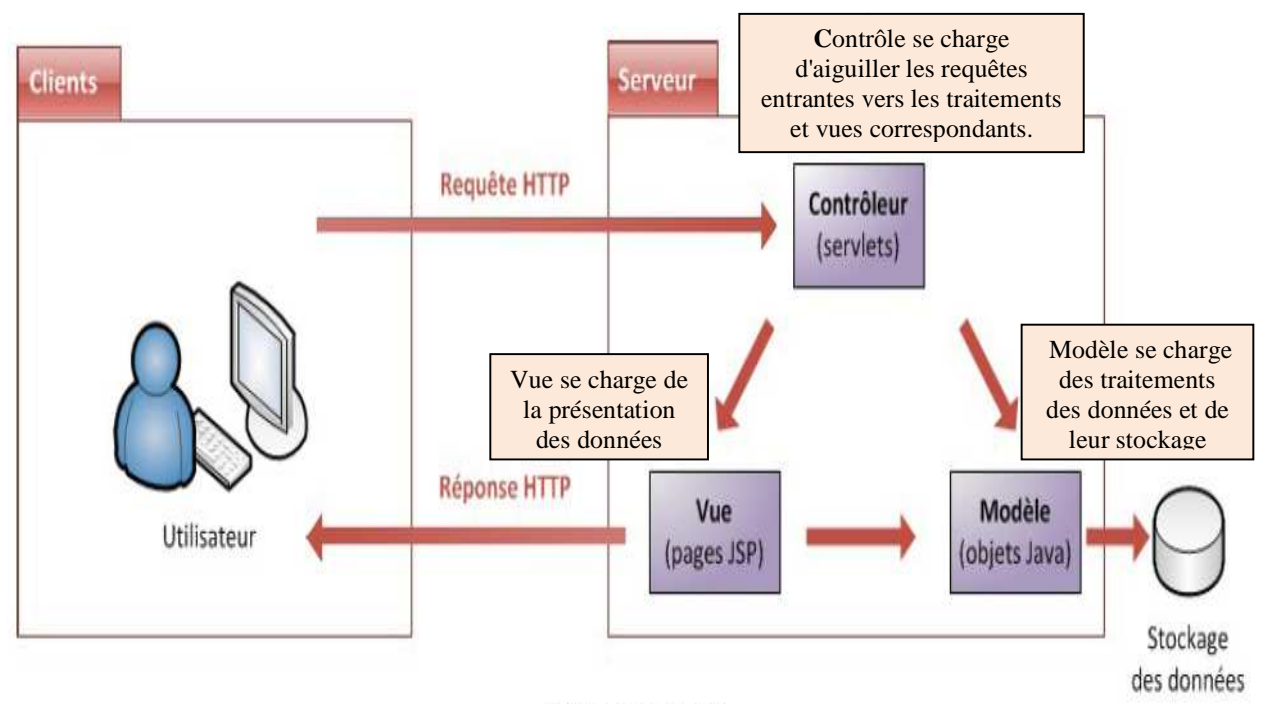

MVC avec Java EE

**Figure IV.2:** Fonctionnement du modèle MVC.

## - *Les Servlets:* **[43] ]**

Une servlet est une classe java qui reçoit des requêtes HTTP, elle effectue des traitements et renvoie la réponse depuis le serveur via le navigateur. La servlet est le point d'entrer d'une application web. d'une application web.<br>Une servlet est une application développée dans un contexte client des requêtes HTTP, elle effectue des<br>ia le navigateur. La servlet est le point<br>dans un contexte client-serveur, elle

s'exécute côté serveur en tant qu'extension du serveur. Pour exécuter une servlet, il suffit de saisir une URL qui désigne la servlet dans un navigateur.

Nous avons sur la figure suivante le fonctionnement d'une servlet lors de réception d'une requête d'un client sur le serveur d'application, ce dernier transmet la requête au conteneur de servlets (ou nommée conteneur web), celui-ci va alors créer deux nouveaux objets: on du serveur. Pour exécuter une servlet, il suffit de<br>s un navigateur.<br>onctionnement d'une servlet lors de réception d'une<br>cation, ce dernier transmet la requête au conteneur de<br>ui-ci va alors créer deux nouveaux objets:<br>

- − **HttpServletRequest :** cet objet contient la requête HTTP, et donne accès à toutes ses informations, telles que les en-têtes (headers) et le corps de la requête;
- − **HttpServletResponse :** cet objet initialise la réponse HTTP qui sera renvoyée au client, et permet de la personnaliser, en initialisant par exemple les en (nous verrons comment par la suite).

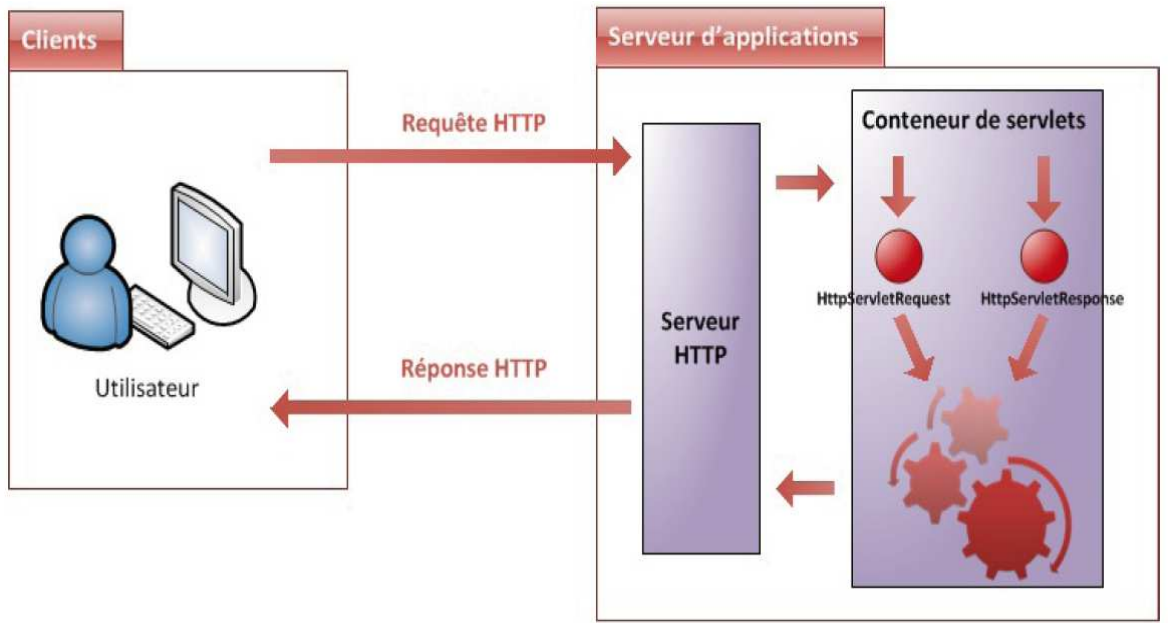

Conteneur et paire d'objets requête/réponse

**Figure IV.3:** Fonctionnement d'une servlet sur le serveur d'Application.

## - *Les Jsp:*

 JSP « Java Server Pages Pages» est un fichier contenant du code HTML et des fragments de code Java exécutés sur le moteur de Servlets, Comparable aux langages côtés serveur de type code Java exécutés sur le moteur de Servlets, Comparable aux langages côtés serveur de type<br>PHP, ASP, ... Les pages JSP sont converties en Servlet par le moteur de Servlets lors du premier appel à la JSP.

Les JSP permettent d'introduire du code Java dans des tags prédéfinis à l'intérieur d'une page HTML. La technologie JSP mélange la puissance de Java côté serveur et la facilité de la mise en page d'HTML côté client. JSP fournit les éléments nécessaires à la connexion au système de gestion de bases de données, à la manipulation des données grâce au langage SOL. Les fichiers JSP possèdent par convention l'extension .jsp. Voici un exemple de code d'une page JSP. les tags prédéfinis à l'intérieur d'une<br>e Java côté serveur et la facilité de<br>ents nécessaires à la connexion au<br>des données grâce au langage SQL.

 $\leq$ DOCTYPE html  $\geq$  $\le$ html $>$  $<$ head $>$ <meta http-equiv=Content-Type"content=text/html; charset=UTF-8\*  $lt;$ title> Exemple  $lt/$ title>  $<$ /head>  $<$ body>  $p > BONJOUR TOUT LE MONDE.$  $<$ /body>  $<$ /html>

#### *IV.4.2. HTML:* **[47]**

Le HTML (Hyper Text Markup Language) est un langage hypertexte à balises (ou marqueurs). Cela veut dire que l'on va gérer la façon dont un texte va s'afficher au sein du<br>navigateur. Il nous permet d'inclure des images, sons et autres contenus multimédias.<br>Le langage HTML n'est pas un langage de pro navigateur. Il nous permet d'inclure des images, sons et autres contenus multimédias. ) est un langage hypertexte à balises (pon dont un texte va s'afficher au sein<br>ns et autres contenus multimédias.

Le langage HTML n'est pas un langage de programmation au sens classique du terme. mais est essentiellement un langage de formatage du texte, permettant l'habillage de pages web qui sans celui-ci seraient bien dénuées d'intérêt. langue de formatage du texte, permetta<br>
de qui sans celui-ci seraient bien dénuées d'intérêt.<br> **4.3.** Les framework est un ensemble de composants qui servent à c<br>
des lignes d'une application. Nous avons utilisé dans notre Le langage HTML n'est pas un langage de programmation au sens classique du terme,<br>
is est essentiellement un langage de formatage du texte, permettant l'habillage de pages<br>
b qui sans celui-ci seraient bien dénuées d'intér

#### *IV.4.3. Les frameworks:*

 Un framework est un ensemble de composants qui servent à créer l'architecture et les grandes lignes d'une application. Nous avons utilisé dans notre travail le framework Spring.

#### *IV.4.3.1. Spring:* **[49]**

Spring existe depuis 2002, c'est un projet open source de licence apache dont le support et les évolutions sont réalisées par la société interface21.

Spring est un framework libre, dit un conteneur léger, c'est-à-dire une infrastructure similaire à un serveur d'applications J2EE (Spring définir l'infrastructure d'une application java, dont il facilite le développement et les tests). Il prend donc en charge la création d'objets

et la mise en relation d'objets par l'intermédiaire d'un fichier de configuration qui décrit les objets à fabriquer et les relations de dépendances entre ces objets.

 Le gros avantage par rapport aux serveurs d'application est qu'avec SPRING, les classes n'ont pas besoin d'implémenter une quelconque interface pour être prises en charge par le framework (au contraire des serveur d'applications J2EE et des EJBs). C'est en ce sens que SPRING est qualifié de conteneur léger.

 Spring est conçu comme une sorte de boîte à outils, au contraire d'autres frameworks, il nous laisse libre de n'utiliser que l'un ou l'autre de ses modules. Spring est d'ailleurs disponible sous deux formes, celle d'un jar (librairie Java) unique et celle de plusieurs fichiers jar permettant de ne rajouter au projet que la partie que l'on souhaite utiliser (i.e. Spring Core, Spring Remoting, etc...).

 D'autre part Spring fournit non seulement des services de type fonctionnel comme par exemple les transactions mais est également utile d'un **point de vue** conceptuel en améliorant la qualité du design. Cela par l'utilisation quasi-systématique d'interface.

Spring propose les services suivants (liste non-exhaustive) :

- − Découplage des composants. Moins d'interdépendances entre les différents modules;
- − Rendre plus aisés les tests des applications complexes c'est-à-dire des applications multicouches (couche présentation, métier, données...etc.);
- − Diminuer la quantité de code par l'intégration de frameworks tiers directement dans Spring;
- − Un mécanisme de sécurité;
- − Pas de dépendances dans le code à l'api Spring lors d'utilisation de l'injection. Ce qui permet de remplacer une couche sans impacter les autres;
- − Une implémentation du design pattern MVC;
- − Un support du protocole RMI. Tant au niveau serveur qu'au niveau du client;
- − Déployer et consommer des **web**-services très facilement;
- − Échanger des objets par le protocole http.

 Parmi ses différents outils on a utilisé pour notre projet Spring MVC et Spring Security.

## - *Spring MVC:* **[49]**

Spring MVC est une implémentation innovante du patron MVC, offerte par Spring.

Spring MVC profite des avantages de l'injection de dépendances et offre, depuis la version 2.5, une intéressante flexibilité grâce aux annotations **Java** 5. Ce module permet dès lors de s'abstraire de l'API Servlet de Java EE, les informations souhaitées étant automatiquement mises à disposition en tant que paramètres des méthodes des contrôleurs.

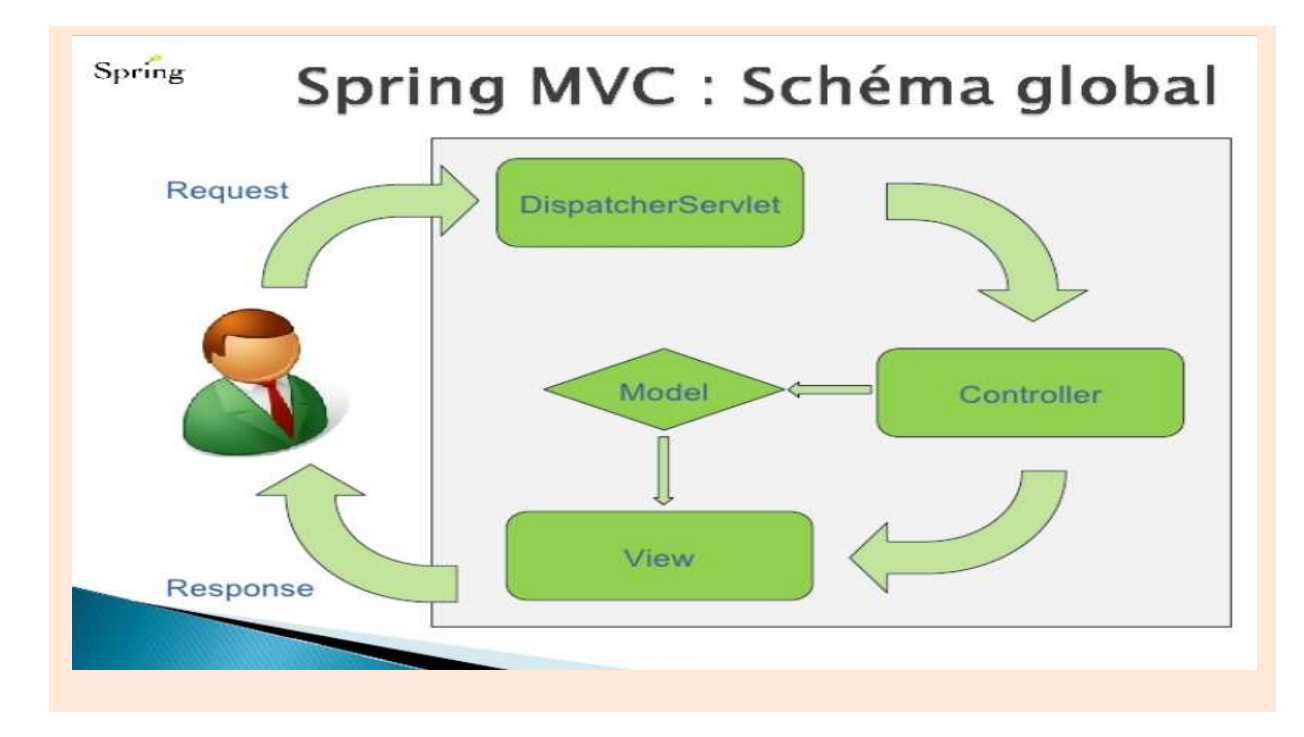

**Figure IV.4:** Fonctionnement de Spring MVC sur le serveur d'Application.

Spring permet d'organiser une application Web selon le patron de conception MVC. L'image ci-dessus présente simplement ce patron de conception. Les différents éléments sont Spring MVC sur le serveur d'Application.<br>Web selon le patron de conception MVC.<br>conception. Les différents éléments sont :

- **-** Dispatcher Servlet : cette partie est fournie par Spring. La servlet reçoit les requêtes HTTP et dirige le traitement vers le contrôleur correspondant à l'URL de la requête (mapping) ; HTTP et dirige le traitement vers le contrôleur correspondant à l'URL de la requête (mapping) ;<br>
- **Modèle :** il contient la partie « métier ». Dans notre cas, il sera implémenté par des
- DAO (Data Access Object ou Objet d'accès aux données) ; − **Modèle :** il contient la partie « métier ». Dans notre cas, il sera implémenté par des DAO (Data Access Object ou Objet d'accès aux données) ;<br>
− **Vue :** c'est la partie d'interface avec l'utilisateur. Dans notre cas,
- Server Pages) ;
- − **Contrôleur :** il la charge du choix du traitement à déclencher et des informations à afficher en fonction des entrées.

# - **Spring Security***:* **[48]**

Spring Security est un framework Java / J2EE qui offre des fonctions de sécurité avancées pour l'application d'entreprise. Ce framework a été lancé comme un «framework sécurité», adopté plus tard par spring en tant que sous-projet «spring de sécurité». à déclencher et des informations à<br>qui offre des fonctions de sécurité<br>été lancé comme un «framework de

 Spring Security permet de sécuriser des applications web, qu'elles utilisent Spring ou non. Spring security se compose de plusieurs librairies. Spring Security fonctionne autour de deux principaux domaines de la sécurité, l'authentification et l'autorisation. deux principaux domaines de la sécurité, l'authentification et l'autorisation.

L'Authentification est l'assurance que l'utilisateur est réellement l'utilisateur qu'il prétend être.

### *Chapitre IV* Réalisation

 L'Autorisation, c'est l'assurance que l'utilisateur est autorisé à accéder uniquement à des ressources qu'il est autorisé à utiliser. Par exemple, dans une application d'entreprise, il ya des parties d'une application où seul l'administrateur a le droit d'y accéder. Ces règles d'accès sont déterminées par les droits d'accès attribués à chaque utilisateur du système.

## *IV.5. Implémentation de la base de données :*

#### − **Table Users:**

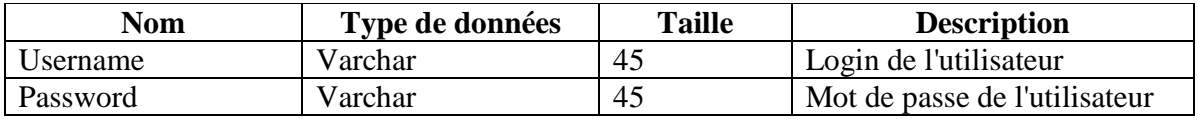

### − **Table User\_Roles:**

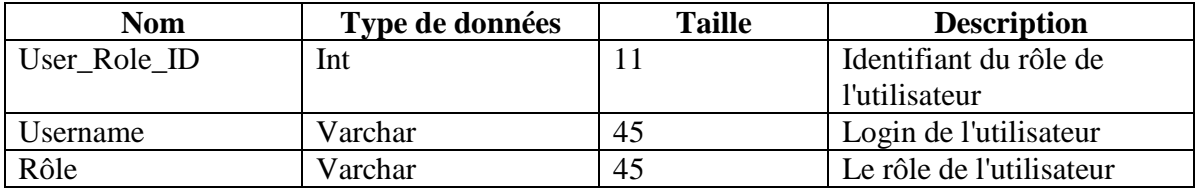

#### − **Table Etudiant:**

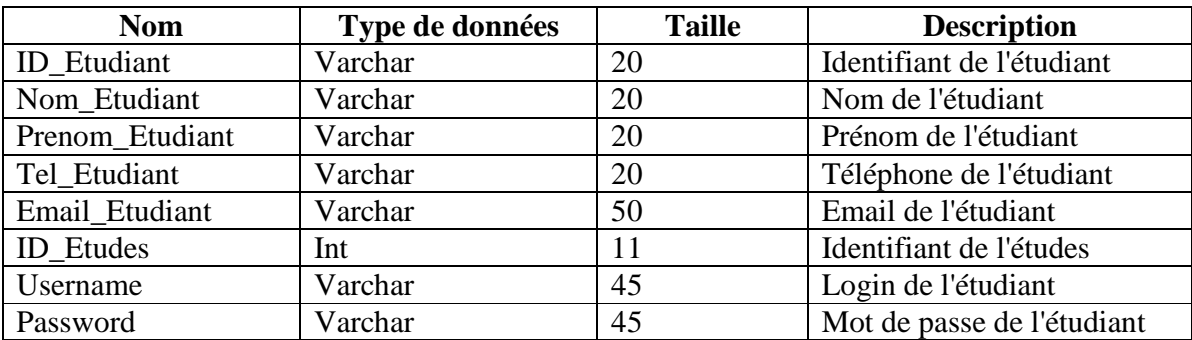

### − **Table Professeur:**

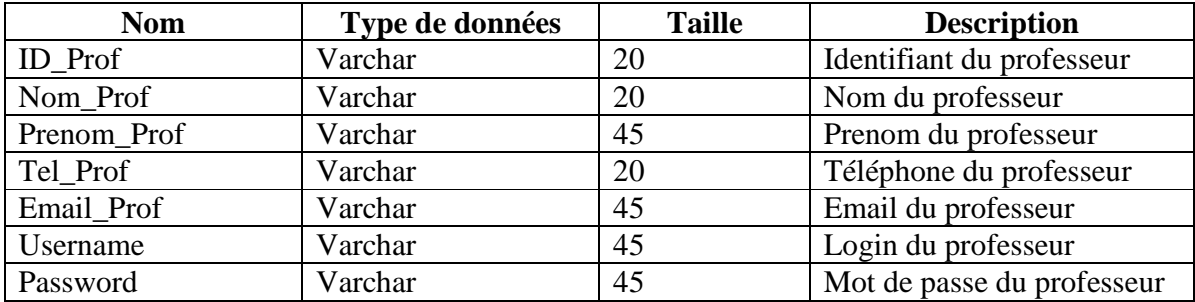

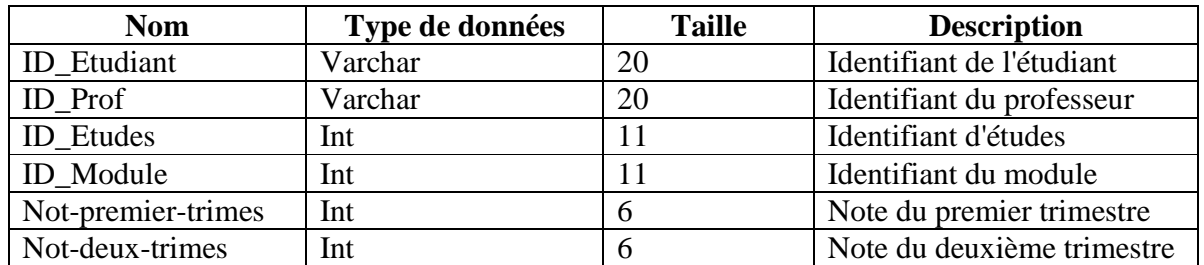

### − **Table PV:**

# − **Table Études:**

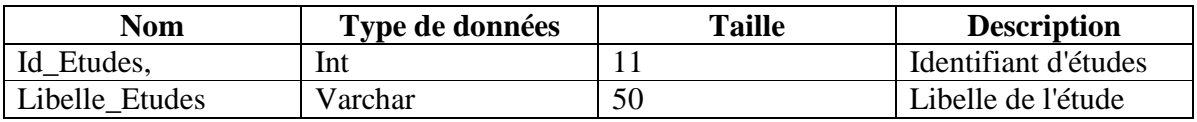

### − **Table Cours:**

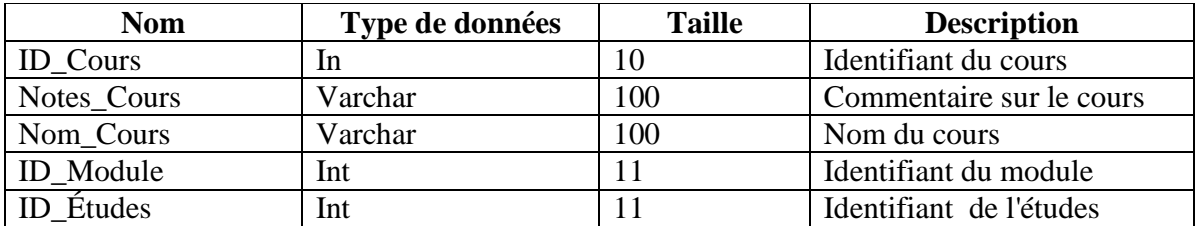

## − **Table Module:**

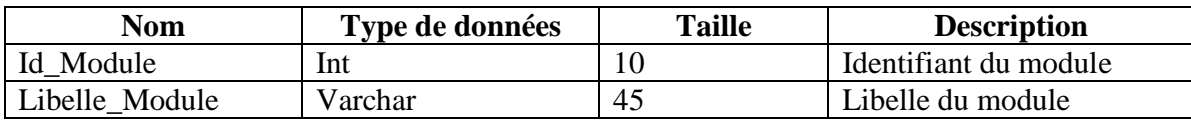

### *IV.6. Présentation de l'application :*

Nous allons, dans ce qui suit, présenter les principales interfaces illustrant le Nous allons, dans ce qui suit, présenter les principales interfaces illustrant<br>fonctionnement de notre application, que ce soit pour le gérant ou l'employé.

### **IV.6.1.** *L'interface Principale Page d'accueil*

C'est notre interface d'accueil accessible pour tout le monde, elle contient le lien permettant l'accès à la page d'authentification. permettant

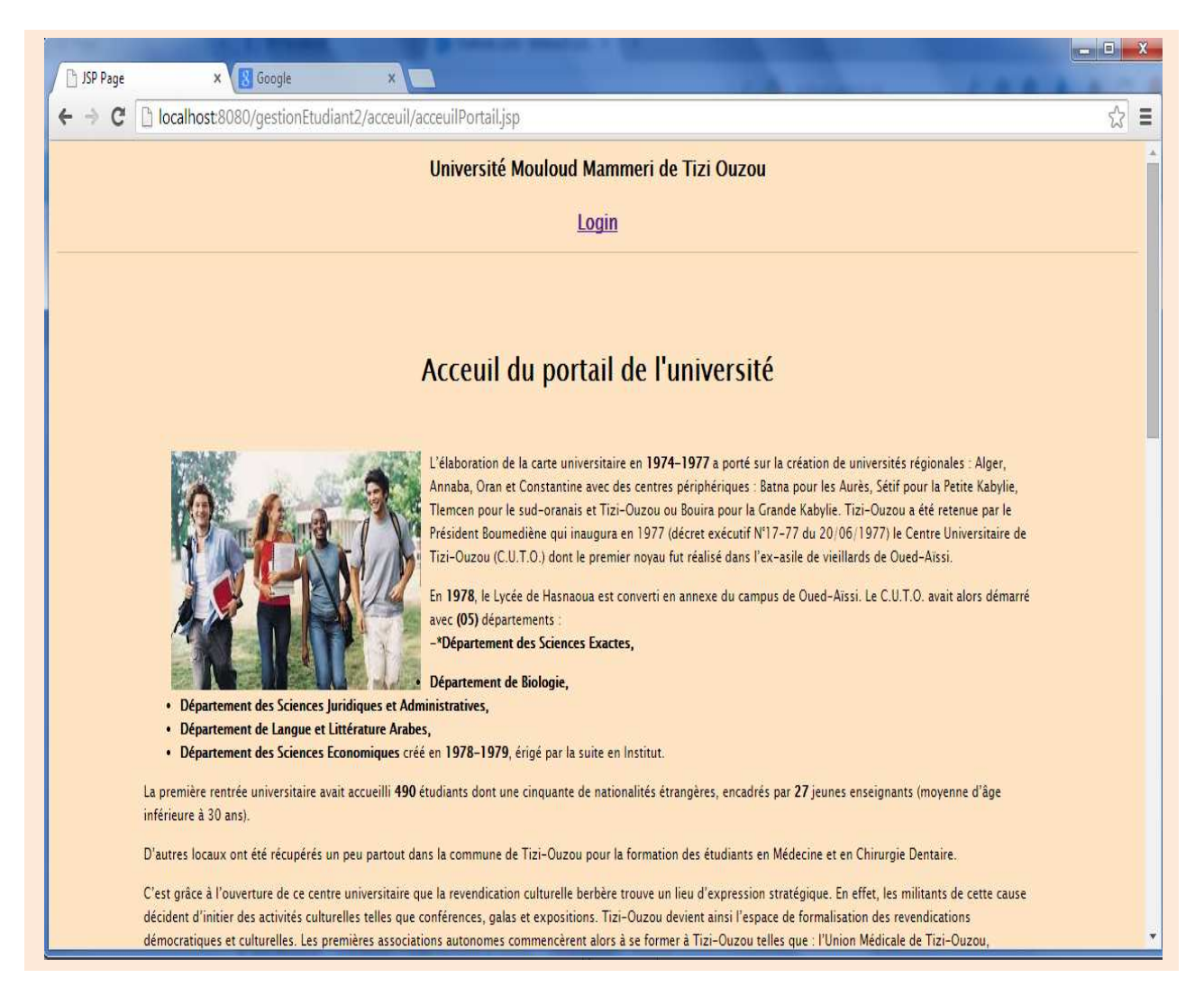

**Figure IV.5:** Page d'accueil principale.

# *IV.6.2. La page Authentification:*

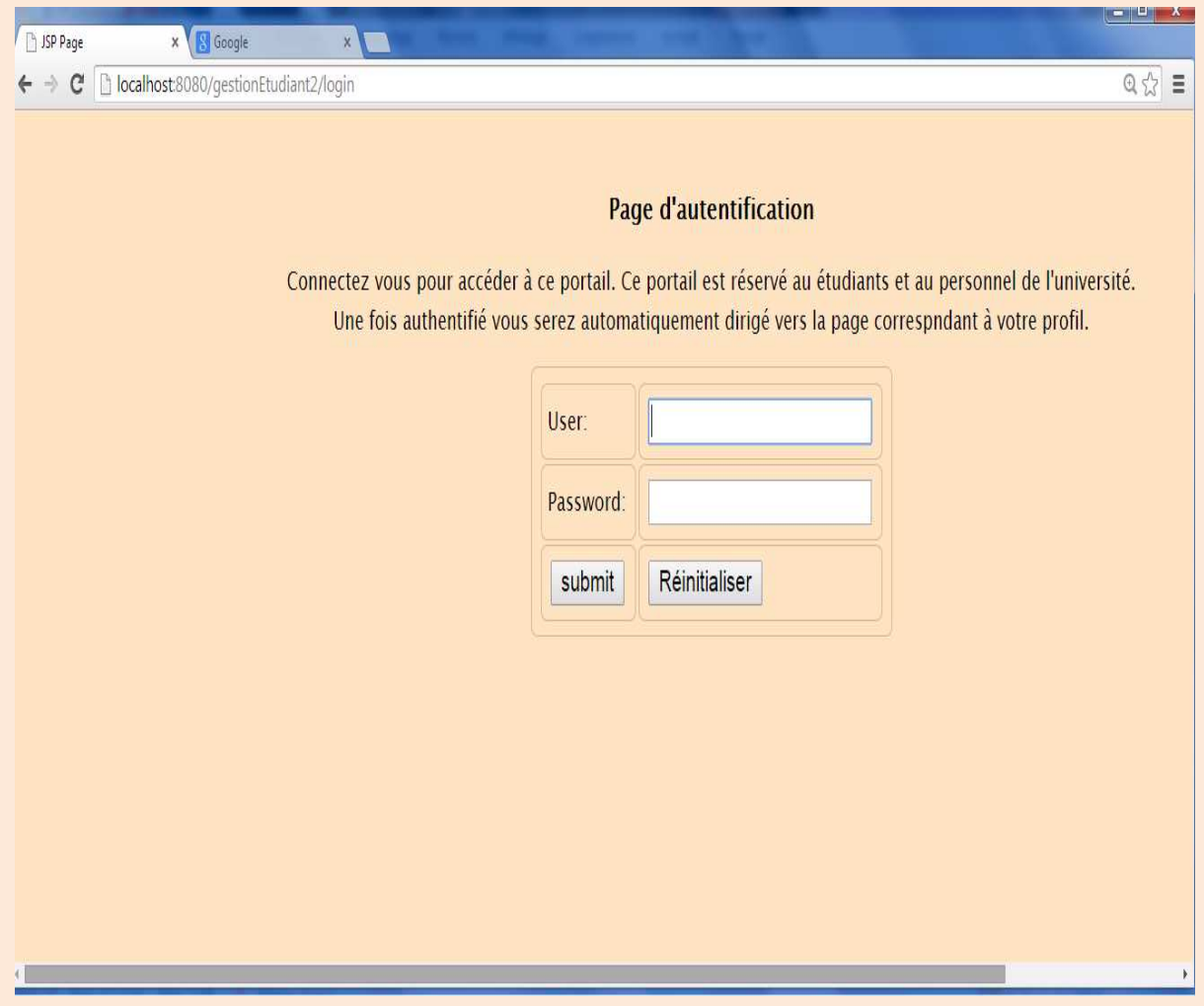

Figure IV.6: Page d'authentification.

# *IV.6.3. Espace Étudiant:*

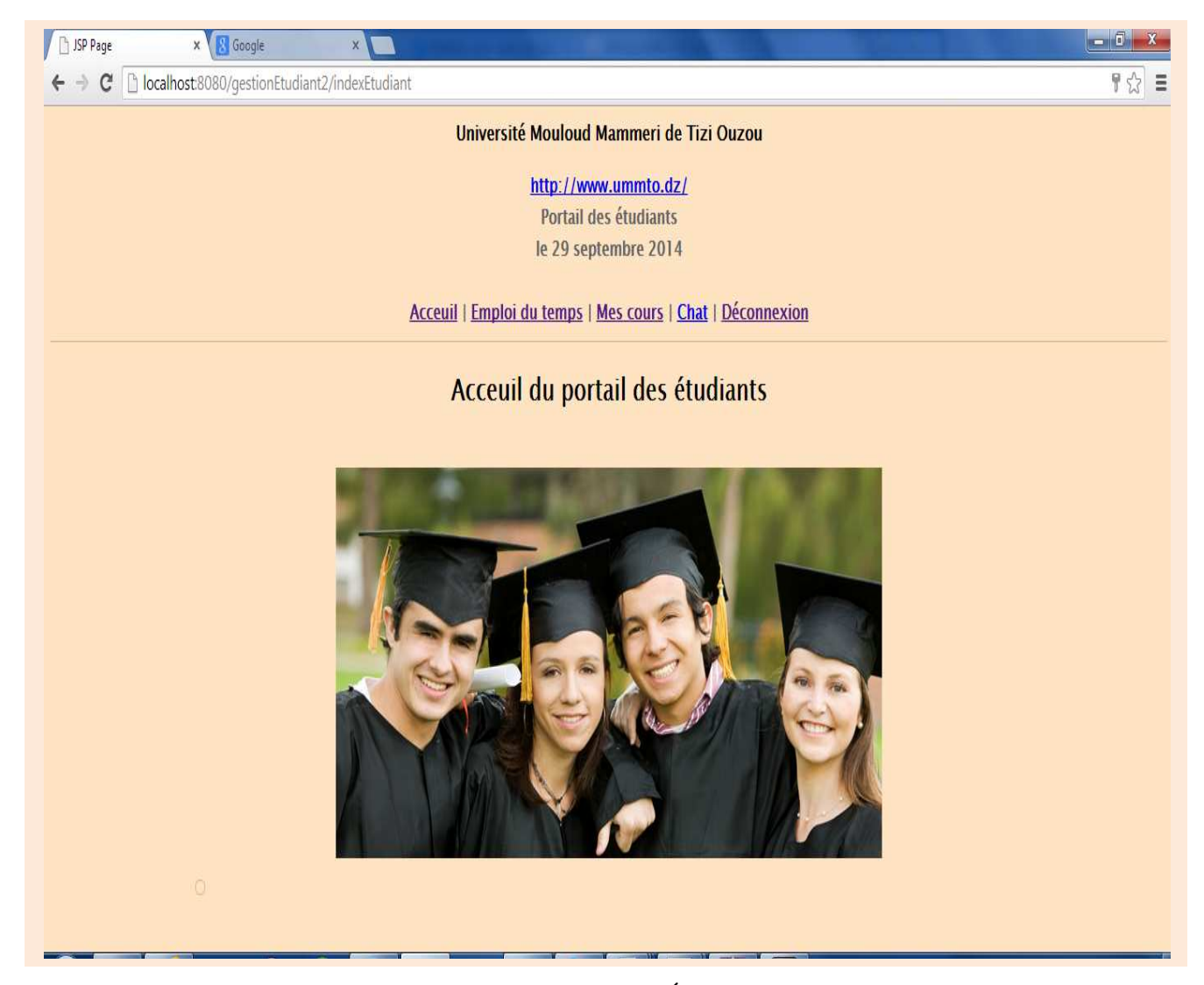

**Figure IV.7:** Espace Étudiant.

# *IV.6.4. Interface d'ajout d'étudiants:*

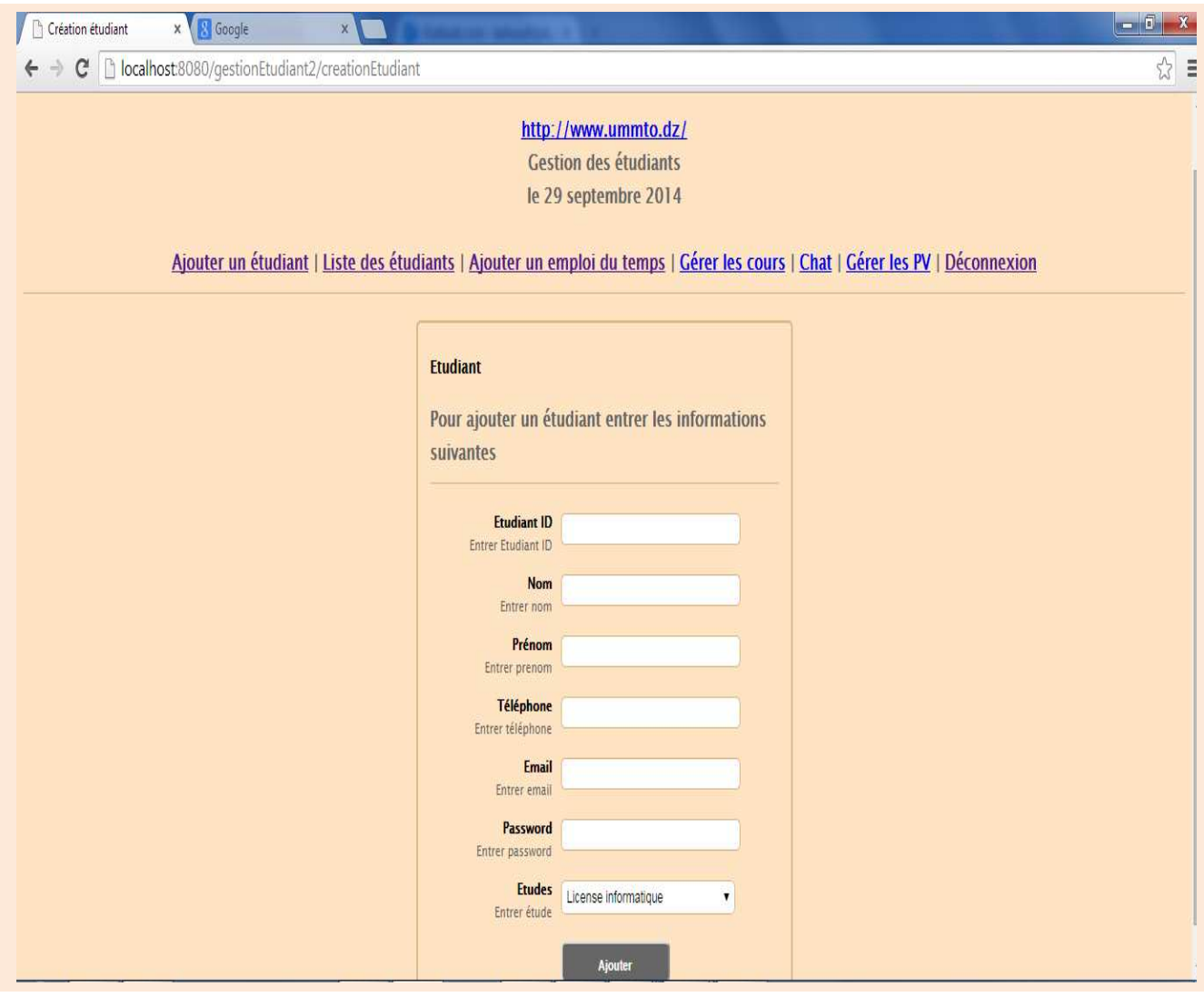

**Figure IV.8:** Interface d'ajout d'étudiants.

# *IV.6.5. Interface modifier étudiant:*

| Mise à jour étudiant<br>x 8 Google<br>X.      |                                                                                                    | $-6x$           |
|-----------------------------------------------|----------------------------------------------------------------------------------------------------|-----------------|
| C   localhost:8080/gestionEtudiant2/miseAJour |                                                                                                    | $\frac{1}{2}$ = |
|                                               | Université Mouloud Mammeri de Tizi Ouzou                                                                                                    |                 |
|                                               | http://www.ummto.dz/<br><b>Gestion des étudiants</b><br>le 29 septembre 2014<br>Ajouter un étudiant   Liste des étudiants   Ajouter un emploi du temps   Gérer les cours   Chat   Gérer les PV   Déconnexion<br><b>Etudiant</b><br>Pour mettre à jour l'étudiant entrer les<br>informations suivantes<br><b>Nom</b><br>zegrour<br>Entrer nom<br>Prénom sara<br>Entrer prenom<br>Téléphone 0773859641<br>Entrer téléphone<br><b>Email</b><br>zegroursara@hotmail.com<br>Entrer email<br>Password 333<br>Entrer password |                 |
|                                               | <b>Etudes</b><br>Master2 informatique<br>v<br>Entrer étude<br>Ajouter                                                                                                    |                 |

**Figure IV.9:** Interface modifier d'étudiant.

# *IV.6.6. Interface de suppression d'étudiant:*

|                    |                |         |                                                 |                            | http://www.ummto.dz/<br><b>Gestion des étudiants</b><br>le 29 septembre 2014 |          |           |                                               |
|--------------------|----------------|---------|-------------------------------------------------|----------------------------|------------------------------------------------------------------------------|----------|-----------|-----------------------------------------------|
|                    |                |         | Ajouter un étudiant   Liste des étudiants   Ajo |                            |                                                                              |          |           | les cours   Chat   Gérer les PV   Déconnexion |
| <b>Etudiant ID</b> | <b>Nom</b>     | Prénom  | Téléphone                                       |                            | êtes vous sûr de vouloir supprimer cet étudiant ?                            |          |           |                                               |
| idanissa           | zegrour anissa |         | 0536984512 zegroursar                           |                            | OK<br>Annuler                                                                | Modifier | Supprimer |                                               |
| idnaima            | beloucif naima |         | 0559478132                                      | naima@yahoo.fr             | License informatique                                                         | Modifier | Supprimer |                                               |
| idachraf2          | achraf         | achraf2 | 0772169853                                      | achraf@yahoo.fr            | Master1 informatique                                                         | Modifier | Supprimer |                                               |
| idfafouche         |                |         | Beloucif fafouche 0789651236                    | beloucif lydia@hotmail.com | Master1 informatique                                                         | Modifier | Supprimer |                                               |
| idlydia            | beloucif lydia |         | 0663852694                                      | beloucif.lydia@hotmail.com | Master2 informatique                                                         | Modifier | Supprimer |                                               |
| idrabah            | Rabah          | Rabah   | 0598123654                                      | bahrmaboul Photmail.com    | Master2 informatique                                                         | Modifier | Supprimer |                                               |
|                    | zegrour sara   |         | 0773859641                                      | zegroursara@hotmail.com    | Master2 informatique                                                         | Modifier | Supprimer |                                               |

Figure IV.10: Interface de suppression d'étudiant.

# *IV.6.7. Interface d'ajout de cours:*

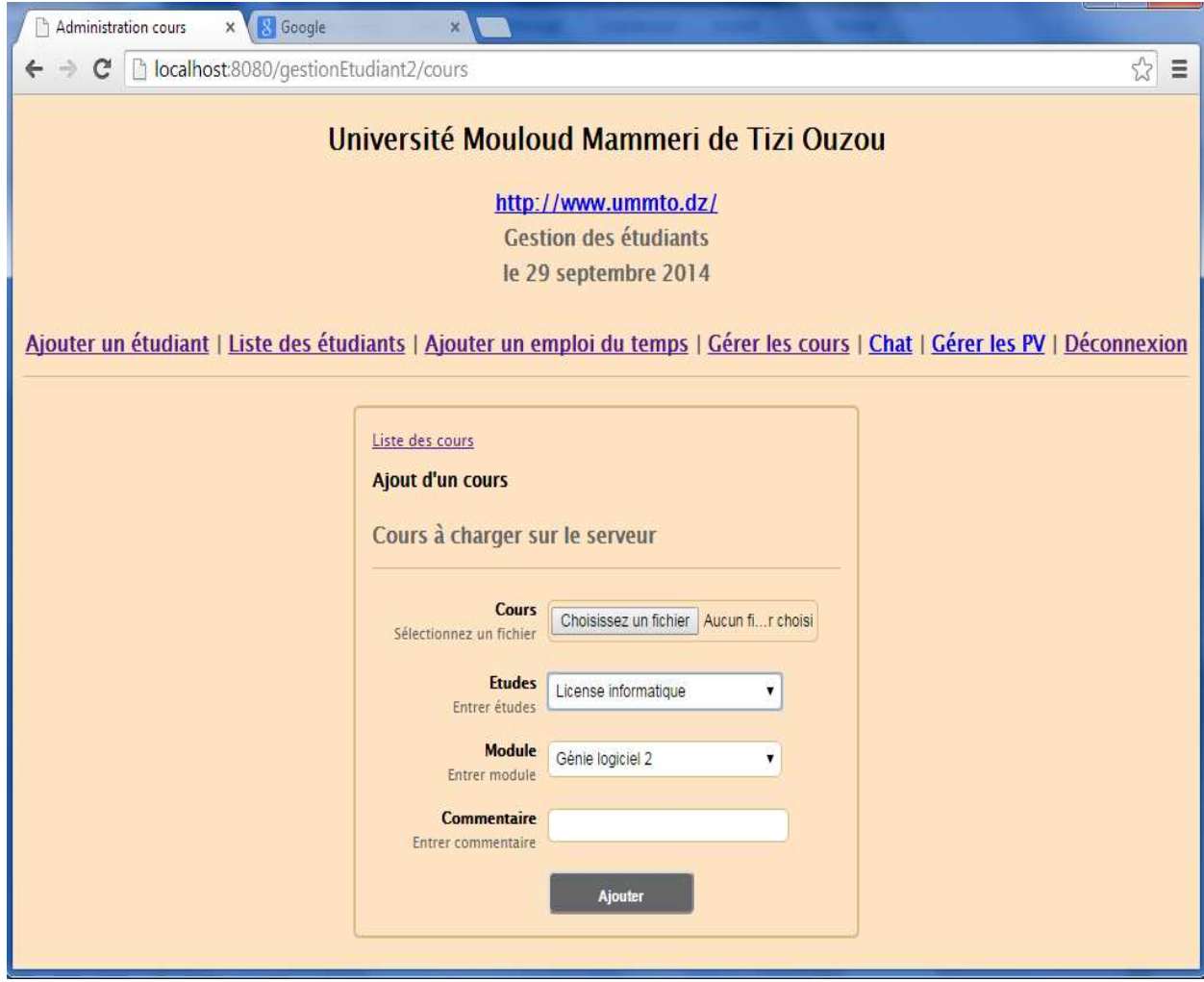

**Figure IV.11:** Interface d'ajout de cours.
## *IV.6.8. Interface liste de cours:*

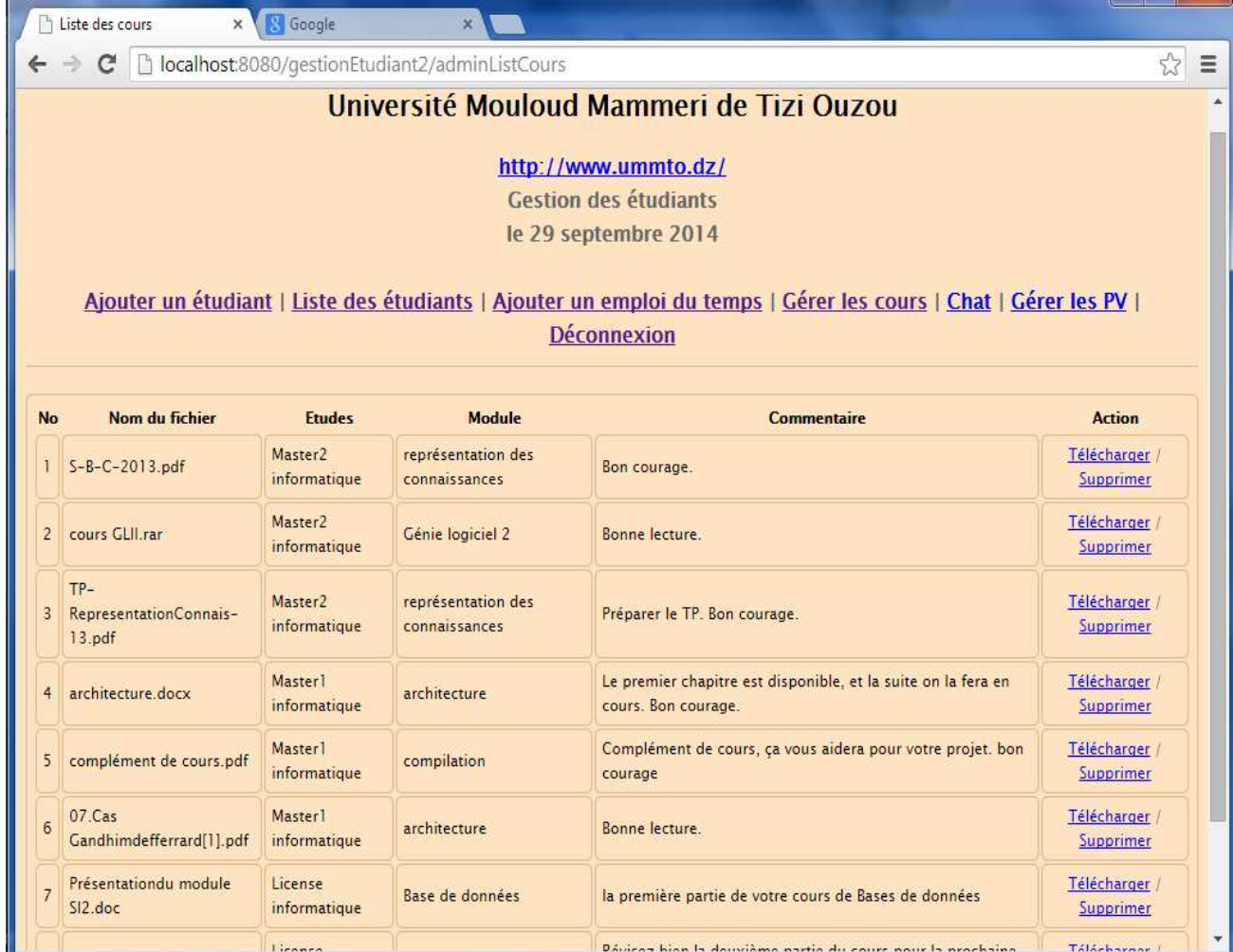

Figure IV.12: Interface liste de cours.

## *IV.6.9. Interface de téléchargement de cours:*

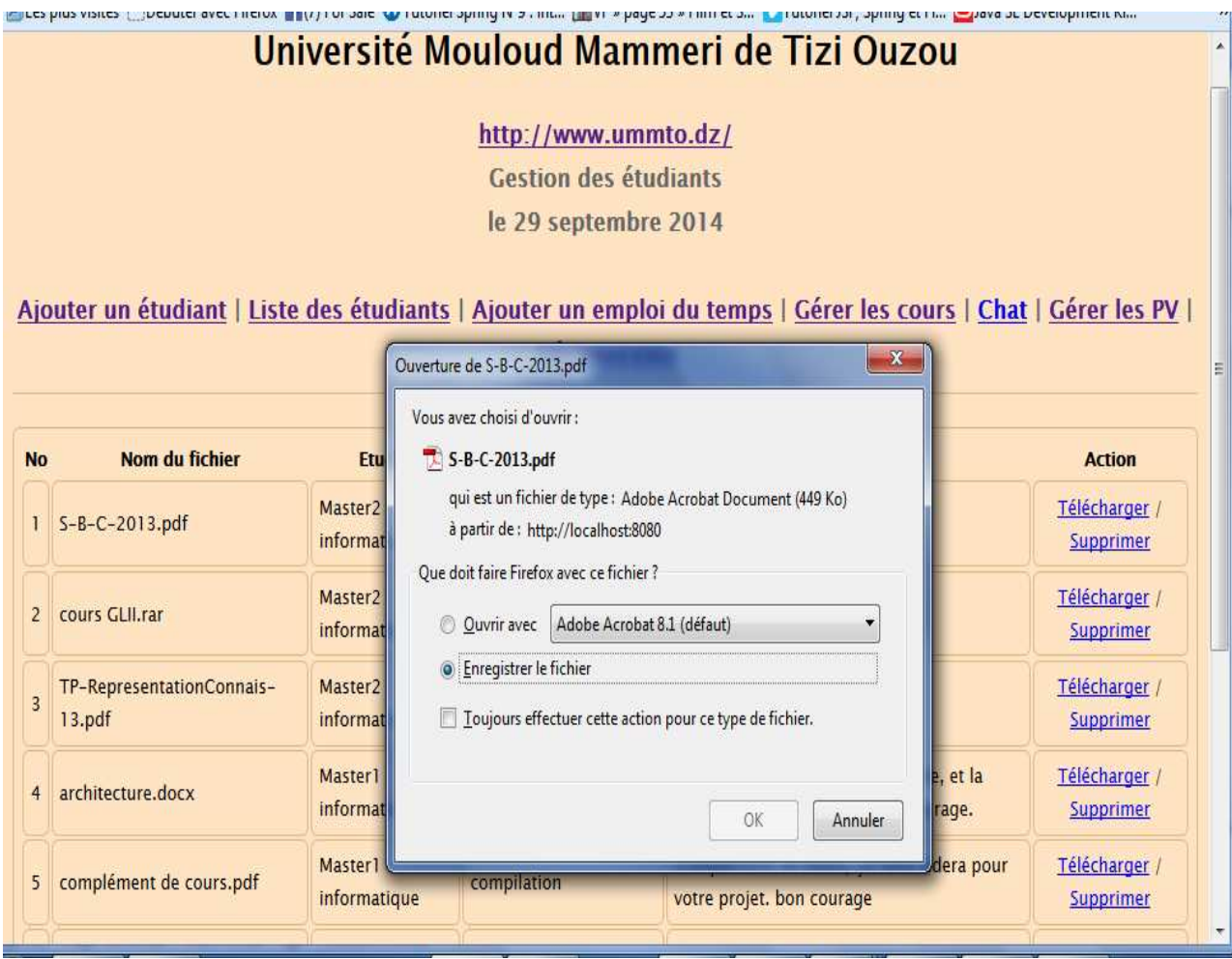

Figure IV.13: Interface de téléchargement de cours.

## *IV.6.10. Interface d'envoie de PV:*

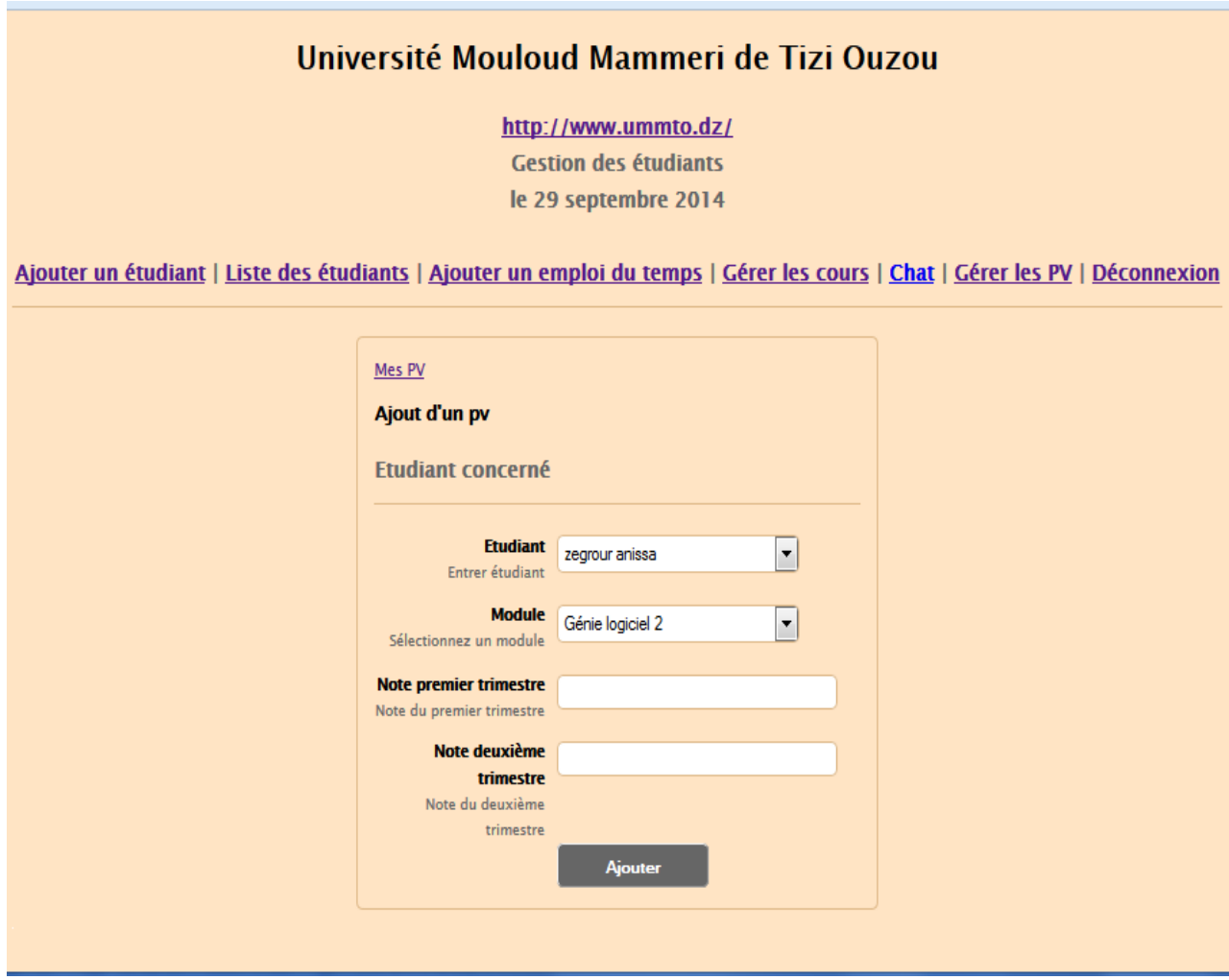

**Figure IV.14:** Interface d'envoie de PV.

### *IV.6.11. Interface du Chat:*

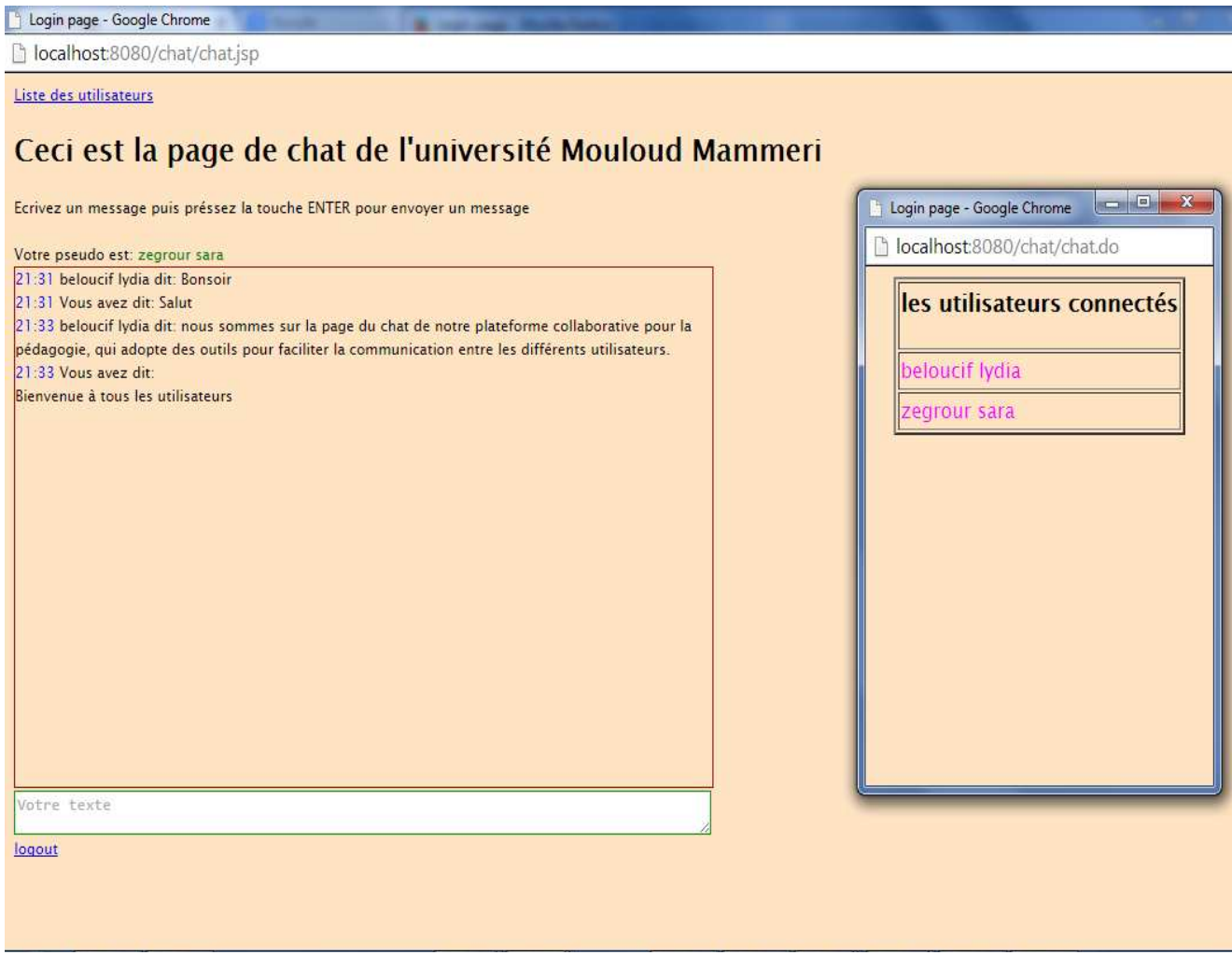

**Figure IV.15:** Interface du Chat.

#### *IV.7. Conclusion:*

Dans ce chapitre, nous avons présenté l 'environnement et les différents outils utilisés Dans ce chapitre, nous avons présenté l'environnement et les différents outils utilisés<br>pour le développement de notre application, ainsi que quelques exemples d'interfaces pour illustrer les principales fonctionnalités de notre application.

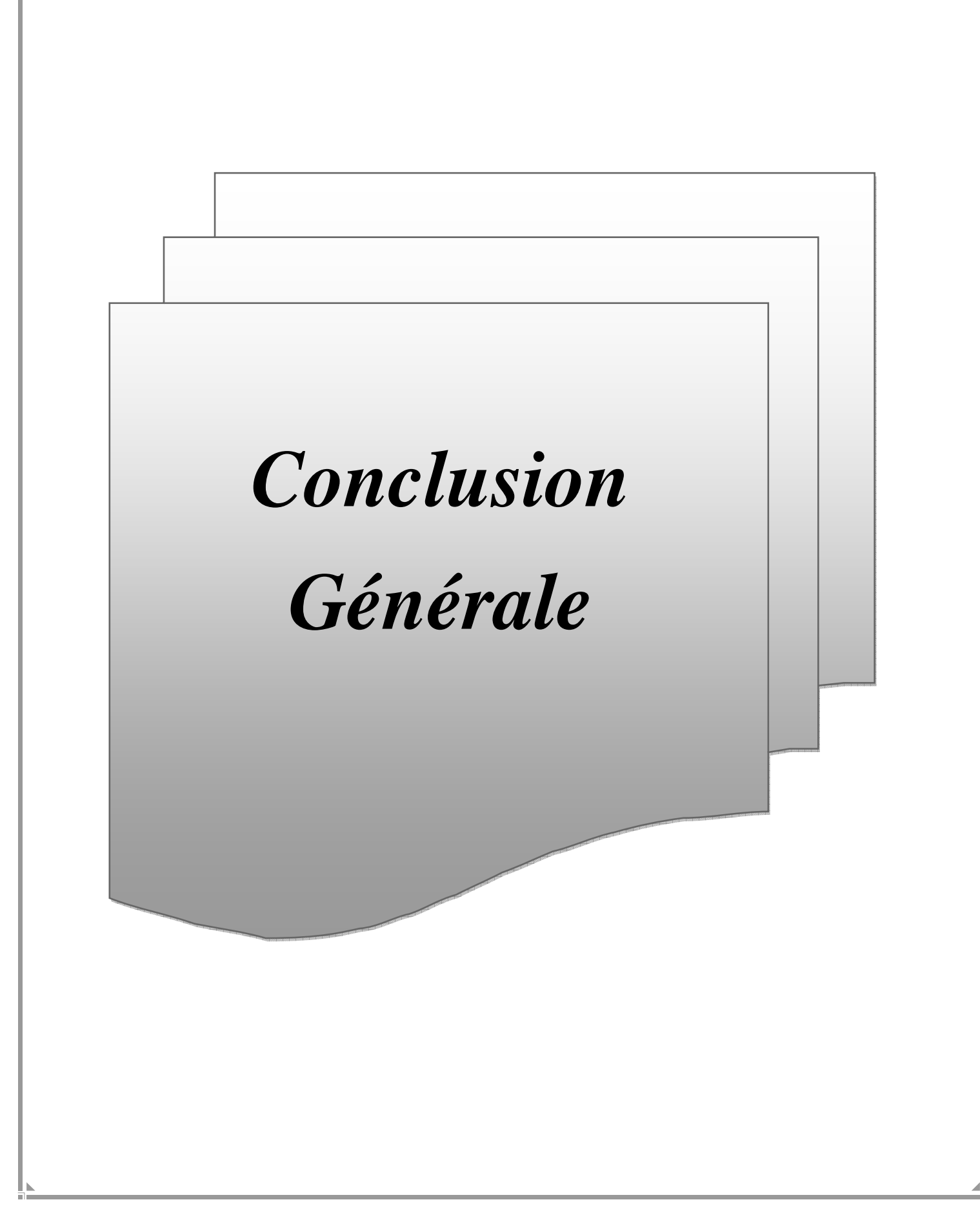

 L'objectif de ce travail est de réaliser une plateforme collaborative pour la pédagogie. Pour la réalisation de cette dernière nous avons apporté un certain nombre d'outils importants et adaptés pour la collaboration des différents membres d'un établissement pédagogique comme le chat, le forum, la messagerie électronique...etc.

 La réalisation de ce travail nous a permis d'élargir aussi bien nos connaissances en rapport avec le travail collaboratif, et d'acquérir de nouvelles connaissances sur les langages java, JEE, HTML,...etc. L'utilisation de framework Spring et ses différents outils fiables Spring MVC, Spring Security...

 En guise de perspective, une extension et amélioration de la plateforme peut être effectuée, en ajoutant à l'application d'autres fonctionnalités, à titre d'exemple :

- L'utilisation de la messagerie;
- L'utilisation de Forum de la plateforme;
- Possibilité de publier des news pour les différents utilisateurs;
- Introduire d'autres acteurs afin de faciliter la communication entres ces utilisateur (agent de la scolarité, agent de la bibliothèque...etc.);
- L'audio-réunion entre les différents membres;
- La visioconférence;
- L'apprentissage en ligne;
- Et autres...

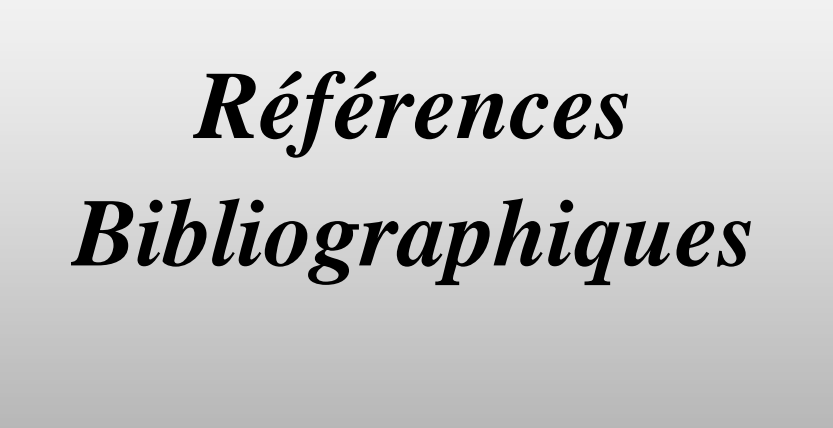

# *webographie*

**[1]** http://www.courstechinfo.be/Reseaux/Intro.pdf

**[2]** http://www.redcad.org/members/nouha.baccour/ArchETProReseaux/Telechargement/ArchE TProReseaux\_Ch1.pdf

**[4]** http://www.commentcamarche.net/contents/512-topologie-des-reseaux

**[5]** http://www.vulgarisation-informatique.com/topologie-reseau.php

**[6]** http://sansfil.crosemont.qc.ca/Introduction.html

**[7]** http://www.commentcamarche.net/contents/1309-reseaux-sans-fil-wireless-networks

**[8]** http://share.esi.dz/170/1/Sécurité du routage dans les réseaux ad hoc mobile.pdf

**[9]** http://www.teaser.fr/~vdisanzo/net/web.html

**[10]** http://sanarouissi.net/interne/ch1archi.html

**[11]** http://files.gl3.webnode.fr/200000057-2449e2543b/chapitre%202.pdf

**[12]**http://www.memoireonline.com/10/12/6180/m\_Etude-dune-replication-symetriqueasynchrone-dans-une-base-de-donnees-repartie-Application-12.html

**[13]** http://aeris.11vm-serv.net/ressources/Internet\_lorgeoux.pdf

**[14]** http://www.trackbusters.fr/definition-internet.html

**[15]** http://irp.naint.net/doku.php/070tcpip:010\_les\_protocoles

**[16]** http://www.les-artisans.org/internet/information/gopher/gopher.htm

**[19]** http://www.awt.be/web/res/index.aspx?page=res,fr,fic,020,002

**[22]** http://www.histoire-cigref.org/blog/retour-sur-la-naissance-d-internet/

**[23]** http://fr.wikipedia.org/wiki/Travail\_collaboratif

**[26]** http://www.technoscience.net/?onglet=glossaire&definition=11039

**[27]** http://fr.wikipedia.org/wiki/Forum\_%28informatique%29

**[28]** http://www.azimut.net/modules/kameleon/upload/Livre\_Blanc.pdf

**[29]** http://www.alcove.fr

**[30]** http://pro.obm.org/spip.php?article28#2

**[31]** http://www-igm.univ-mlv.fr/~dr/XPOSE2003/phpgroupware/presentation.html

**[32]**http://phoneconsultingservices.weebly.com/avantages-et-inconveacutenients-du-travailcollaboratif.html

**[33]** http://data0.eklablog.com/mba/perso/travail%20collaboratif/chapitre%201.pdf

[**34]** http://www.petite-entreprise.net/P-1615-83-G1-le-groupware.html

**[36]** http://pf-mh.uvt.rnu.tn/19/1/memoire.pdf

**[45]** http://blog.lecacheur.com/2004/12/09/mvc-mvc2-modele-vue-controlleur-model-viewcontroller/

**[46]** http://book.cakephp.org/2.0/fr/cakephp-overview/understanding-model-view controller.html

**[47]** http://obligement.free.fr/articles/html\_definition.php

**[48]** http://www.codeproject.com/Articles/253901/Getting-Started-Spring-Security

**[49]** http://spring.developpez.com/faq/?page=framework

# *Bibliographie*

**[17]** mémoire master : ADDOUR Drifa, AOUDIA Ferroudja, conception et réalisation d'une plateforme pour le travail collaboratif Tizi Ouzou, 2007.

**[18]** mémoire master : Melle HASSENA Lila, Melle HASSAINE Lydia, conception et réalisation d'une plateforme pour le travail collaboratif Tizi Ouzou 2011/2012.

**[20]** mémoire Ingénieur : Mr KARRICHE Hakim, Mr CHELLAL Aziz, conception et réalisation d'une plateforme d'enseignement a distance cas : Système d'exploitation, Tizi Ouzou 2007/2008.

**[3]** mémoire licence : Melle BELOUCIF Lydia, Mr KESRAOUI Salim, E-administration appliquée aux assurances, Tizi Ouzou, 2012.

**[24]** Mémoire Ingénieur: Melle AGUERGOUR Saliha, Melle GUENNOUN Malika, Conception et réalisation d'une plate forme d'e-Learning, Cas : Centre National de l'Enseignement Professionnel à Distance(CNEPD), Tizi Ouzou, 2009/2010.

**[25]** Guide pratique du travail collaboratif Brest, Août 2009, Alexandre PIQUET.

**[35]** Setrag KHOSHAFIAN et Marek BUCKIEWICZ, **Groupware et Workflow** InterEditions 1995

**[37]** Mémoire Ingénieur : M. A. AIT OUARABI, M. K. AIT GHERBI Conception et réalisation d'une application mobile avec interconnexion à une base de données de type multimédia à distance, Tizi Ouzou 2009-2010

**[38]** Grady B James R « guide de l'utilisateur UML » Edition Eyrolles, 1997

**[39]** Jim Conallen « Concevoir des applications web avec UML », Edition Eyrolles.

**[40]** Jean Michel DOUDOUX «Développons en Java».

**[41]** Pascal Roques, « UML par la pratique : Etudes de cas et exercices corrigés », Edition Eyrolles .

**[42]** mémoire master : Mr BELKACEMI Anis, conception et réalisation d'une plateforme pour le travail collaboratif: cas: SADAREP Tizi-ouzou, Tizi Ouzou 2011/2012.

**[43]** Médéric Munier «créez votre application web avec Java EE», Capgemini, 2013.

**[44]** Adt «Guide du designer MVC», Atelier logiciel.

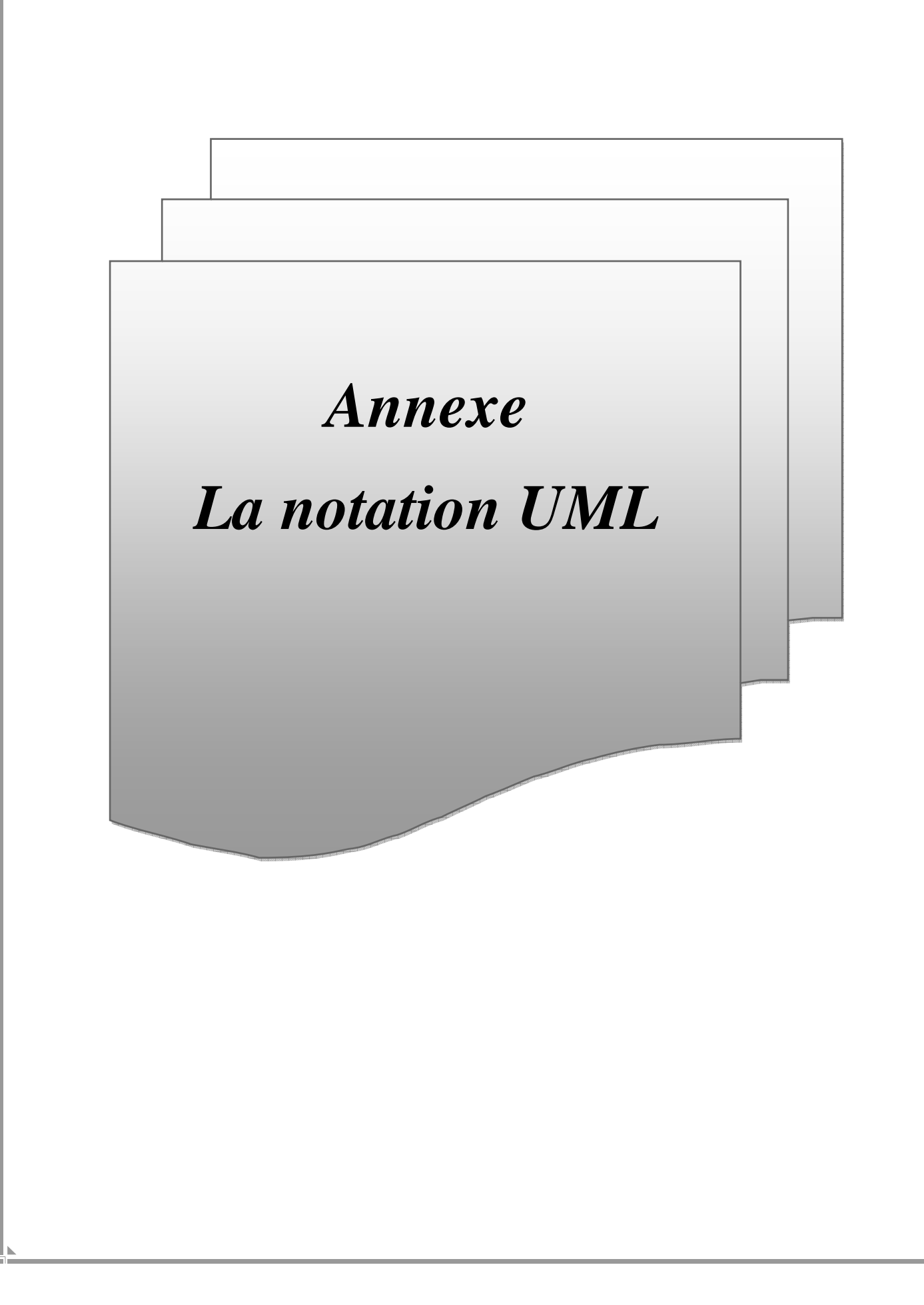

## *I. Définition: [38]*

UML (Unified Modeling Language), que l'on peut traduire par « langage de modélisation unifié », est une notation permettant de modéliser un problème de façon standard. Ce langage est né de la fusion de plusieurs méthodes existant auparavant, il est devenu désormais la référence en terme de modélisation objet, à un tel point que sa connaissance est souvent nécessaire pour obtenir un poste de développeur objet.

UML n'est pas une méthode, dans la mesure où elle ne représente aucune démarche. A ce titre, UML est un formalisme de modélisation objet. Le mot méthode parfois utilisé par abus de langage ne doit pas donc être entendu comme une démarche.

### *II. modélisation avec UML : [37] II.1. Définition d'un modèle :*

Un modèle est une simplification et/ou une abstraction de la réalité. Il doit aider à mieux comprendre, percevoir les relations et les interactions à l'intérieur du système. Il doit permettre de visualiser les conséquences de modifications apportées au système, de visualiser également les raisons du comportement du système par rapport à une situation donnée. C'est donc un guide pour construire un système stable et fiable. Le modèle doit également aider à documenter le système construit.

## *II.2 La modélisation UML : [37]*

UML fournit un ensemble d'outils permettant de représenter des éléments du monde objet (classes, objets, ...) ainsi que les liens qui les relient. Toutefois, étant donné qu'une seule représentation est trop subjective, UML fournit un moyen astucieux permettant de représenter diverses projections d'une même représentation grâce aux **vues**. Une vue est constituée d'un ou plusieurs **diagrammes**.

On distingue deux types de vues:

- **Les vues statiques :** Représentant le système physiquement
	- − diagrammes d'objets.
	- − diagrammes de classes.
	- − diagrammes de cas d'utilisation.
	- − diagrammes de composants.
	- − diagrammes de déploiement.
- **Les vues dynamiques** : montrant le fonctionnement du système
	- − diagrammes de séquence.
	- − diagrammes de collaboration.
	- − diagrammes d'états transitions.
	- − diagrammes d'activités.

## *III. Les éléments d'UML : III.1 Les éléments structurels :*

Les éléments de structure sont les noms des modèles UML.

**a.** *La classe :* C'est une description abstraite, condensée d'un ensemble d'objets et de l'application. Les classes sont représentées par des rectangles compartimentés. Le premier compartiment contient le nom de la classe, nom qui doit permettre de comprendre ce que la classe est, et non ce qu'elle fait ; le deuxième compartiment contient les attributs ; le troisième contient les opérations et le quatrième compartiment facultatif représente les responsabilités. Notons que les attributs et les opérations peuvent être d'une visibilité publique, protégée ou privée.

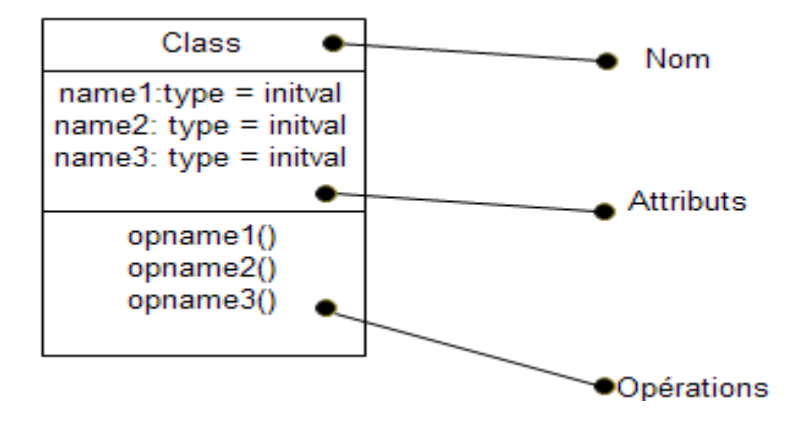

*Figure A.1* : Schéma représentatif d'une classe.

**b.** *Les classes-associations :* Il est possible de représenter une association par une classe pour ajouter, par exemple, des attributs et des opérations dans l'association. Une classe de ce type, appelée **classe associative** ou **classe-association**, possède à la fois les caractéristiques d'une classe et d'une association, et peut à ce titre participer à d'autres relations dans le modèle. La notation utilise une ligne pointillée pour attacher une classe à une association. Dans la figure suivante, l'association entre les classes **A** et **B** est représenté par la classe **C**.

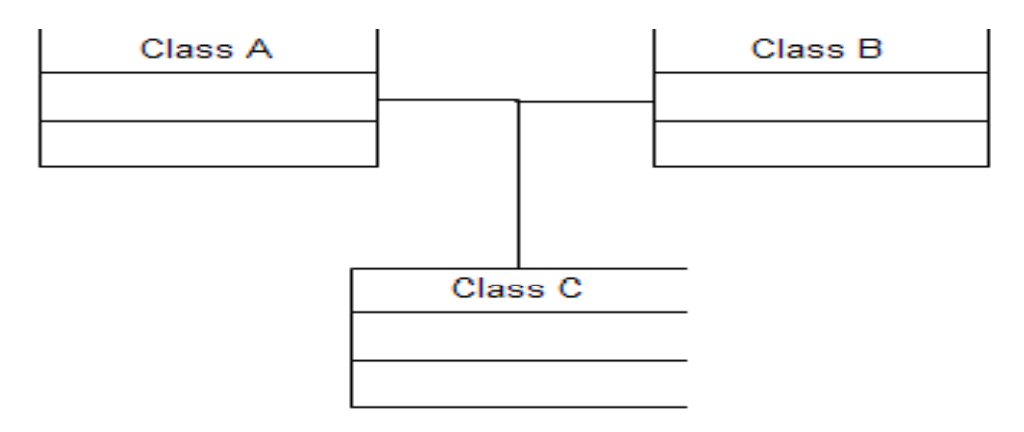

*Figure A.2* : Schéma représentatif d'une classe-association.

**c.** *Les interfaces :* Une interface est une collection de spécifications d'opérations qui définissent un service d'une classe ou d'une composante. Graphiquement, une interface est représentée par un cercle.

**d.** *Les cas d'utilisation :* Formalisés par Ivar Jacobson, les cas d'utilisation décrivent sous la forme d'action et de réaction de comportement d'un système du point de vue de l'utilisateur et permettent de définir les limites du système déclenchée en réponse entre le système et l'environnement. C'est l'image de fonctionnalité du système déclenchée en réponse à la stimulation d'un acteur externe, les cas d'utilisation sont représentés par des ellipses contenues par le système.

#### *III.2. Les éléments comportementaux :*

Ils sont les parties dynamiques des modèles UML, ils comprennent les interactions et les automates à états finis.

**a.** *Les interactions :* Une interaction exprime le comportement qui résulte de la collaboration d'un groupe d'instances. Elle peut être visualisée selon le point de vue du temps (diagramme de séquence) ou selon le point de vue de l'espace (diagramme de collaboration). La figure suivante schématise une interaction visualisée selon le point de vue du temps.

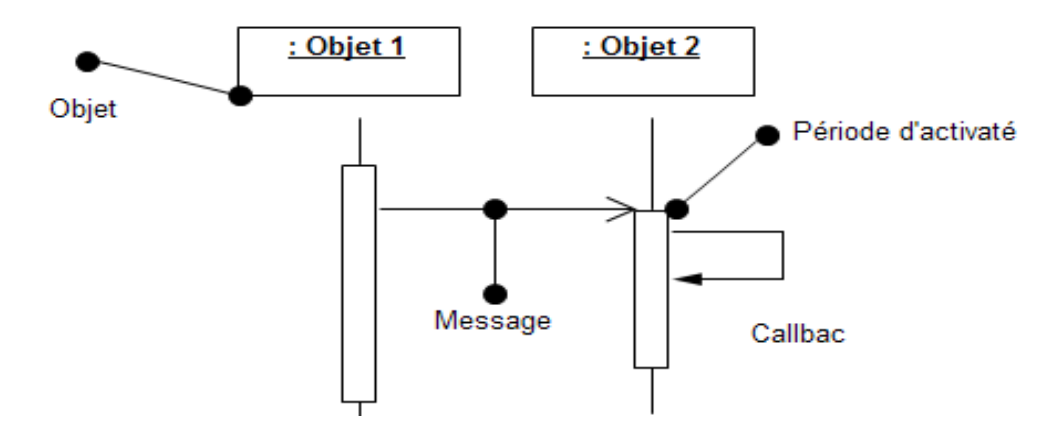

*Figure A.3* : Schéma représentatif d'une interaction.

#### *III.3.éléments de regroupement :*

Ils sont les parties organisationnelles des UML, ils comprennent les paquetages.

## - *Les paquetages :*

Ils regroupent les trois types d'éléments précédents, ils sont purement conceptuels c'est-à-dire qu'ils n'existent que lors de la phase développement. Ils offrent un mécanisme général pour la partition des modèles et le groupement des éléments. Un paquetage est représenté en général par un dossier étiquette, contient seulement son nom, mais parfois son contenu.

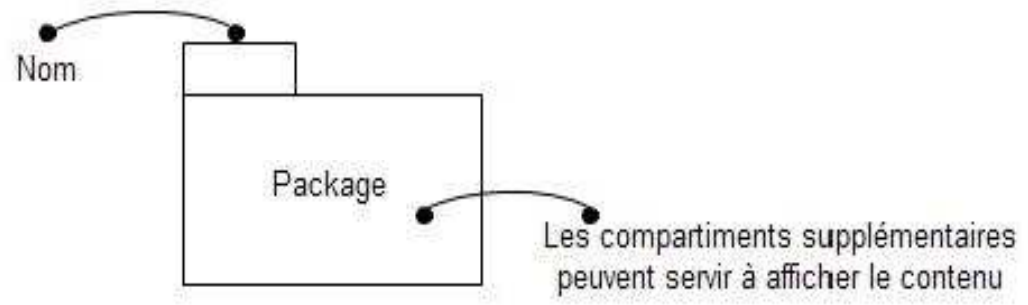

*Figure A.4* : Schéma représentatif d'un paquetage.

#### *III.4. Les éléments d'annotation :*

Ils sont les parties explicatives des modèles UML ils comprennent les notes.

- **Les notes :** Ce sont les commentaires qui sont attachés à un ou plusieurs éléments de modélisation. Une note est représentée par un rectangle qui contient un commentaire textuel ou graphique. Comme le montre la figure suivante :

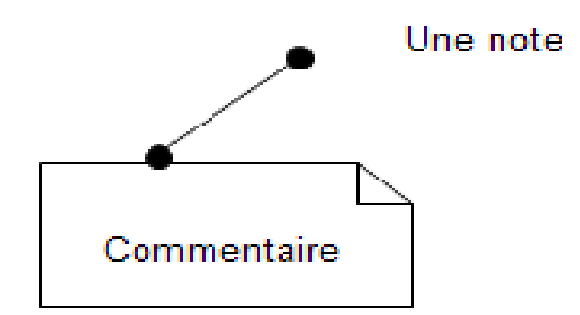

*Figure A.5* : Schéma représentatif d'une note.

### *III.5 Les relations :*

- *Dépendance :* Elle représente un lien de dépendance entre deux éléments de la modélisation et dont la modification d'un élément (élément indépendant) peut affecter la sémantique de l'autre élément (élément dépendant). Elle est représentée par un trait en pointillé.

Source

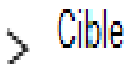

*Figure A.6* : Schéma représentatif d'une relation de dépendance.

- *Association :* Elle représente une relation entre classe d'objets. Elle exprime une connexion sémantique bidirectionnelle entre les classes. L'extrémité d'une association est appelée rôle, chaque rôle porte une indication de multiplicité qui montre combien d'objets de la classe considérée peuvent être liés à un objet de l'autre classe.

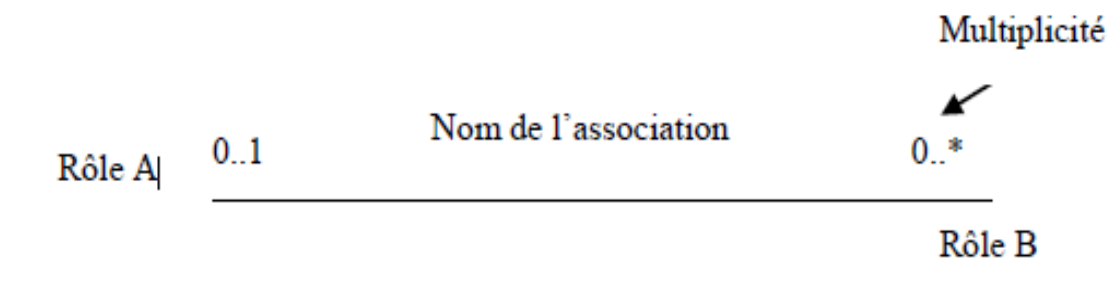

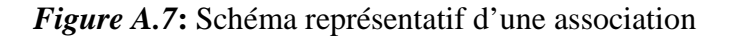

- *La généralisation :* C'est une relation de spécification/généralisation entre une classe et une ou plusieurs autres classes partageant un sous-ensemble commun d'attributs et/ou de méthodes. UML emploie le terme de généralisation pour désigner la relation de classification entre un élément plus général (Parent) et un élément plus spécifique (enfant). La généralisation signifie « est une sorte de », elle peut s'appliquer aux classes, aux cas d'utilisation, et aux paquetages.

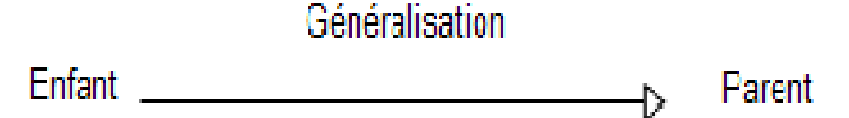

*Figure A.8* : Schéma représentatif d'une généralisation.

#### *III.6 Extensibilité :*

 UML comporte trois (03) mécanismes qui permettent d'étendre la syntaxe et la sémantique du langage.

## - **Les stéréotypes :**

Les stéréotypes représentent de nouveaux éléments de modélisation, ils constituent un moyen de classer les éléments de la modélisation et facilitent l'élaboration du méta-modèle d'UML.

Ils s'appliquent principalement aux classes et rendent possible l'identification d'une typologie de classe souvent nécessaire lorsqu'on manipule un grand nombre de classes. Le nom du stéréotype est indiqué entre guillemets.

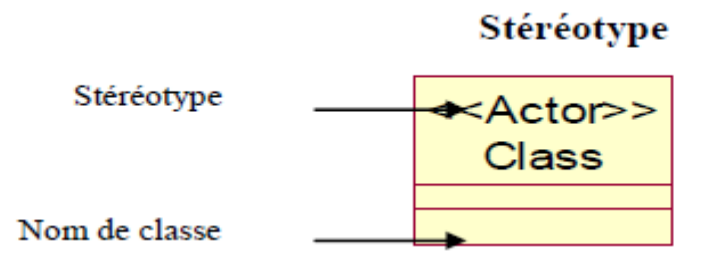

*Figure A.9* **:** schéma représentatif d'une classe stéréotypée.

- **Les contraintes :** Une contrainte est une note ayant une valeur sémantique particulière pour un élément de la modélisation, elle s'écrit entre accolades {}, elle peut concerner plusieurs éléments

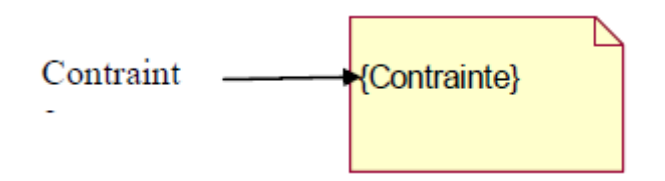

*Figure A.10* **:** Schéma représentatif d'une contrainte

## *IV. Les diagrammes d'UML :*

#### *IV.1. Définition d'un diagramme UML :*

Un diagramme UML est une représentation graphique, qui s'intéresse à un aspect précis du modèle. C'est une perspective du modèle, chaque type de diagramme UML possède une structure (les types des éléments de modélisation qui le composent sont prédéfinis). Un type de diagramme UML véhicule une sémantique précise (un type de diagramme offre toujours la même vue d'un système).

 Combinés les différents types de diagramme UML offre une vue complète des aspects statiques et dynamiques d'un système.

- Les caractéristiques d'un diagramme UML:
	- − Les diagrammes UML supportent l'abstraction. Leur niveau de détail caractérise le niveau d'abstraction du modèle;
	- − La structure des diagrammes UML la notation graphique des éléments de modélisation sont normalisées.

## *IV.2. Types de diagrammes : [24]*

UML repose sur neuf types de diagrammes à savoir :

**1. Le diagramme de classe :** Diagramme structurel qui montre un ensemble de classes, d'interface, de collaboration ainsi que leurs relations.

**2. Le diagramme d'objets :** Diagramme structurel qui montre un ensemble d'objets ainsi que leurs relations.

**3. Le diagramme de cas d'utilisation :** Diagramme comportemental qui montre un ensemble de cas d'utilisation et d'acteurs ainsi que leurs relations.

- **Un acteur :** Un acteur représente un ensemble de rôles joués par les utilisateurs des cas d'utilisation en interaction avec ces cas d'utilisation. En règle générale, un acteur représente un rôle qu'un homme, une machine ou même autre système joue avec le système.

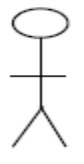

Acteur

*Figure A.11* **:** Représentation graphique d'un acteur

UML définit trois (03) types de relations pour le diagramme de cas d'utilisation.

- **La relation de communication :** Elle est signalée par une flèche entre l'acteur et le cas d'utilisation. Comme la montre la figure suivante :

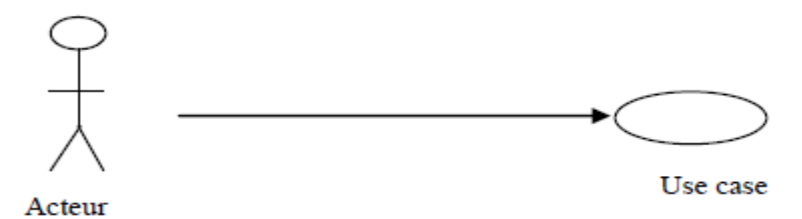

*Figure A.12***:** Représentation d'un déclenchement d'un cas d'utilisation par un acteur

> La relation d'utilisation : Une relation d'utilisation entre cas d'utilisation signifie qu'une instance du cas d'utilisation source comprend également le comportement décrit par le cas d'utilisation destination. La figure suivante montre une relation d'utilisation :

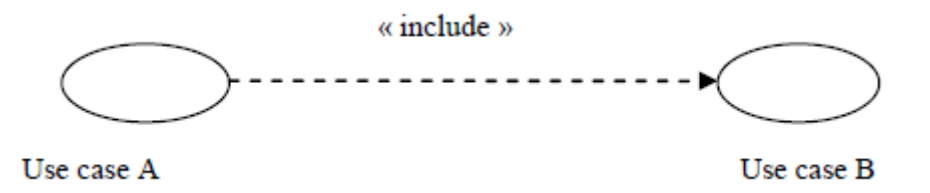

*Figure A.13***:** Représentation de la relation d'utilisation ou d'inclusion.

- **Relation d'extension :** Une relation d'extension entre cas d'utilisation signifie que le cas d'utilisation source étend le comportement du cas d'utilisation destination.

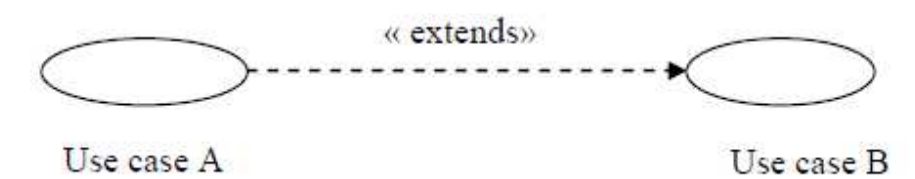

*Figure A.14* **:** *Représentation de la relation d'extension***.** 

**4. Le diagramme de séquences :** Diagramme comportemental qui montre que une interaction et met l'accent sur l'ordre chronologique des messages.

**5. Le diagramme de collaboration :** Diagramme comportemental qui montre une interaction et met l'accent sur l'organisation structurelle des objets qui envoient et reçoivent des messages.

**6. Le diagramme d'états-transitions :** Diagramme comportemental qui montre un automate à états finis et met l'accent sur le comportement d'un objet ordonnancé par les événements.

**7. Le diagramme d'activité :** Diagramme comportemental qui montre un automate a états finis et met l'accent sur le flot d'une activité à l'autre.

**8. Le diagramme de composante :** Diagramme structurel qui montre un ensemble de comportements ainsi que leurs relations.

**9. Le diagramme de déploiement :** Diagramme structurel qui montre un ensemble de nœuds ainsi que leurs relations.

#### *V. Extension UML pour les applications web : [39]*

 Une extension d'UML est définie par de nouveaux stéréotypes, étiquettes et contraintes. En les combinant, on peut créer de nouvelles briques de base que l'on pourra utiliser dans le modèle.

- Un stéréotype est une extension de vocabulaire d'UML. Il permet d'associer une nouvelle signification à un élément du modèle. Les stéréotypes peuvent être appliqués à presque tous les éléments du modèle et sont habituellement représentés par une chaîne de caractères entre guillemets (« »). On peut aussi les représenter par une icône.

− Une étiquette est une extension des propriétés d'un élément du modèle. La plupart des éléments du modèle possèdent des propriétés ; les classes, par exemple, possèdent, entre autre, un nom, une visibilité et une persistance. L'étiquette est la définition d'une nouvelle propriété d'un élément du modèle. Elle est représentée, dans un diagramme, par une chaîne de caractères entre chevrons (<>).

Une contrainte est une extension de la sémantique d'UML. La contrainte édicte une règle que le modèle doit vérifier pour être qualifié de « bien formé ». Les contraintes sont représentées par des chaînes de caractères entre accolades ({}). Une extension d'UML comporte une brève introduction, puis la liste des stéréotypes, étiquettes et contraintes avec leur description. Une extension contient aussi un ensemble de règles qui garantissent la cohérence sémantique du modèle

#### *V.1. Description des stéréotypes:*

*V.1.1. Les Classes :* 

- **Page serveur « Server page » : Icône :** 

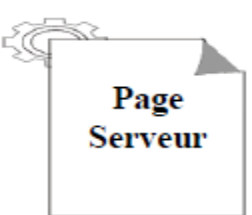

**Description :** Représente une page Web possédant des scripts exécutés par le serveur et qui interagissent avec des ressources du serveur telles que les bases de données.

**Contraintes :** Les pages serveur ne peuvent avoir de relations qu'avec des objets sur le serveur.

**Etiquettes :** Moteur de script qui peut être un langage ou le moteur qui doit être utilisé pour exécuter ou interpréter cette page.

- **Page client « Client page » : Icône :** 

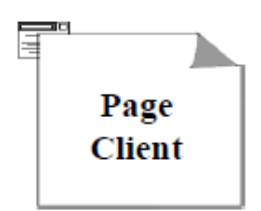

**Description :** Une instance d'une page client est une page Web formatée en HTML. Les pages clients peuvent contenir des scripts interprétés par les navigateurs lorsque celles-ci sont restituées par ces derniers. Les fonctions des pages clients correspondent aux fonctions des scripts de la page web.

**Contraintes :** Aucune.

**Étiquette :**

- Titre (Title) : Titre de la page tel qu'il est affiché par le navigateur.
- Base (Base) : URL de base pour référencer les URL relatives.
- Corps (Body) : Eensemble des attributs de la balise  $\langle \text{body} \rangle$ , qui définit des caractéristiques par défaut du texte et de l'arrière-plan.
- **Formulaire « Form »:**

 **Icône :** 

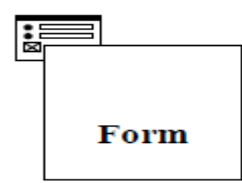

**Description :** Une classe stéréotypée « form » est un ensemble de champs de saisie faisant partie d'une page client. A une classe formulaire correspond une balise HTML <form>. Les attributs de cette classe correspondent aux éléments de saisie d'un formulaire HTML (zone de saisie, zone de texte, boutons d'option, case à cocher…etc.). Un formulaire n'a pas d'opérations, toute opération qui interagit avec le formulaire appartient à la page qui la contient.

**Contraintes :** Aucune.

**Etiquettes :** GET ou POST – Méthodes utilisées pour soumettre les données à l'URL de l'attribut action de la balise HTML <form>.

#### - **Structure de cadres « Frameset » : Icône :**

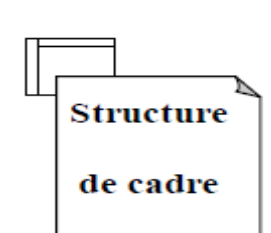

**Description :** Une structure de cadres est un conteneur de plusieurs pages Web. La zone d'affichage rectangulaire est devisée en cadres rectangulaires inscrits. A chaque cadre peut être associé un nom unique de cible (Target). Le contenu d'un cadre peut être une page Web ou une structure de cadre. Une structure de cadre est une page client qui peut posséder des opérations et des attributs.

## **Contraintes :** Aucune

#### **Etiquettes :**

- Rangées (rows) : valeur de l'attribut rows de la balise HTML <framset>. C'est une chaîne de pourcentages séparés par des virgules, définissant les hauteurs relatives des cadres.
- Colonnes (cols) : valeur de l'attribut cols de la balise HTML <frameset>. C'est une chaîne de pourcentages séparés par des virgules, définissant les largeurs des cadres.

## - **cible « Target » : Icône :**

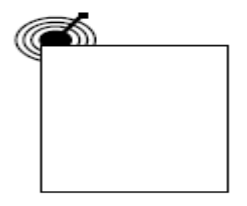

**Description :** Une cible est une zone nommée dans la fenêtre du navigateur dans laquelle des pages Web peuvent être affichées. Le nom de la classe stéréotypée est celui de la cible. Habituellement, une cible est le cadre d'une structure de cadre définie dans une fenêtre ; cependant, une cible peut être une toute nouvelle instance de navigateur : une fenêtre. Une association « targeted link » spécifie la cible où une page Web doit être affichée.

**Contraintes :** Pour chaque client du système, le nom de la cible doit être unique. Par conséquent sur un même client, il ne peut exister qu'une seule instance d'une même cible. **Etiquettes :** Aucune.

## *V.1.2. Les associations :*

## - **Lien « Link » :**

**Icône:** aucune.

**Description :** Un lien est un pointeur d'une page client vers une autre page. Dans un diagramme de classes, un lien est une association entre une page client et une autre page client ou une page serveur. A un lien correspond une balise ancre HTML.

**Contraintes :** aucune.

**Etiquettes :** *Paramètres* : liste des noms de paramètres qui doivent être passés avec la demande de la page liée.

- **Lien cible « Targeted link »:** 

**Description :** Similaire à une association lien. Un lien cible est un lien dont la page associée est affichée dans une cible. A un lien cible correspond une balise ancre HTML, dont l'attribut target prend la valeur de la cible.

**Contraintes :** Aucune.

#### **Etiquettes :**

- Paramètres : Liste des noms de paramètres qui doivent être passés avec la demande de la page liée.
- Nom de la cible (target name) : Nom de la cible où la page vers laquelle pointe le lien qui doit être affichée.

## - **Contenu de cadre « Frame content » :**

**Description :** Une association contenue de cadre est une association d'agrégation qui traduit l'appartenance d'une page ou d'une cible à un cadre. Une association contenue de cadre peut aussi pointer vers une structure de cadre, aboutissant dans ce cas, à des cadres imbriqués. **Contraintes :** Aucune.

#### **Etiquettes :**

- *Rangée (Row)* : Entier qui indique la rangée du cadre dans la structure de cadre auquel
- appartient la page ou la cible associée.
- *Colonne (Col)* : Entier qui indique la colonne du cadre dans la structure de cadre auquel appartient la page, ou la cible associée.

## - **Soumet « Submit » :**

**Description :** Submit est une association qui se trouve toujours entre un formulaire et une page serveur. Les formulaires soumettent les valeurs de leurs champs au serveur, par l'intermédiaire de pages serveur, pour qu'il les traite.

#### **Contraintes :** Aucune.

**Etiquettes :** Paramètres : Une liste des noms de paramètres qui doivent être passés avec la demande de la page liée.

## - **Construit « Build » :**

**Description** : La relation « Build » est une relation particulière qui fait le pont entre les pages client et les pages serveur. L'association « Build » identifie quelle page serveur est responsable de la création d'une page client. C'est une relation orientée, puisque la page client n'à pas connaissance de la page qui est à l'origine de sont existence.

 Une page serveur peut construire plusieurs pages client, en revanche, une page client ne peut être construite que par une seule page serveur.

**Contraintes :** Aucune.

**Etiquettes :** Aucune.

## - **Redirige « Redirect » :**

**Description :** Une relation « Redirect », est une association unidirectionnelle avec une autre page web, elle peut être dirigée à partir d'une page client ou serveur ou vers une page client ou serveur.

**Contraintes :** Aucune. **Etiquettes :** Aucune.

## *V.1.3. Les attributs :*

## - **Elément de saisie « input element » :**

**Description :** Un élément de saisie correspond à la balise  $\langle$ input $\rangle$  d'un formulaire HTML, cet attribut est utilisé pour saisir un mot ou une ligne. Les étiquettes associées à cet attribut stéréotypé, correspondent aux attributs de la balise <input>. Les attributs obligatoires de la balise HTML <input> sont renseignés de la manière suivante : l'attribut « name » prend la valeur du nom de l'élément de saisie et l'attribut « value » prend celle de sa valeur initiale.

### **Contraintes :** Aucune.

### **Etiquettes :**

- Type (Type) : Le type de l'élément de saisie : texte, numérique, mot de passe, case à cocher, bouton d'option, bouton « submit » ou bouton « reset ».
- Taille (size) : Définit la largeur visible allouée à l'écran en caractères.
- Longueur Max (Maxlength) **:** Nombre maximal de caractères que peut saisir l'utilisateur.

## - **Sélection d'éléments « Select element » :**

Description : C'est un contrôle de saisie employé dans les formulaires, il permet à l'utilisateur de sélectionner une ou plusieurs valeurs dans une liste. La plupart des navigateurs restituent ce contrôle par une liste d'options ou une liste déroulante.

## **Contraintes :** Aucune.

#### **Etiquettes :**

- Taille (Size) : Définit le nombre d'éléments qui doivent être affichée simultanément.
- Multiple (Multiple) : Valeur booléenne qui indique que plusieurs éléments peuvent être sélectionnés conjointement.

## - **Zone de texte « text area element » :**

Description : C'est un contrôle de saisie, employé dans les formulaires, qui permet l'écriture de plusieurs lignes de texte.

## **Contraintes :** Aucune.

#### **Etiquettes**

- Ligne (rows) : Nombre de lignes de texte visibles.
- Colonnes (cols) : Largeur visible du texte en largeurs de caractères moyennes.

## *V.2. Règles de cohérence*

- − Réalisation de composant : les composants pages Web peuvent réaliser les classes stéréotypées « server pge », « client page » ou « frameset ».
- − Généralisation : tous les éléments de modélisation dans une même généralisation doivent être du même stéréotype.

− Association : une page client peut avoir au plus une relation « build » avec une page serveur, par contre une page serveur peut avoir plusieurs relations « build » avec plusieurs pages client. En plus des combinaisons standards d'UML sont permises les combinaisons de stéréotype présentées au tableau.

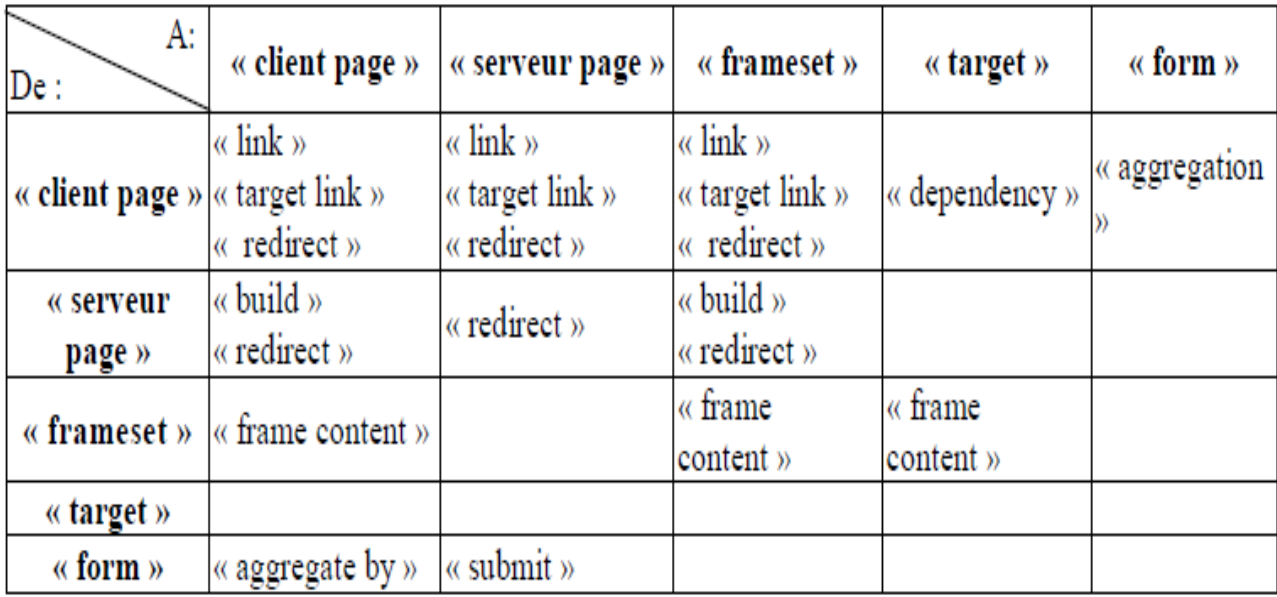

**Tableau 1 :** Combinaison valides d'association de stéréotypes.